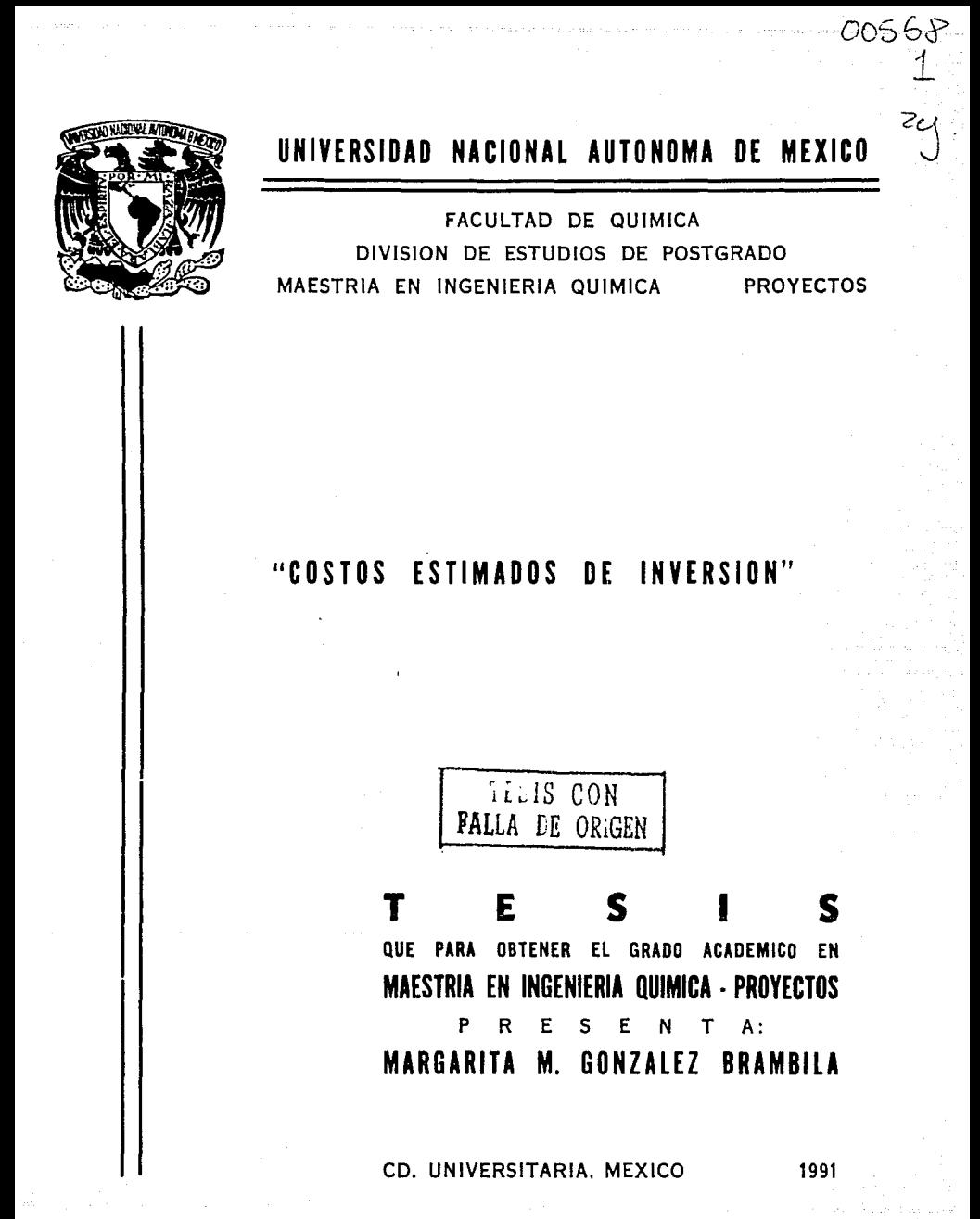

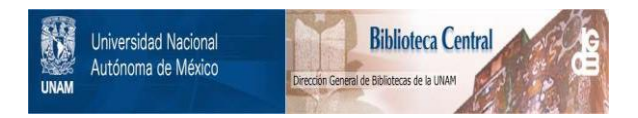

### **UNAM – Dirección General de Bibliotecas Tesis Digitales Restricciones de uso**

## **DERECHOS RESERVADOS © PROHIBIDA SU REPRODUCCIÓN TOTAL O PARCIAL**

Todo el material contenido en esta tesis está protegido por la Ley Federal del Derecho de Autor (LFDA) de los Estados Unidos Mexicanos (México).

El uso de imágenes, fragmentos de videos, y demás material que sea objeto de protección de los derechos de autor, será exclusivamente para fines educativos e informativos y deberá citar la fuente donde la obtuvo mencionando el autor o autores. Cualquier uso distinto como el lucro, reproducción, edición o modificación, será perseguido y sancionado por el respectivo titular de los Derechos de Autor.

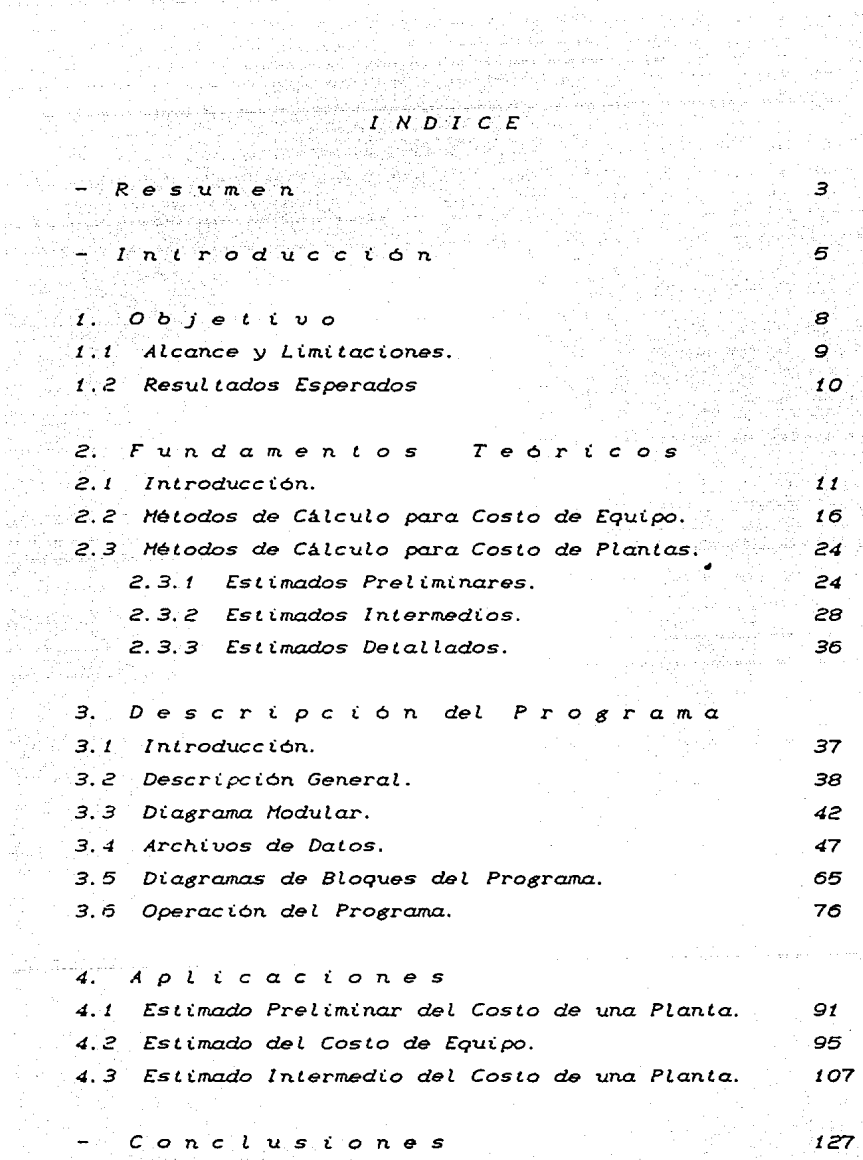

 $\overline{B}$  i b l i  $\overline{O}$  g r  $\overline{G}$   $\overline{f}$  i  $\overline{a}$  i  $\overline{f}$  i  $\overline{a}$  i  $\overline{f}$ 

 $\alpha$  , and the second particular  $\alpha$ 

 $\frac{1}{\beta}$ 

Ruju 표현<br>6번

 $\hat{\rho} = 22\pi$ 

Esta tesis se centra en el desarrollo de un sistema de cómputo, que efectúa el estimado de los costos de inversión para plantas y equipos de proceso de la industria quimica, orientada a su adaptación dentro del ámbito del in9eniero de proyectos de **nuestro pais.** 

RESUHEN

El pro9rama de cómputo es de tipo conversacional y emplea **sistemas microcomputacionales <PC con disco duro)** *y* **funciona con**  el len9uaje FDXPLUS. Está estructurado de tal manera que al usuario se le ofrece toda la ayuda e información requerida para el estimado de los costos, mediante la explicación en pantalla de los aspectos teóricos, de las variables requeridas, ran9os y unidades de cada método.

Por otro lado la 9ama de métodos de estimación de costos que cubre el sistema abarca a la 9ran mayoria de los equipos y procedimientos reportados en la literatura abierta, tales cama:

- a) Tres métodos para obtener estimadas preliminares de plantas,
- b) Cuatro métodos para realizar estimados de tipo intermedio del casta de hasta 50 equipas diferentes,
- c) Cinco métodos para calcular el **estimado intermedio**  de costo de plantas.

Especial atención se dió al aspecto de preparación <sup>y</sup> validación de las datas, impresión de resultadas y actualización de bancas de información.

.<br>Dada la complejidad de los algoritmos de cálculo del **programa, solamente se muestran**  los aspectos fundamentales de la estructura de la base de datas, **asi como los diagramas modulares**  del sistema.

*ABSTRACT* 

In this thesis an integral computer pro9ram has been written for an easy, fast and realible evaluation of preliminary and intermediary types of costs estimating of both chemical and petrochemical process plants. This program is a useful tool for the project engineers to calculate the project inversion since its planning to its complete des1gn.

Preliminary and intermediary costs can be evaluated by three and four different methods respectively. Furtheremore, four methods are included fer evaluation of intermediary type cost estimating of equipmentes.

This program has been written in FOXPLUS Personal Computer w1th hard disk and standard printer. pro9ram has been designed to be of the conversational type. software for a The

User help menus are available far each method and they can be both displayed on the screen and printed. In these menus theoretical aspects, application range, required variables and their units are described acording w1th the selected method. Results are displayed on the screen and they can be printed.

INTRODUGGION

#### *I N T R o D u* e e *I o N*

ika matangan

En la actualidad se hace cada vez más necesario predecir con la mayor exactitud posible la rentabilidad económica de un proyecto, con el fin de reducir al minimo las posibilidades de **desperdicio en la inversión realizada al construir un compleJo, una planta, o realizar modificaciones a instalaciones existentes.**  Además, deben llevarse a cabo esfuerzos para aprovechar con un **grado máximo de eficiencia las inversiones que deseen realizarse.** 

**Por lo** anter~or **es necesar•io conocer,** en las diferentes **etapas de un proyecta, la inversión necesaria para llevarlo a cabo**  y saber si es posible soportar todos los gastos que requiera y si será vtable económicamente, es decir, si podrá compensar los **gastos derivados y** proporcionar~ **ganancias.** 

Para conocer la inversión requerida por un proyecto en sus diferentes etapas se han propuesto diversos métodos para estimarla, algunos más precisos que otros, pero todos ellos útiles **en la tema de d1cisiones de tipo economice, dut·ante las diferentes etapas de un proyecta. Los estimados de inversión se han d1vid1do en tres grandes tipos: Los estimados de tipo preliminar,**  útiles para fines de presupuestación y cuya aplicación práctica es la toma de desiciones aún cuando no se ha realizado el diseño, de la planta¡ Los estimados de tipo intermedio, útiles para programar el fujo de efectivo de los proyectos y buscar financiamientos¡ con **mayor grado de aproximación que los anteriores y que requieren que**  se haya realizado parte del diseño de la planta; y por último los estimados definitivos para los cuales es necesario que el diseno esté pract1camente terminado, que alcanzan un alto grado de exactitud, que se utilizan para el control de costos de obra y **9ue per·miten** comparar~ **los costos reales contra los presupuestados.** 

La mayoría de los métodos existentes para la estimación de costos de equipos y plantas estan basados en gráficas de costo

**contra una o varias variables de disefto.** Algunos de ellos son muy complejos, ya 9ue re9uieren de la lectura de diferentes gráficas para el cálculo del costo de cada una de las diferentes partes del eguipo. Si además tomamos en cuenta que para obtener el estimado intermedio ce una planta, debe calcularse el costo de todos los **equipos principales 9ue la forman <recipientes, torres, reactores, cambiadores de calor, bombas, compresores, etc.>, puede verse que**  el estimado de costos es una labor que puede reguerir de mucho **tiempo y que en ocacianes es muy repetitiva. Cabe mencionar**  también es posible obtener el costo del equipo principal de 9ue una **planta por medio de cotizaciones directas de fabricantes de**  e9uipo, aun9ue ello no es siempre posible por premura en el tiempo.

the contract of the contract of the contract of the second

Esta tesis pretende facilitar la obtención de los estimados de costos mediante el uso de un programa que proporciona la información reguerida para realizarlos.

El propósito anterior, se llevó a cabo elaborando un programa de cómputo 9ue calcula los estimados preliminares de costos de plantas y los estimados de tipo intermedio para una gran cantidad de procesos *y* para una gama completa de e9uipo de la industria 9uimica y petro9ulmica 150 e9uiposl. Se espera 9ue este programa sea una herramienta útil para aquellos profesionistas que trabajan **en el area de** in9en1et~ia **de costos,** y 9ue permita realizar estimados de inversión en forma rápida, confiable y sencilla.

Con este objetivo se han elegido desde los métodos más símplesy confiables, hasta los métodos más exactos 9ue eKísten en **la literatura, para realizar estimados de costo y se han**  intes.rado en un programa llamado 'Costos Estimados *de* Inversión CES!'. Cada uno de los métodos 9ue se eligieron para conformar el programa CESI ha sido programado respetando **los criterios del**  autor e incluyendo todos los detalles descritos por él, as1 **mismo en todos los casos se presenta al usuaria una breve explicación** 

Pá9. 6

del método de cálculo, las ran9as *en* que aplica cada uno de las métodos y la exactitud reportada por las autores de las métodos.

El programa *CES!* está elaborada en el lengua Je estructurado del *Fox Pl*us, software que permite manejar bases de datos con facilidad y rapidez y es de tipo conversacional, lo que permite que sea utilizada por cualquier **persona**  sol atenga **conocimientos básicas en el area de computación.** 

*CESI* incluye las siguientes métodos de cálculo :

- a) Tres métodos para obtener estimadas preliminares de plantas,
- b) Cuatro métodos para realizar estimados de tipo intermedio del casta de equipas *<sup>y</sup>*
- c> Cinco métodos para calcular el estimada intermedia de costa de plantas.

Se integraron dentro del programa varios métodos para cada tipa de estimada debida a que ellas varlan *en* grada de exactitud y **complejidad entre s1, requiriendo menos información de d1seflo**  aquellas cuya grada de exactitud y complejidad es menar; se espera **que esto permita al usuario del programa ele9ir de entre varios**  métodos, a9uel que se adapte mejor a las avances de dise~o de la planta que evalúe.

*CESI* esta formada par 155 subprogramas y 17 archivas de datas que ocupan un total de 663,000 kb de memoria. **Permite realizar**  estimadas de tipa intermedia de 50 equipas diferentes, **cada uno**  par varias métodos.

Par meoio del programa *CES!* se podrán realizar los estimadas tantas veces cama sea necesario, reduciendo el tiempo de cálculo <sup>y</sup> pe~mitiendo **al usuario contar con toda la información requerida**  para estimar las costos de un equipo, asl como de una opci6n para la estimación de los costos de una planta.

## CAPITULO l

Objetivo

*CAPITULO* 

医甲基氨基氯

*O B* J *E T I V O* 

El objetivo del presente trabajo es realizar un pro9rama de cómputo para el cálculo del costo de e9uipos y plantas de la industria quimica y petroquimica.

Este pro9rama llamado *"Costos Estimados de* Inversión - *CESI"*  es de tipo conversacional y pretende ofrecer ayuda al usuario tanto desde el punto de vista técnico, como desde el punto de vista operacional. Con este propósito el pro9rama cuenta en la mayoría de sus módulos con una opción de explicación que despliega en la pantalla una breve descr1pc1ón del método de cálculo y al9unas indicaciones sobre la manera de introducir datos al pro9rama. Por otra parte, el pro9rama solicita forma precisa> cada uno de los datos 9ue re9u1ere para llevar a **al usuario** <en cabo los cálculos, y le informa de lo 9ue se realiza en cada etapa del programa.

Este programd se ha elaborado con un enfo9ue tal 9ue puede utilizarse en el ámbito profesional para obtener estimados de costos prel1mares e 1ntermed1os de manera rápida y sencilla.

f. *1* Alcance L *i m* i *t* a c *i* o n *e s* 

Desde el punto de vista computacional el programa CESI está diseRado para sistemas PC desde 512 Kb de memoria RAM 9ue cuenten **can una unidad de disco de duro, monitor monocromático e impresora tipa matriz como minima.** 

Desde el punto de vista técnico el programa incluye los métodos 9ue se describen a continuación:

1. Para estimados preliminares de plantas:

- al Método del Costo Unitario
- bl Método Exponencial
- el Método Exponencial con Factores de Importación.

Pá9. 9

2. Para estimados intermedios de equipos:

- al Método de Guthrie
- b) Método de Pikulik
- el Método de Drayer
- dl Me todo de Hall

3. **Pdra** estimados intermedios de plantas:

- a) Método de Factores de Lang
- bl Método de **Factores**
- el Método de Hirsch-Glaz1er
- dl Método de Rudd y Watson
- el Método de Guthrie

Con los métodos mencionados el usuario puede obtener el estimado preliminar del costo de una planta, el estimado intermedie del costo de un equipo o de todos los equipos que **confor·man una planta, o el estimado inte1•med10 de una planta**  completa a partir del costo de los equipos con que cuenta.

A partir de los métodos mencionados el usuario puede calcular el costo de 50 equipos diferentes y puede elegir, en la mayoria de los casos, entre uno o varios métodos para realizar<sup>o</sup> el cálculo, oependiendo de la información de d1se"o con la que cuente. Para **esto el pr·ograma cuenta apr·o::1madamente con 340 ecuaciones para el**  calculo del costo de equipos, obtenidas a partir de las graficas presentadas en cada uno de los métodos. La confiabilidad de estas **ecuaciones fue probada, encontrándose valores de desviación**  estandar muy bajos para todas ellas.

#### *t.2 R e* s u t t a *d o* s *Esperados*

**Se** esper·~ **que mediante este programa puedan realizarse**  calculas de est1mados de costos prelim1nares de plantas e intermedios de equipos y plantas de forma rapida y sencilla, sin alterar los rangos de eKactitud presentados por los métodos.

**Se esper·a que mediante el caracter conversacional del**  programa y el au•ilio de las opciones de "Explicación o Ayuda" **integradas a cada módulo, el usuario d1sm1nuya sensiblemente el tiempo requerido para** efectuar~ **el costeo de uno o mas equipos , o**  el estimado de una planta.

## GAPITULO II

## Fundamentos Teoricos

#### *CAPITULO*

*FUNDAHENTOS TEORICOS* 

*2. t.* 1 n L r o d u *e e* 6 <sup>n</sup>

Para llevar *a* cabo un proyecto es necesario conocer la factibilidad económica del mismo *a* fin de estimar la inversión que **requiere, conseguir el financiamiento necesario, conocer el tiempo**  en que se recuperará la inversión, estimar las ganacias esperadas, etc.

La factibilidad economica depende, entre otras cosas, de la disponibilidad y costo de las materias primas, del mercado y costo de venta del producto, de la demanda del mismo y de la inversión que requiera el proyecto en cuestión. "'

La inversión de una planta esta constit<mark>uid</mark>a por: <sup>412)</sup> a) los recursos destinados a la compra e instalación de la planta, conocida como inversión fija, y

b) los recursos necesarios para operar la planta una vez que ha sido instalada, es decir, el capital de trabajo.

La inversión fija comprende el conjunto de bienes que no son motivo de transacciones corrientes por parte de la empresa. Se adquieren generalmente durante la etapa de instalación de la planta y se utilizan *a* lo largo de su vida útil. Los rubros que integran la inversión fija suelen clasificarse en tangibles e intangibles; entre los primeros están la maquinaria y el equipo. **que estan suJetos a depreciaciones y a obsolescencia Ys el**  terreno, que no lo está, encuentran las patentes y los gastos de mientras que los segundos se organización, que se **amor-tizan en plazos convencíonales. tu** 

Se conoce como capital de trabajo *a* los recursos económicos que utilizan las empresas para atender las operaciones de producción, distribución y venta de productos.

La suma de la inversión fija y el capital de trabajo representa la inversión total industrial. de capital de un proyecto

La inversión fija esta compuesta por los siguientes rubros: <sup>(10)</sup>

- l. Investigaciones y estudios previos.
- 2. Organi:ación de la empresa.
- 3. Patentes y conocimientos técnicos especializados.
- 4. Elaboración del proyecto final.
- 5. Terreno para la instalación de la planta.
- *b.* Conseciones para la explotación de naturales. recursos
- 7. Maquinaria y equipo
- 8. Instalación de maquinaria y equipo.
- 9. Obra civil.
- 10. Servicios auxiliares e instalaciones complementarias.
- 11. Ingenier1a, supervisión y administración de la instalación.
- 12. Puesta en marcha de la planta.
- 13. Intereses durante la realización del proyecto.
- 14. Imprevistos o contingencias.

El capital de trabajo esta constituido por :

- 1. Inventario de materias primas.
- 2. Inventario de productos en proceso.
- 3. Inventario de producto terminado.
- 4. Cuentas por cobrar.
- 5. Dinero en efectivo.
- 6. Cuentas par pagar.

Como regla general se <mark>estima q</mark>ue el capital de trabajo inicial para cualquier planta constituye del 10 al 20 % del capital total invertido. De esta forma podemos calcular el capital de trabajo en base a la inversión fija de una planta, y con la suma de ambas obtener la inversión total. Por lo anterior se han desarrollado diversos métodos de cálculo para estimar la inversión fija en plantas de proceso. <sup>A</sup>continuación se presentan éstos.

Nétodo de Cálculo para Estimación de la Inversión Fija:

Las estimaciones de inversión fija pueden tener diversos grados de aproximación, desde estimaciones de orden de magnitud, basadas en un minima de información (naturaleza del proyecto y tamaño de la planta), hasta estimaciones precisas, basadas en planos y especificaciones detallados. Entre estos dos niveles de aproximación existen estimaciones cuya precisión depende fundamentalmente del grado de avance de la ingenieria del proyecto.  $(15)$ 

La dificultad y el costo de un estimado serán proporcionales **<sup>a</sup>la exactitud que se desee del mismo. En muchas ocacianes**  suficiente un estimado de orden de magnitud para tomar decisiones pertinentes desde el punto de vista económico. En es las la

mayoria de los proyectos se requieren, al principio del mismo, estimados de orden de magnitud, es decir de poca exactitud; sin embargo al ir desarrollándose el proyecto se requiere cada vez de estimados más precisos, los cuales se utilizan para el control de costos del proyecto. Esta actividad es de gran importancia ya que nos permite saber qué tan desviados o cercanos estamos del presupuesto inicial calculado para el proyecto, y que, según el **caso se** tomen las medidas correctivas necesarias y podamos concluir el proyecto con el dinero con que se cuenta.

Los estimados de inversión se clasifican de la siguiente forma según su grado de exactitud: **(1:5>** 

*t. Estima.dos Preliminares o de* Orden *de* Ha~itud: Su grado de aproximación puede variar de - 70 + 90 %  $a - 40 + 60$  % con respecto al costo real de la inversión, según el método de cálculo que se utilice y de la exactitud de los datos con que se cuente para realizar el cálculo. Este estimado esta basado en el monto de inversiones de plantas similares construidas con anterioridad. Este tipo de estimado es el más rápido y sencillo, pero también el menos exacto; debe utilizarse en los casos en que no se disponga de la ingeniería del proyecto y unicamente se cuente con la idea de realizar una planta.

*c. Estimados Intermedios:* Estos estimados alcanzan un grado de exactitud de hasta - 15 a + 30 *t..* Este tipo de estimados se utiliza en los casos en que se han diseñado parcialmente los equipos principales de la planta, es decir, se conocen sus capacidades y materiales de construcción, se cuenta con los diagramas de flujo y con el arreglo de equipo.

*3. Estimados Definitivos:* Este tipo de estimados es el más exacto de todos. Con él pueden obtenerse estimados con una exactitud de hasta el 5 %. Para realizarlo es necesario contar con los planos de localización *y* elevaciones de equipo, diagramas de tuberias *e* instrumentación, diagramas eléctricos, especificaciones y cotizaciones de equipos y accesorios, diagramas estructurales, diagramas de cimentaciones, diagramas civiles <sup>y</sup> arquitectónicos, y estudios de mecánica de suelos. Se llevan a cabo con poca frecuencia debido a la dificultad misma de conseguir los datos para realizar los cálculos.

El programa de cómputo objeto *de* la presente tesis, comprende el cálculo de la inversión total para plantas de proceso quimicas y petroqulmicas, por medio *de* los métodos de estimación preliminares *e* intermedios.

*2.2* Hétodos *de* Cálculo *para* Costo *de Equipo.* 

Como se mencionó anteriormente es necesario conocer el costo del equipo para poder estimar el costo de una planta y su inversión total. Existen diversos métodos para el cálculo del costo de equipo, algunos de ellos son aproximaciones que introducen un error grande utilizando únicamente la capacidad del equipo, y otros que en cambio son muy exactos pero que requieren la información proveniente de un cálculo detallado del equipo.

Es importante señalar que el estimado más exacto será el obtenido directamente de una cotización de proveedor, pero esto no es siempre posible.

También es muy importante tomar en cuenta que los métodos para la estimación del costo de equipo son emplricos y que su rango de aplicación es limitado, por ello deben usarse únicamente dentro de dicho rango, ya que de lo contrario obtendremos **resultados can errores de aproximación grandes.** 

A continuación se explican en forma general algunos de los métodos para estimado del costo del equipo.

# *e.e. t.* ffétodo Hall

 $\mathcal{L}_{\mathbf{X}}$  ,  $\mathcal{L}_{\mathbf{X}}$ 

 $\label{eq:2.1} \left\langle \left( \mathbf{r}^{(1)}_{\mathbf{r}} \right) \mathbf{r}^{(1)}_{\mathbf{r}} \right\rangle = \left\langle \mathbf{r}^{(1)}_{\mathbf{r}} \right\rangle = \left\langle \left( \mathbf{r}^{(1)}_{\mathbf{r}} \right) \mathbf{r}^{(1)}_{\mathbf{r}} \mathbf{r}^{(1)}_{\mathbf{r}} \right\rangle = \left\langle \mathbf{r}^{(1)}_{\mathbf{r}} \right\rangle$ 

 $\label{eq:1} \begin{split} \mathcal{L}^{(k)}(t) &= \left\{ \begin{array}{ll} \mathcal{L}_{k}^{(k)}(t) & \text{if} & \mathcal{L}_{k}^{(k)}(t) \\ \text{if} & \mathcal{L}_{k}^{(k)}(t) & \text{if} & \mathcal{L}_{k}^{(k)}(t) \end{array} \right\} \begin{split} \mathcal{L}_{k}^{(k)}(t) & = \mathcal{L}_{k}^{(k)}(t) \\ \mathcal{L}_{k}^{(k)}(t) & = \mathcal{L}_{k}^{(k)}(t) & \text{if} & \mathcal{L}_{k}^{(k)}(t) \$ 어떻습니다. 이 사람 

Este método fue propuesto por Richard S. Hall, Jay Matley y Kenneth McNaughton en 1982 '<sup>4)</sup>. El método reporta mangos de aproximación de ± 10 a ± 25 % dependiendo del tipo de equipo. Los costos reportados son F. O. B. para enero de 1982.

Con el método Hall pueden calcularse costos de muy diversos equipos, como son: recipientes, reactores, torres fraccionadoras, bombas, compresores, intercambiadores de calor, centrifugas, etc.

Los datos que se requieren son únicamente la capacidad, las condiciones de operación temperatura y presión, *y* el material de construcción. Con estos datos se entra a una gráfica que proporciona directamente el costo en dólares del equipo. Es un método muy sencillo y rápido de utilizar con el **inconveniente de**  que cada gráfica es muy especifica para un determinado tipo de equipo con ciertas caracteristicas y condiciones de operación; ello hace que solo pueda utilizarse si el cuyo costo queremos estimar, es similar a alguno de los reportados. Otra desventaja de este método es que en la mayoria de los casos sólo proporciona el costo de equipo en acero inoxidable.

#### *e.e.e. Hétodo HiLLs*

Este método fue propuesto por H. E. Mills estimar el costo de una gran variedad de equipos. **(10>** ypermite Este método requiere una mayor cantidad de datos respecto al método anterior; para obtener el costo es necesario conocer las dimensiones del equipo, el material, el número y especificación de boquillas, la potencia, el area de transferencia de calor, el area de secado, etc., según el equipo.

Al igual que en el método anterior el autor presenta una serie de gráficas a las cuales se entra con los datos de diseNo del equipo.

Permite calcular entre otros, el costo de tubería y accesorios de diferentes materiales, además del costo de los equipos. e instrumentos.

Este método no reporta su rango de aproximación, e indica que los costos estan basados en un indice de Marshall & Stevens igual a 238.8.

#### *e.e.3.*  Hétodo Pikulik

Otro método para la estimación del costo de equipo es el ( **<sup>t</sup>8)** propuesto por Arkadie Pikulik y Héctor E. Diaz en 1977 costos reportados en este método son para 1976 y al igual que en Los los casos anteriores utiliza gráficas para obtener el costo. Para utilizar el método Pikulik es necesario concer con caracteristicas de los equipos tales como dimensionas, exactitud **potencia,**  tipo de soporte, material, número y tipo de boquillas, condiciones de operación, estándares de fabricación y diseNo, etc.

En algunos casos permite calcular por separado el costo del material, de la fabricación y de la ingenieria; por otra parte, el costo se calcula como una función de las dimensiones del equipo, del peso del material de construcción y del salario por hora-Hombre, según el tipo de equipo.

#### 2. 2. 4. *Hétodo Guthrie*

Este método es uno de los métodos más exactos para el estimado de costos no sólo de equipo, sino también de plantas industriales, ya que es un método que incluye tanto el costo del equipo como el costo total de la planta. Fue propuesto por K. H. **Guthrie y W. R. Grace & Co. en 1969<sup>(3)</sup>.** 

La forma de calcular el costo de una planta se presenta en la sección correspondiente a Métodos de Cálculo para costo de Plantas. En esta sección se trata lo correspondiente a costo de equipo.

Para calcular el costo de un equipo el método requiere, solo de algunas caracteristicas del mismo, su capacidad, diámetro, potencia, cantidad de calor, material, condiciones de diseño, etc. Para la mayoria de los casos no se requieren de muchos datos de diseño.

Con los datos mencionados se entra a las figuras que grafican caracter1stica contra costo; el costo asi obtenido debe corregirse por medio de indices de material, de condición de operación y d'e tipo de diseño. La cantidad así obtenida representa los costos correspondientes a materiales y mano de obra de fabricación, incluyendo accesorios como bridas, soportes, platos, etc, según sea el caso.

Posteriormente al costo obtenido deben sumarse los costos de erección y puesta en marcha y los costos indirectos. <sup>A</sup> continuación se presenta una desglosados: tabla con dichos conceptos

COSTOS DE INSTALACION Y PUESTA EN MARCHA (Módulo Guthrie)

., Costos Directos de Material:

- Tuberia
- Concreto
- Acero
- Instrumentos
- Material Eléctrico
- Recubrimientos
- Pintura

' Costos Directos de Mano de Obra:

Instalación de Equipo

- Puesta en Marcha
- <sup>i</sup>Impuestos
- \* Costos Indirectos

Los costos mencionados anteriormente se calculan como un porcentaje del costo obtenido inicialmente de las gráficas, <sup>y</sup> sumado al costo calculado obtenemos el costo total del equipo. Los porcentajes señalados están dados por el método según el tipo de equipo de que se trate, y son diferentes para el. caso en que se quiera calcular sólo el costo de un equipo, que para obtener el costo total de una planta.

El método de Guthrie es reconocido como uno de los más exactos debido principalmente al desgloce tan detallado con que calcula todos los costos que integran el costo total del equipo.

#### *2.2.6.* Hétodo *Purohit*

Este método fue propuesto por G. P. Purohit en 1983 <sup>(14)</sup> para el cálculo del costo de intercambiadores de calor. Sirve para calcular el costo de intercambiadores de calor de haz de tubos fijo, de tubos en "U", y de cabezal flotante. Para cada uno de estos tipos de cambiadores se consideran los diferentes arreglos según la clasificación T. E. M. A.,

Los costos de material y mano de obra están reportados como porcentajes del costo total del equipo. Los costos de material se distribuyen en relación con los componentes mayores: tubos, **cuerpo, espejo y cabezas.** 

Las ecuaciones para obtener el costo son función del diámetro de cuerpo y tubos, del tipo de construcción de los tubos (con o sin costura), de la presión de diseKo, del pitch, del arreglo de tubos (triangular o cuadrado), de la longitud de tubos, del espesor de pared de cuerpo y tubos, y de los materiales de construcción.

Por este método pueden calcularse cambiadores de calor con diametros de cuerpo entr 8 y 36 pies, diámetros de tubo entre 3/4 y 2 plg., espesor de tubos entre 10 y 20 BWG, número de pasos por tubos entre 1 y 8, presiones de diseKo por la parte del cuerpo entr 100 y 2800 psig, presiones de diseño por el lado de los tubos entre 100 y 2500 psig, y para una amplia variedad de materiales.

Como puede verse para utilizar este método es necesario realizar previamente un diseño completo del cambiador de calor. ya que de lo contrario no podrán utilizarse las gráficas y factores de corrección incluidos en él. Ello lo hace ser un método de gran exactitud, ya que toma en cuenta prácticamente todos los

parámetros de diseño para calcular el costo; reporta un rango de aproximación de 2 %, y asegura que el 60 % de los casos de cálculo se aproximan en  $\pm$  10 % al costo real, y que el 40 % restante se aproxima en un  $\pm$  15 %.

#### e. 2. tS. *Hétodo Drayer*

Este método fue propuesto por D. E. Drayer en 1970  $(2)$  quien hizo una representación matemática del costo de 125 equipos, como función de su capacidad. Las ecuaciones utilizadas son las siguientes:

> $Y = A X<sup>n</sup>$  $Y = c + a X^{n}$  $Y = b + d X + e X^2 + f X^3$

Donde :

 $Y = Costo$  del equipo instalado  $X =$  Tamaño o dimensión del equipo a, b, c, d, e, f,  $n =$  Constantes.

Para cada tipo de equipo el método señala la ecuación a utilizarse, el valor de las constantes y el significado <sup>y</sup> dimensiones de X. Los valores de Y están calculados para un indice del Chemical Engineering de 199.

Como parte del trabajo de esta tesis se han obtenido las ecuaciones de todas las sráficas propuestas por los diferentes métodos de cálculo de costo de equipo enunciados anteriormente. a excepción de los métodos de Mills y Purohit. Para obtener las ecuaciones mencionadas se sacaron de las gráficas consultadas en la literatura, los datos que las conforman y se correlacionaron con ayuda de un programa de cómputo, que calcula los coeficientes para un número de expresiones polinomiales igual al número de datos alimentados menos uno¡ asi mismo dicho programa obtiene también los coeficientes para 50 ecuaciones (además de las polinomiales>, reportándola desviación estándar de cada una de las ecuaciones.

En base a dichas ecuaciones y a sus correlaciones de ajuste se solicitan, dentro del programa de cómputo, los datos requeridos para cada caso y se llevan a cabo los cálculos necesarios.

#### 2.3 Hétodos de Cálculo para Costo de Plantas

#### *c. 3. t* Estimados Preliminares

Los estimados preliminares se utilizan generalmente cuando se desea tener una idea de la magnitud de la inversión necesaria para construir una planta o un complejo industrial. Para su elaboración requieren de un minimo de tiempo e inversión.

Este tipo de estimados es de gran utilidad durante la etapa en que se debe elegir entre varios proyectos.

Como se mencionó anteriormente estos estimados están basados en el costo de plantas ya existentes cuyo costo se multiplica por la capacidad de la planta que se estudia, y se actualiza por medio de indices inflacionarios apropiados para cada caso. <sup>A</sup> continuación se presentan algunos de estos métodos <sup>(15)</sup>.

#### *c. 3. t. t.* /"fétodo del Prec,lo *LJn(* tario

Este método es el más simple y el menos exacto de las técnicas rápidas de estimación existentes. Consiste simplemente en multiplicar la capacidad anual de la planta motivo del estudio por el costo unitario de las plantas productoras del mismo compuesto. El costo unitario reportado en la literatura está expresado generalmente en toneladas métricas anuales de producción:

Costo = Costo Unitario  $\ast$  Capacidad

Obtenido el costo de la planta para determinado año, éste deberá actualizarse a la fecha, por medio de ind1ces inflacionarios como los del Banco de Mexico, si la planta será construida en el pats; por indices de Marshall y Swift; y/o por indices del Chemical Engineering, si se utilizarán equipos, materiales, ingeniería y/o patentes extranjeras. Para actualiz<mark>ar</mark> los costos se utiliza la siguiente ecuación:

Costo A =  $Costo$  B  $\neq$  (Indice A / Indice B)

donde : Costo A = Costo en año A (actual)  $Costo B = Costo en afo B (anterior)$ Indice  $A = Indice$  en año A Indice  $B = Indice$  en año B

Cualquiera que sea nuestro caso en cuanto a la construcción nacional o extranjera de la planta, la actualización del costo de la planta por varios indices nos permite tener una idea más precisa del costo que podemos esperar, ya que los indices inflacionario no guardan la misma relación en todos los casos.

#### *Z.3.t.2.* Hétodo Exponencial

Este método introduce una corrección respecto al método anterior, porque toma en cuenta que, en general, los costos no varian en proporción directa a la capacidad de las plantas. Por ello multiplica el costo por la relación de las capacidades de las plantas, elevada a un factor de capacidad:

Costo B = Costo A  $*$  CCap B / Cap A) F

donde  $Costo$  B =  $Costo$  de la planta en estudio  $Costo A = Costo de la planta conocida$ Cap B Capacidad de la planta en estudio (ton métricas/a~o)  $Cap A = Capacidad de la planta conocidad (ton métricas/afo)$ F = Factor de capacidad

La capacidad y el costo de la planta conocida, asi como el factor de capacidad se obtienen de tablas publicadas en la literatura.

El costo obtenido por este método debe también actualizarse a la fecha por medio de los indices de inflación, al igual que en el caso anterior.

*2.3.t.3. Hétodo Exponencial* con *Factores de* Importación

Este método es similar al método exponencial, pero toma en cuenta que algunos equipos y/o materiales pueden ser comprados en el extranjero, por ello calcula el costo de la planta de igual manera que el método exponencial y después asigna un porcentaje a cada rubro el proyecto (como se muestra en las tablas siguentes), y actualiza los costos de los rubros comprados en el pais con indices del Banco de México y con indices extranjeros aquellos conceptos que serán adquiridos en el extranjero.

En la siguiente tabla se muestran los porcentajes que el 'Chemical Engineering· asigna para cada uno de los rubros:

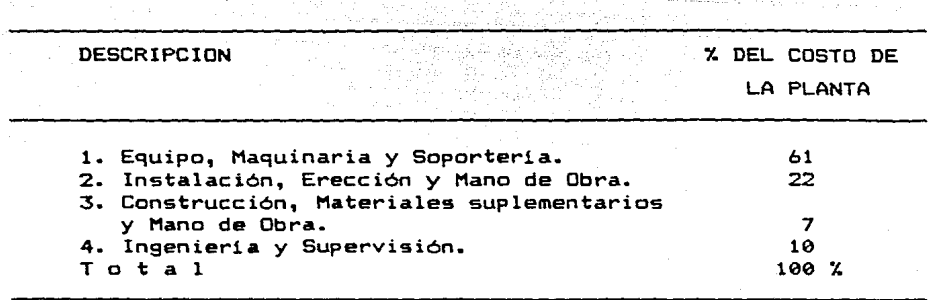

الأوالي والمستعملة

El primer rubro mostrado en la tabla se subdivide de la si9uiente forma:

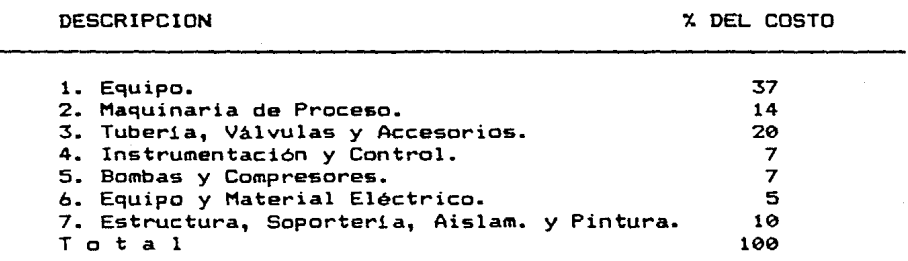

#### *z. 3. é?. Estimados Intermedios*

Coma se mencionó anteriormente las estimados intermedios tienen una exactitud de ± 15 a ± 30 %. según el método que se utilice para realizar el estimado (15).

Los estimadas intermedios se elaboran a partir del costo total del equipa mayar *de* la planta, par ello, es necesaria contar con las diagramas de flujo, la lista de equipo, y las especificaciones de equipos. Anteriormente se senalaron algunos de las métodos más importantes para estimar el casto de equipo, en esta sección se describen algunos de los métodos para estimar el casta de una planta en base al costo del equipo principal.

#### *Z.3.2. t. Hétodo de Lan.s*

El método de Lang fue propuesto por H. J. Lang en 1948 (9) y propone la utilización de factores que multiplicados por el costo del equipa, permiten obtener el casta total de la unidad de procesa, según el estado fisico de los materiales involucrados en el proceso. Estos factores son:

- 3.9 Para plantas de proceso que manejan sólidos.
- $*$  4.1 Para plantas de proceso que manejan fluidos *y*  sólidos.
- 4.8 Para plantas de proceso que manejan fluidos.

#### e.3.e.e. Hétodo *ele* Factores

Este método permite obtener el costo de una planta como la suma de los factores de costos directos e indirectos. Para calcular cada uno de los diferentes rubros proporciona porcentajes en función del costo total de equipo mayor :

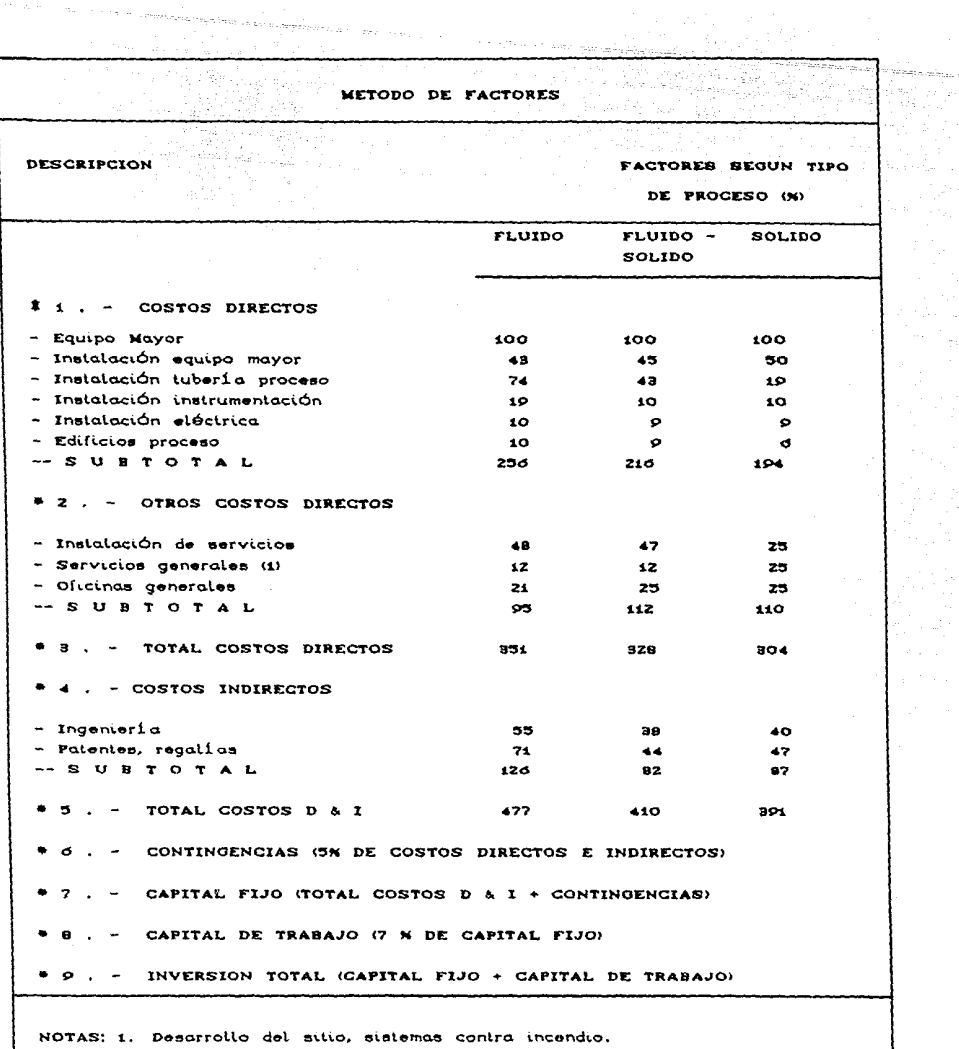

, there is no considered as for a supersymmetry  $\alpha$  ,  $\alpha$  ,  $\beta$  ,  $\beta$  ,  $\beta$  ,  $\beta$  ,  $\beta$ 

 $\alpha$  , there exists a  $\alpha$ ٠.  $\frac{1}{\epsilon}$  $\sim$ 

 $\rightarrow$ 

#### 2.3.2.3. Hétodo de Hirsch-Glazier

المستورة ومعاونا والمارات أراديان

. .

Este método (6) utiliza las siguientes ecuaciones para obtener el costo total de una planta:

$$
I = E I A C 1 + F_1 + F_p + F_m 3 + B + C1
$$

Log F<sub>1</sub> = 0.635 - 0.154 log A<sub>0</sub> - 0.992 Ce / A) + 0.506 Cf / A)

Log F<sub>p</sub> = - 0.206 - 0.014 log A<sub>0</sub> - 0.156 (e / A) + 0.566 (p / A)

 $F_m = 0.344 + 0.033$  log A<sub>0</sub> + 1.194 C t / A)

donde :  $I = Inversion$  total dentro de límites de batería

E Factor por costos indirectos (supervisión, ingenieria, contingencias), usualmente se le da un valor de 1.4.

A = Costo total del equipo bajo la base de LAB planta del fabricante *y* materiales en acero al carbón.

 $F_1$  = Factor por mano de obra en campo (no incluye mano de obra de equipo armado o fabricado en campo).

m F = Factor por partidas misceláneas (aislamiento, **instrumentos,**  pintura, fletes, supervisión en campo, alambrado, cimentaciones, etc.)

Fp Factor por materiales **como** tuberi a, **conex.i.ones,**  válvulas, soportes, etc.

 $B =$  Costo de equipo armado en campo.

 $C = Costo$  adicional por el uso de materiales resistentes a la corrosión.

<sup>e</sup>= Costo total de los cambiadores de calor en A. al C.

 $f =$  Costo total de recipientes armados en campo (diámetros mayores de 12 ft).

p Costo total de bombas incluyendo motor (en A. al C.)

 $t = Costo total de columns en A. al C. (no inclusive$ internos).

Z.3.Z.4. Hétodo *de Rudd* y *Watson* 

Este método se basa en la siguiente ecuación ( 5)

 $\sum c_{eq}$ 

donde :

C<sub>fc</sub> = Capital fijo.  $\tilde{c}$   $\tilde{c}_{eq}$  = Costo del equipo mayor de proceso. *4>* = l. 1.45 para procesos que manejan sólidos. 1.39 para procesos que manejan sólidos y fluidos. 1.47 para procesos que manejan fluidos.  $\phi_2 = 1 + f_1 + f_2 + f_3 + f_4 + f_5$ 

 $\phi_3 = 1 + f_4 + f_7 + f_8$ 

Factor para tipo de material de proceso:  $f_1 = 0.07$  a 0.10 para procesos que manejan sólidos  $f_1 = 0.10$  a 0.30 para procesos que manejan sólidos y *fluidos*  $f_1 = 0.30$  a 0.60 para procesos que manejan fluidos

Factor para tipo de instrumentación:

 $f<sub>2</sub> = 0.02$  a 0.05 para procesos con poca instrumentación automática o.os a O.l.O para procesos con mediana instrumentación automática 0.10 a o.1s para procesos con compleja instrumentación automática

- Factor para tipo de construcción de edificios:

 $f<sub>7</sub> = 0.05$  a 0.20 para construcciones de proceso exteriores 0.20 a 0.60 para construcciones de proceso exteriores e interiores. 0.60 a 1.00 para construcciones de proceso interiores
Factor para tipo de lugar donde se instalará la planta:

f,  $=$  0.00 a 0.05 para instalaciones en un complejo donde se requieran pocas adaptaciones para inst-alar la planta O.OS a 0.2S para instalaciones que requieran de un acondicionamiento mayor

> 0.2S a 1.00 para instalaciones en lugares donde no haya otras plantas instaladas

- Factor para tipo de instalación de tuber1a para servicios, fuera de limites de bateria:

 $f_{\rm g}$  = 0.00 a 0.05 para adecuaciones a instalaciones existentes O.OS a O.lS para unidades separadas dentro de un complejo O.lS a 0.2S para unidades únicas

- Factor de complejidad de ingenier1a y construcción:

 $=$  0.20 a 0.35 para unidades simples 0.3S a O.SO para unidades complejas

- Factor de tamaño de panta:

 $f_7 = 0.00$  a 0.05 para plantas grandes 0.05 a 0.15 para plantas pequeñas 0.15 a 0.25 para plantas piloto

- Factor de contingencias:

 ${\sf f}_{\rm g}$  = 0.10 a 0.20 para procesos bien definidos 0.20 a 0.30 para proceso sujetos a cambios 0.30 a O.SO para procesos tentativos

Según el tipo de proceso que se maneje deben elegirse los factores adecuados para cada caso, y utilizando **las** fórmulas

Pág. 33

mencionadas, se obtiene el capital fijo; posteriormente es necesario calcular el capital de trabajo, como un porcentaje del capital fijo, y la inversión total, como la suma del capital fijo mas el capital de trabajo.

### *e.3.e.5.* /1é *todo d4 Guthrie*

Este método <sup>(3)</sup> divide en 6 módulos el costo de una planta, 5 correspondientes a costos directos y uno a costos indirectos; estos módulos se presentan a continuación:

- 1'16dulo de equipo de proceso.
- Módulo de manejo de sólidos.
- Módulo de desarrollo del sitio.
- Módulo de edificios industriales.  $\sim$  10  $\sim$
- Módulo de servicios auxiliares.
- Módulo de costos indirectos del proyecto.

El primer módulo comprende el costo de equipo de proceso, tuberia, instrumentación, plataformas, soporteria, escaleras, cimentaciones, material eléctrico, recubrimientos, pintura y los costos de colocación e instalación de los mismos. En el mótodo se proporcionan los porcentajes para calcular el costo de los rubros mencionados según el tipo de equipo y su costo.

El módulo de manejo de sólidos comprende los costos de cimentaciones, instrumentación, material eléctrico, pintura, instalación, colocación, mano de obra, costos indirectos y contingencias referentes al equipo de manejo de sólidos.

El módulo de desarrollo del sitio comprende todos los gastos generados por limpieza del sitio, excavaciones, drenajes y el costo de los sistemas de protección contra incendio en función del diseffo de los mismos.

El módulo concerniente a edificios industriales comprende las oficinas administrativas, laboratorios, oficinas de servicios médicos, estructuras de acero para instalación de los equipos, talleres de mantenimiento y servicios, edificios de proceso, estacionamientos y cafeterias. Estos costos se obtienen de tablas en función del tamaño, mobiliario y equipo con que cuente cada edificio.

El módulo de servicios auxiliares comprende los sistemas de aire, quemadores, sistema de enfriamiento y distribución de agua, sistemas de combustible, sistemas de generación de vapor, sistemas de generación de potencia, etc.; y al igual que en el módulo anterior se obtienen de una tabla que indica el costo en relación a su complejidad.

El módulo de costos indirectos calcula los costos relativos a ingenieria, procuración, supervisión en campo, pagos a contratistas, de patentes, impuestos, etc., para los módulos de desarrollo del **sitio,** servicios auxiliares y edificios industriales en función de los costos directos obtenidos en cada uno de dichos módulos.

El programa de cómputo que se describe en el siguiente capitulo, considera todos los métodos y procedimientos mencionados en este capitulo, excepto los métodos de Purohit y Mills para estimado intermedio del costo de equipo.

Pág. 35

## *2.3.3. Estimados Detattados*

Los estimados detallados son el tipo de estimados mas exactos de todos, sin embargo para realizarlos es necesario contar con práct,camente todo el diseffo de la planta, desde su diseffo de proceso hasta los diseffos civil, mecánico, eléctrico, de instrumentación, etc.

Para realizar estimados de este tipo es necesario conocer la cantidad de los diferentes materiales necesarios para la construcción *e* instalación, contar con el costo real de los equipos, ya que para esta etapa ya deben haberse comprado la mayor1a de éstos *y* debe comenzarse la etapa de construcción de la planta.

Este tipo de estimados es muy útil en la etapa de construcción de la planta para llevar un control de los gastos.

Este tipo de estimados no se incluye dentro del programa C. E. S. l. objeto de la presente tesis.

# GAPITULO III

# Descripción del Programa

*CAPITULO 3* 

1983 - 1988<br>1988 - 1988 - 19

*DESCRIPCION DéL PROGRAHA CES!* 

3.t Introducción

En el capitulo anterior se han descrito algunos *de* los métodos mas importantes para realizar estimados de costo *de*  plantas y equipos industriales. Como se mencionó con anterioridad el objetivo de este trabajo es realizar un programa de cómputo 9ue permita obtener estimados preliminares *e* intermedios de manera rápida y sencilla, para un usuario con conocimientos básicos en programación. Dentro de este capitulo se describe en forma general la manera en que esta conformado el *Estimados de Inversion* C. *E.* S. *l. 'Costos* 

*C.E.S.I.* esta elaborado en Fox Plus<sup>(2)</sup>, software que permite programar aplicaciones para manejar bases de datos con facilidad y rapidez.

Por otra parte este programa es de tipo conversacional permitiéndo al usuario elegir entre varias opciones la que desee para realizar un cálculo determinado. En la mayoria de los módulos del programa, se ha incluido una opción de "Explicación" por medio de la cual el usuario puede consultar información concerniente a cada una de las opciones consideradas.

#### *3.2 Descripción GeneraL*

ng mangkal ang kalawagan ng pamalang nang sa pang pagpagaya

haras a guid

La base de datos del pro9rama C.E.S.l. consta de un conjunto de archivos de datos en los cuales se encuentra la información necesaria para realizar los cálculos de estimados de costos tanto prelimares como intermedios. La información de todos los archivos de datos ha sido obtenido de la literatura abierta (consultar bibliografia).

Estos archivos estan or9anizados en tres grupos:

- al Archivos para estimados preliminares
- bl Archivos para estimados intermedios y

el Archivos de datos para Actualización por indices de inflación.

Además cuenta con un archivo de datos que contiene las explicaciones que proporciona el programa en las opciones consulta. Cada uno de los archivos de datos serán descritos con mayor detalle en la sección 3.4 dentro de este mismo capitulo. de

Otro de los componentes del programa *C.E.S.l.* son los subprogramas de cálculo. Estos son pequeNos (menores de 4 Kbytes) y están organizados por un programa principal y un grupo de módulos 9ue los coordinan entre si, de acuerdo a las opciones seleccionadas por el usuario en los cuadros de opciones <menús). Cuando la opción lo requiere, se le solicitan al usario los datos especificas de la planta o equipo que desea costear.

En el caso de 9ue el usuario haya solicitado que se cree un archivo especifico para su aplicación, el programa crea un archivo de datos, donde se suarda la información (datosl alimentados por el usuario y los costos obtenidos por el programa.

Por último el programa presenta al usuario los resultados obtenidos en pantalla y pregunta al usuario si desea un reporte escrito, que en caso afirmativo imprime.

En la figura 3.2.1. se presenta el esquema general del entorno del programa; a continuación se explica dicho esquema.

1 • Libros y Articules Técnicos : A partir de la literatura abierta de libros y articules relacionados con la obtención de costos de plantas industriales se generaron los programas <sup>y</sup> subprogramas, y los archivos de datos que conforman el programa *C.E.S.1.* 

2. Base de Datos : La base de datos del programa  $C.E.S.I.$ consta de:

a) Un archivo de datos para estimados prelimares, en donde se encuentran costos de plantas construidas, su capacidad y los indices que relacionan el costo de la planta con la capacidad de la misma; también contienen la fecha en la que fue obtenido dicho costo.

b) Otro archivo de datos de indices de inflación, en donde se encuentran los indices de inflación del Banco de México, del Chemical Engineering, de Marshall & Stevens, y la paridad del peso con respecto al dólar desde 1960 hasta 1989.

c) Y un archivo de datos para la información de los estimados intermedios, en éste se encuentran entre otros: información sobre las ecuaciones de cálculo de costo para cada tipo de equipo, los parámetros requeridos en los métodos de cálculo para cada tipo de equipo, los rangos para los cuales sirve cada método de cálculo, etc.

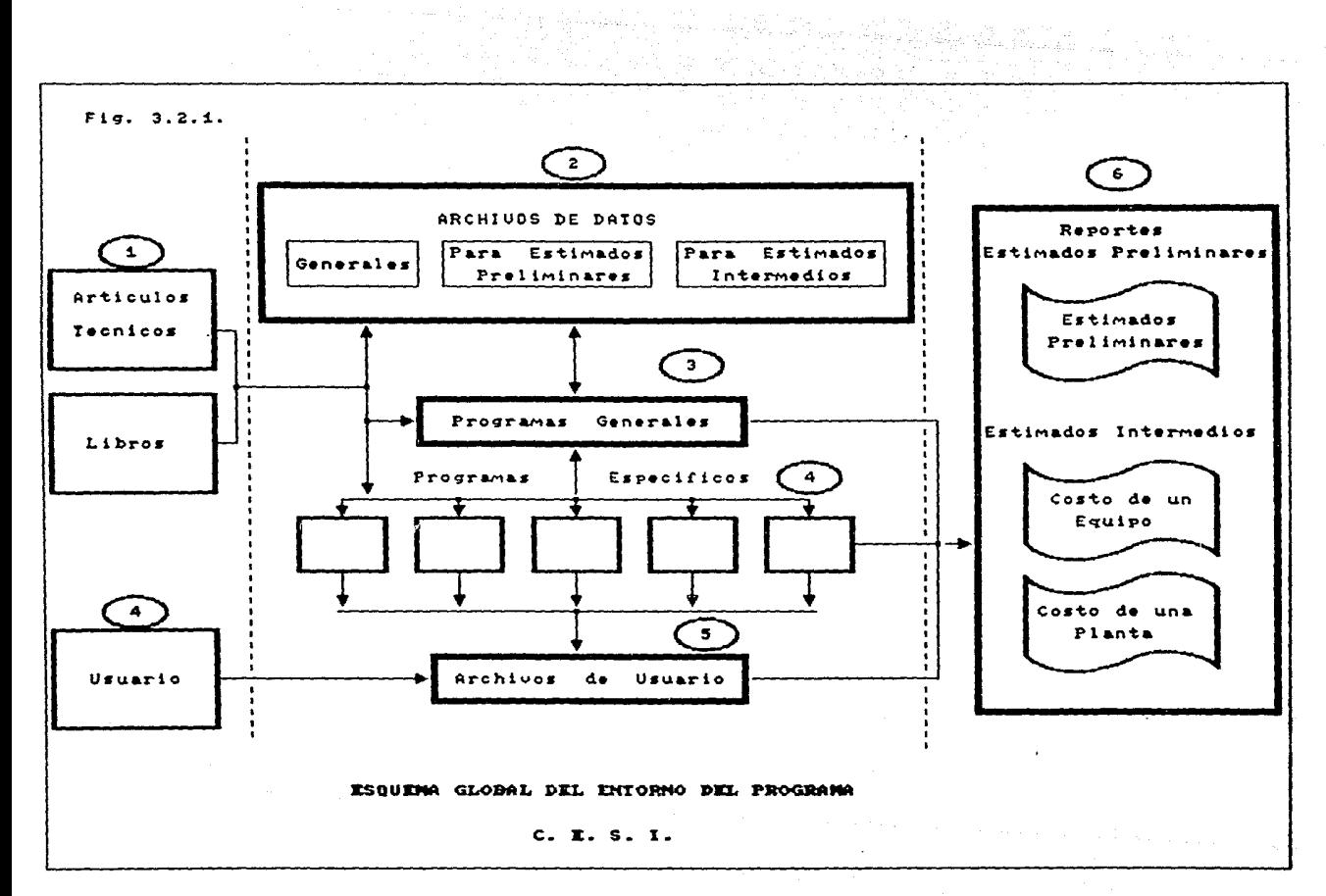

3. Programas Generales: *C.E.S.I.* consta de una serie de módulos y subprogramas de cálculo 9ue sirven, para realizar estimados prelimares, para estimados intermedios y para accesar los archivos de datos. Dentro de estos programas, se conforman **los menús de opciones para cada caso; se solicitan al usuario los**  datos re9ueridos por cada método para estimar el costo, **generalmente se valida la información numérica** *y* **se realizan los**  cálculos de tipo general. Ewtos subprogramas también se encargan de accesar toda la información de tipo general 9ue se encuentra en la base de datos.

4. Programas de tipo Específico : Los subprogramas de tipo especifico son principalmente para estimados intermedios, se encargan de realizar el cálculo del costo para cada tipo de eguipo y método en especial. Estos son programas pegueños que generan los resultados a partir de la información obtenida en los subprogramas anteriores tanto a partir de la información proporcionada por el usuario como de los archivos de datos.

5 • Archivos de Aplicación : Los archivos de aplicación son especificas para cada usuario; el programa los genera cuando el usuario desea obtener el costo de todos los e9uipos de una planta para conocer posteriormente el estimado de costo intermedio de la planta. En este caso se solicita al usuario una clave de identificación, a partir de la cual **se genera un archivo**  particular en el 9ue se guarda toda la información 9ue el usuario proporcionó al programa y también los resultados 9ue el programa ha generado a partir de los datos alimentados. Estos archivos permiten al usuario comenzar su trabajo un dia e interrumpirlo sin **que la información se pierda.** 

6 • Reportes : El programa proporciona al usuario los resultados de sus cálculos por medio de la impresión del contenido de las pantallas y sólo a petición del usuario se imprimen. También se presentan tres tipos de resultados: resultados de estimados prelimares, resultados del costo de cada equipo, resultados del costo de todos los equipos y de la planta.

#### 3.3 Diagrama Modular

En la figura 3.3.1. se presenta el diagrama modular del programa, que a continuación se explica:

#### 3.3.1. Programa Principal

El propósito del programa principal es el de ofrecer al usuario el panorama general de todas las actividades que puede realizar el programa en su conjunto. Las opciones presentadas al usuario en este módulo son las siguientes:

<sup>1</sup>Explicación General del Programa

2. - Salir del Programa

Realización de Cálculos Directos

- 3 Realización de Estimados Preliminares
- 4 Estimado Intermedio del Costo de Equipo
- Realización de Cálculos para un Proyecto
- 5 Registro de un Proyecto
- 6 Estimado Intermedio del Costo del Equipo de una Planta

7 Actualización de los Archivos de Datos

<sup>B</sup>Estimado Intermedio del Costo de una Planta

Pág. 42

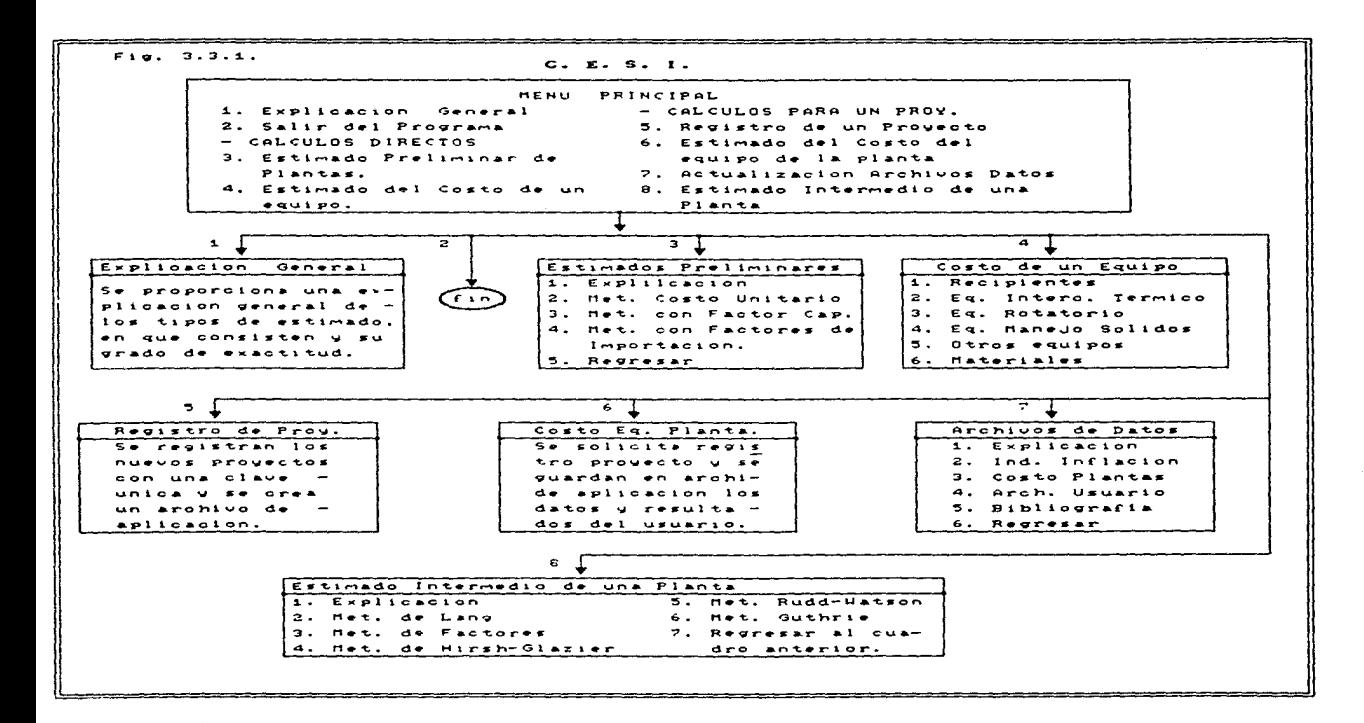

and the company of the

Pag. 43

Este programa se encarga de llamar a los módulos que realizan cada una de las actividades mencionadas *de* acuerdo con ia elección del usuario.

#### 3.3.2. Hódulo de Explicación

Este módulo proporciona al usuario la descripción general del programa en la que se incluye una explicación general de lo que son los estimados de costos, de los tipos de estimados que existen y sus grados de exactitud o aproximación.

Conforme el programa continúa aparecen otras opciones de descripción en donde se explican más detalladamente los métodos de cálculo, los datos que requiere cada uno, en algunos casos las ecuaciones que utilizan, cómo obtener archivos de aplicación, reportes, etc.

3.3.3. Módulo de Estimados Preliminares.

Este módulo permite elegir al usuario una de los tres métodos de cálculo disponibles para realizar estimados preliminares (ver inciso 2.2), también le proporciona una explicación de cada uno de las métodos *de* cálculo, su exactitud y las ecuaciones que utilizan.

El módulo de estimados preliminares accesa la información que requiere cada método, de la base de datas para estimados preliminares, y llama al subprograma adecuado para realizar el cálculo dependiendo del método elegido.

#### *3. 3. 4. 11ódulo de E:st ünado Intem.edl.o* de *un E:qul.po*

Este módulo contiene los cuatro métodos para realizar estimados de tipo intermedio del costo de un equipo. En este módulo el usuario elige el equipo que desea costear y el método por medio del cual desea realizar el cálculo. Dentro de este módulo se le presenta al usuario una explicación del método que desea utilizar, las variables que debe introducir para llevar a cabo el cálculo y se obtiene el costo del equipo.

#### *3.3.5. /1ódulo de Resistro de* un *Proyecto*

En este módulo se registran los proyectos de plantas cuyo costo desee ser estimado por algún método de tipo intermedio. Al registrar cada proyecto el programa crea un archivo en donde se almacenarán los datos y costos de cada uno de los equipos de la planta. Esta información será requerida para elaborar el estimado intermedio de la planta en el módulo de Estimados Intermedios de Plantas.

#### *3. 3. 6. /1ódulo de Costo del E:quipo de* una *Planta*

Este módulo incluye la misma información que el módulo de costo intermedio de equipo, pero a diferencia de este último, almacena la información proporcionada por el usuario sobre cada equipo y el costo obtenido por el programa dentro del archivo de datos creado para el usuario en el módulo anterior.

## *3.3.7. Hódulo de la Base de Datos*

Este módulo permite al usuario introducir información los archivos de datos, actualizarlos, o simplemente consultar los archivos de datos para conocer a partir de qué datos se están realizando los estimados de costos. También es posible obten•r reportes impresos de estos archivos de datos.

#### *3.3.8. Hódulo* da *estimado In.termsd.io de* 'U7\a *Plan.ta*

Este módulo contiene la información necesaria para estimar el costo de una planta por medio de los siguientes métodos, descritos en el inciso 2.3.2:

- 1. Método de Factores de Lang
- 2. Método de Factores
- 3. Método de Hirsch Glazier
- 4. Método de Rudd Watson
- 5. l'létodo de Guthrie

Para realizar el estimado intermedio por cualquiera da los métodos mencionados, el programa utiliza la información de costo de equipos almacenada en el archivo de datos del usuario.

#### *3.4 Archtvos de Datos*

 $\label{eq:2.1} \mathcal{L}(\mathcal{L}^{\mathcal{A}}_{\mathcal{A}}(\mathcal{L}^{\mathcal{A}}_{\mathcal{A}}(\mathcal{L}^{\mathcal{A}}_{\mathcal{A}}(\mathcal{L}^{\mathcal{A}}_{\mathcal{A}}(\mathcal{L}^{\mathcal{A}}_{\mathcal{A}}(\mathcal{L}^{\mathcal{A}}_{\mathcal{A}}(\mathcal{L}^{\mathcal{A}}_{\mathcal{A}}(\mathcal{L}^{\mathcal{A}}_{\mathcal{A}}(\mathcal{L}^{\mathcal{A}}_{\mathcal{A}}(\mathcal{L}^{\mathcal{A}}_{\mathcal{A}}(\mathcal{L$ 

 $\gamma_1 = 2 \gamma_1$ 

Dentro de esta sección se explica el objetivo, y las funciones de los archivos de datos y su estructura.

*t. llrchtvo* de *Da.tos da Costos da Ptantas* 

*Nombre* r ccDATPT.DBF

*Objettvo* : Esta base de datos contiene los costos de alrededor de 50 plantas ya construidas de la industria quimica, petroquimica y de refinación. Su función dentro del programa es la de proporcionar los datos necesarios para realizar los cálculos de estimados preliminares.

Indexa.do : No

*Hemoria Requerida Actual : 7181 byt*es

*No. de Registros : 53* 

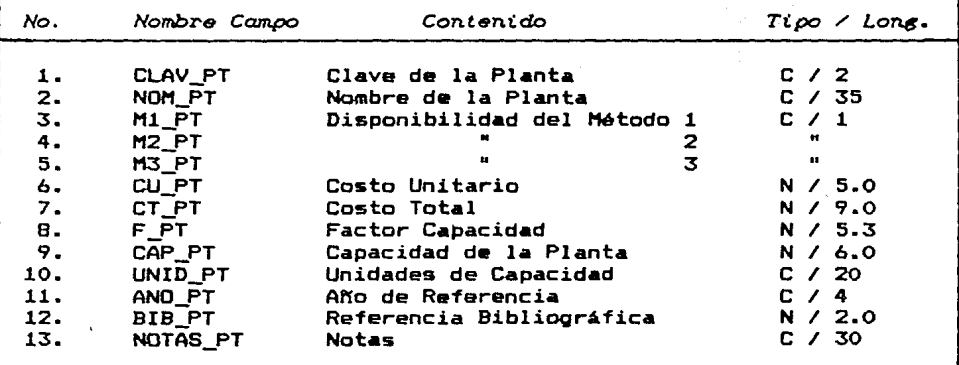

2. Archivo de Datos de Indices de Inflación

inistrasi kel<br>Perangan Per

생활 2위 보장

350.40 중동 용주장<br>산에 맞추장하였다. a de la contrada de la contrada del morte del contrada del contrada del contrada del contrada de la contrada d<br>En la contrada de la contrada de la contrada de la contrada de la contrada de la contrada de la contrada de la

a aksiya ya mutu ya Marekani.<br>Matukio ya mwaka wa Marekani

화학 원 활동 원

*Nombre* ccINDEX.OBF

*Objetivo* : Dentro de este archivo de datos se encuentran los indices de inflación del Banco de México. del Chemical Engineering y de Marshall & Swift abarcando los años comprendidos entre 1960 y 1989; también se encuentran las paridades del peso mexicano con respecto al dólar y en general todos los datos necesarios para actualizar los costos de años anteriores.

*Indexado:* No *Hernoria Requerida Actuai* 3958 bytes *No. de Registros : 29 Estructura:* 

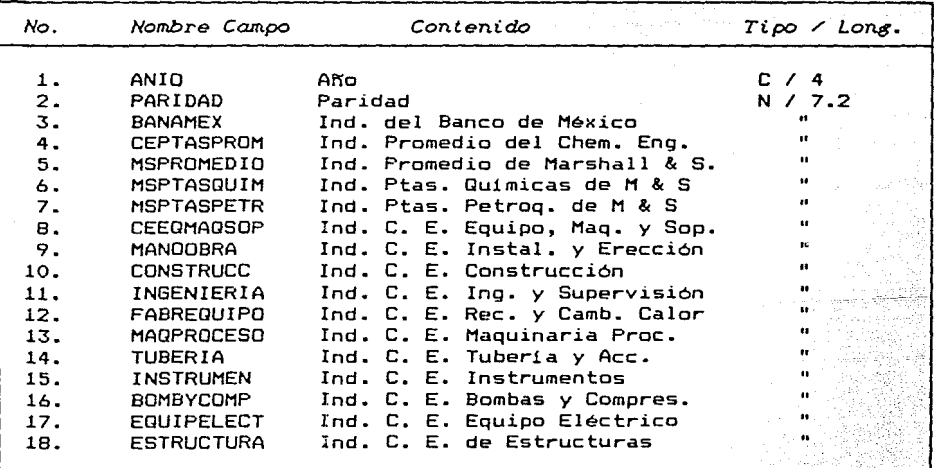

#### 3. Archivo de Datos de Constantes de Ecuaciones para el Cálculo de Costos de Equipos

Nombre : ccCALEQ.DBF

Objetivo : Dentro de este archivo de datos se encuentran las constantes de las ecuaciones polinoaiales que representan  $^{\circ}$ 1 costo de los equipos en función de alguna de sus variables de diseño. El programa elige, mediante una clave específica para cada equipo y método de cálculo, la ecuación que debe utilizar y lee de este archivo las constantes de cada ecuación.

Indexado : No Memoria Requerida Actual: 61,018 bytes No. de Registros : 303

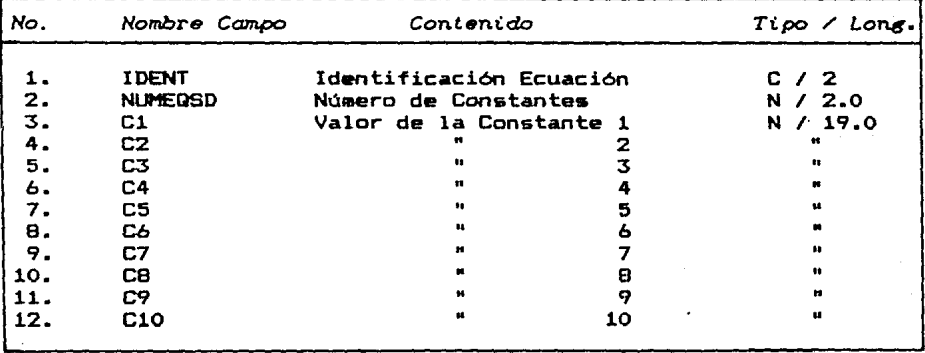

Archivo de Siglas de Variables

Nombre : ccSIGVAR.DBF

Objetivo: Dentro de este archivo de datos se encuentran las claves que se han asignado para cada una de las condiciones de operación y variables de diseño que requieren cada uno de  $105$ métods de cálculo para cada equipo. Por ejemplo la sigla "PDP" significa presión de operación. El programa reconoce el significado de las siglas, y con ello solicita al usuario el valor de las variables de diseño requeridas.

Indexado : Na

Memoria Requerida Actual : 8,314 bytes

No. de Registros : 124

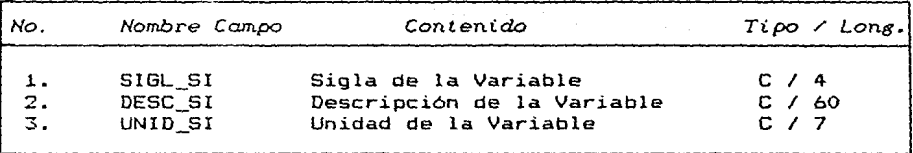

5. *Archivo de Siglas de Familias de Equipos* 

*Nombre* ccFANIEQ.DBF

Dentro *de* este archivo de datos se encuentran las claves que se han asignado a cada uno de los equipos utilizados en la versión actual de *CES!.* Por ejemplo la sigla ·~AV'significa Recipiente Atmosférico Vertical. El programa reconoce el significado de las siglas, con objeto de aludir $\cdots$ al. nombre del equipo en cuestión.

*Indexado :* No. *Hem.orta Requerida Actuat*  8314 bytes *No. de Registros :* 124 *Estructura:* 

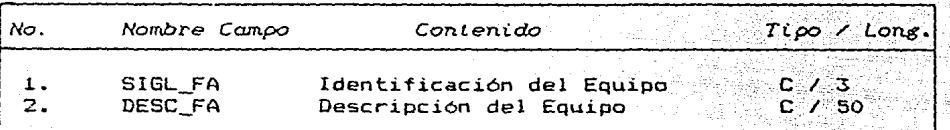

 $6.$  Archivo de Opciones de *Hétodos de Cálculo* tiñt Ca  $\overline{a}$  *de Costo de Equipo;* 

an ya

yak di Asia aliyo

*Nombre* ccOPCNE.DBF

승리 지부 사람 모

T. 이 화지 Xy TiM, 무대 사회로 부모 등 작품 등

*Objetivo* : Dentro de este archivo de datos se encuentran asignados para cada clave de identificación de equipo, las claves correspondientes a cada uno de los métodos disponibles para el cálculo del costo de cada equipo. Por ejemplo: a la clave RAV (recipiente atmosférico vertical), se encuentran asignadas las claves 1, 2 y 4, lo que significa que para calcular el costo de este tipo de recipientes, CESI cuenta con 3 métodos de cálculo de costo, identificados con las claves 1, 2 y 4.

*Indexado :* No. *Nemori.a Requerida Actual*  637 bytes *No. de Re6istros* : 49 *E:struclura:* 

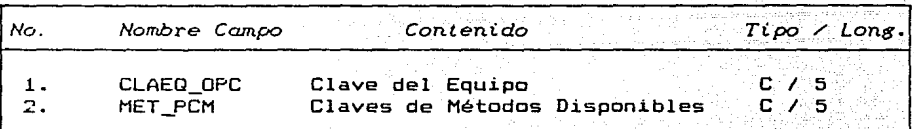

# 7. Archivo Base para la Creación de Archivos *de* Usuario.

*Nombre* ccUtlASE.OBF

*Objetivo*: Este es un archivo base, a partir del cual se crean los archivos de cada uno de los usuarios que desean calcular el costo de una planta completa. El programa copia la estructura de este archivo en otro archivo cuyo nombre está formado por la clave dQl usuario. En este último se guardan todos los datos sobre equipo que proporciona el usuario, calculados por el programa. los costos

*Indexado :* No. .<br>*Hemoria Requerida Actual :* 1409 bytes *No. de Re5istros :* O

El tamaño de los archivos de los usuarios depende del número de equipos con que cuenta la planta por costear. Para una planta con 36 equipos la memoria requería es de 22398 bytes.

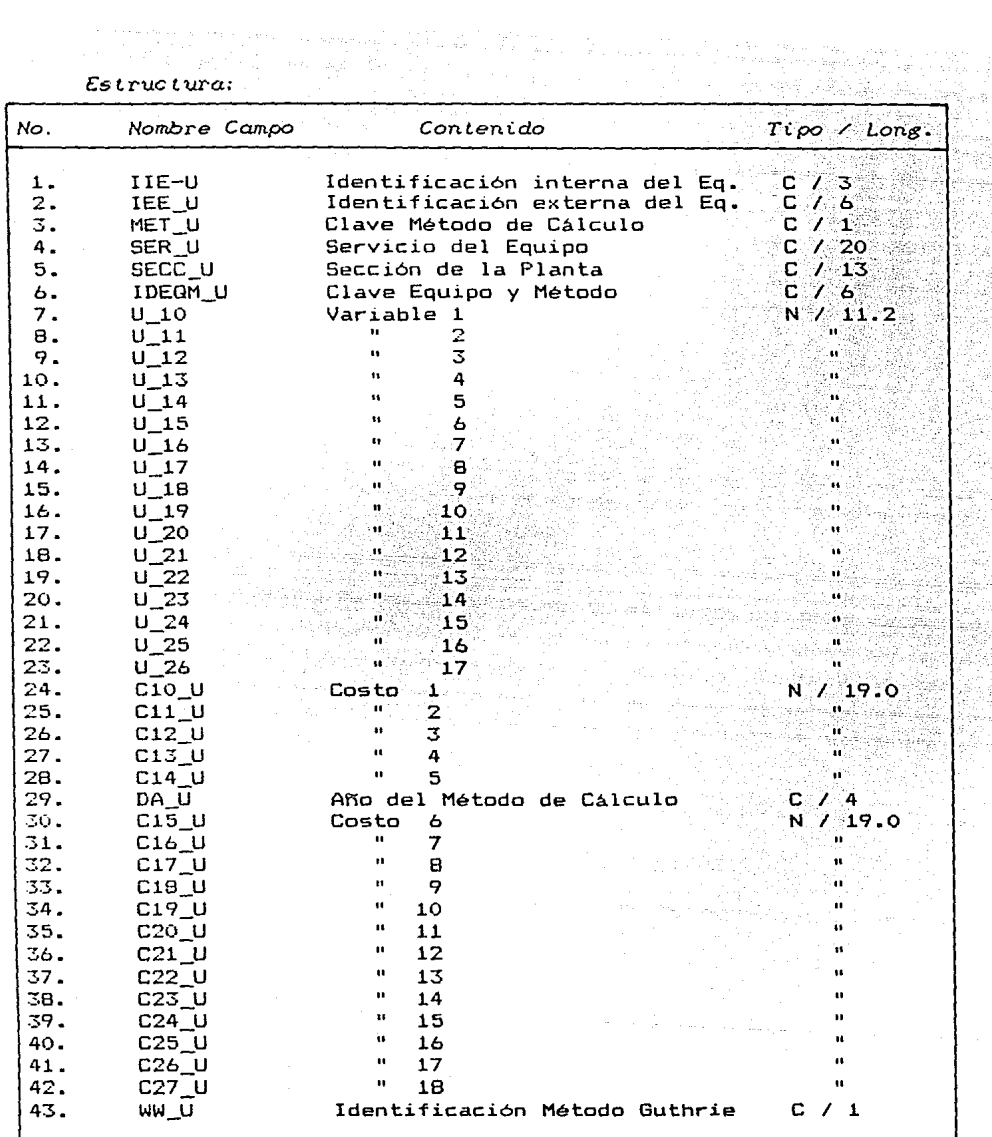

8. Archiuo de Porcentajes para Calculo de Costos Directos e Indirectos de Equipo de Proceso - Método Guthrie.

Nombre ccl. DBF

OOfetivo : Este archivo de datos contiene los coeficientes para el cálculo del costo de materiales, de erección y costos indirectos por tipo de equipo de proceso, según el Método Guthrie.

lndexado : No. Hemorca Requerida Actual 4,310 bytes No. de Registros : 52

Es t ruc tura:

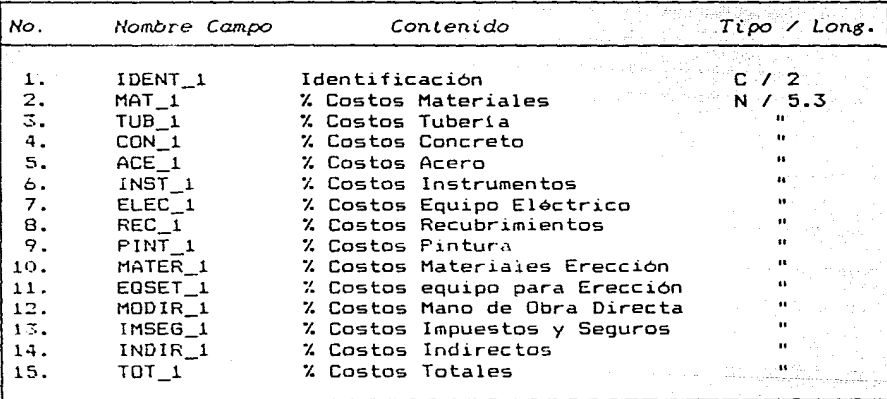

9. *Archivo de* Datos *para* Cálculo *de* Costo *de Equipo de Henejo de* Sót idos - *Hétodo Guthrie.* 

*Nombre* cc10.DBF

*Objet* iuo : Este archivo de datos contiene los costos para el equipo de manejo de sólidos, las ecuaciones necesarias para escalar esos costos según la capacidad del equipo, los factores de escalación y porcentajes para calcular el costo de mano de obra y costos indirectos, según el método de Guthrie.

*indexado :* No. *Hemoria Requerida Actual* 3,341 bytes *No. de Registros :* 89 Estructura:

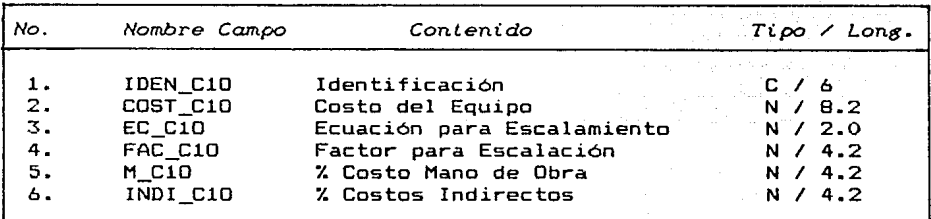

Pág. 56

*to. Archivo de Textos,de* Explicación

*Nombre* cc\_DESC.DBF

*Objetivo* : Este archivo de datos contiene todos los textos que apararecen en pantalla, cada vez que el usuario teclea la opción de "Explicación", desde un menú general de opciones.

*Indexado* : No. *Hemoria Requerida Actual*  35,318 bytes *No. de Registros : 463 Estructura:* 

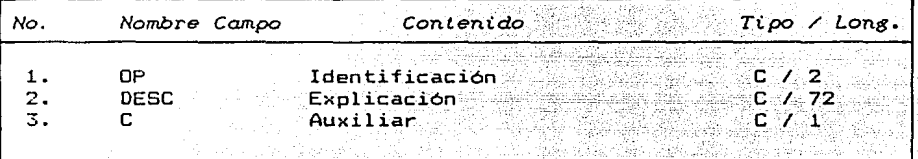

*tt. Archivo de Hétodos para et* Cátcuto *de Costo de Equipo.* 

*Nombre*  ccMET.DBF

*Objetivo* : Este archivo de datos contiene los textos de explicación, las variables requeridas *y* los rangos permitidos para cada variable, necesarios para el cálculo del costo de cada uno de los equipos *y* métodos de cálculo de costo de equipo.

*Indexado* : No. *Hemoria Requerida Actuai*  231,672 bytes *No. de Registros : 98* 

*Estructura:* 

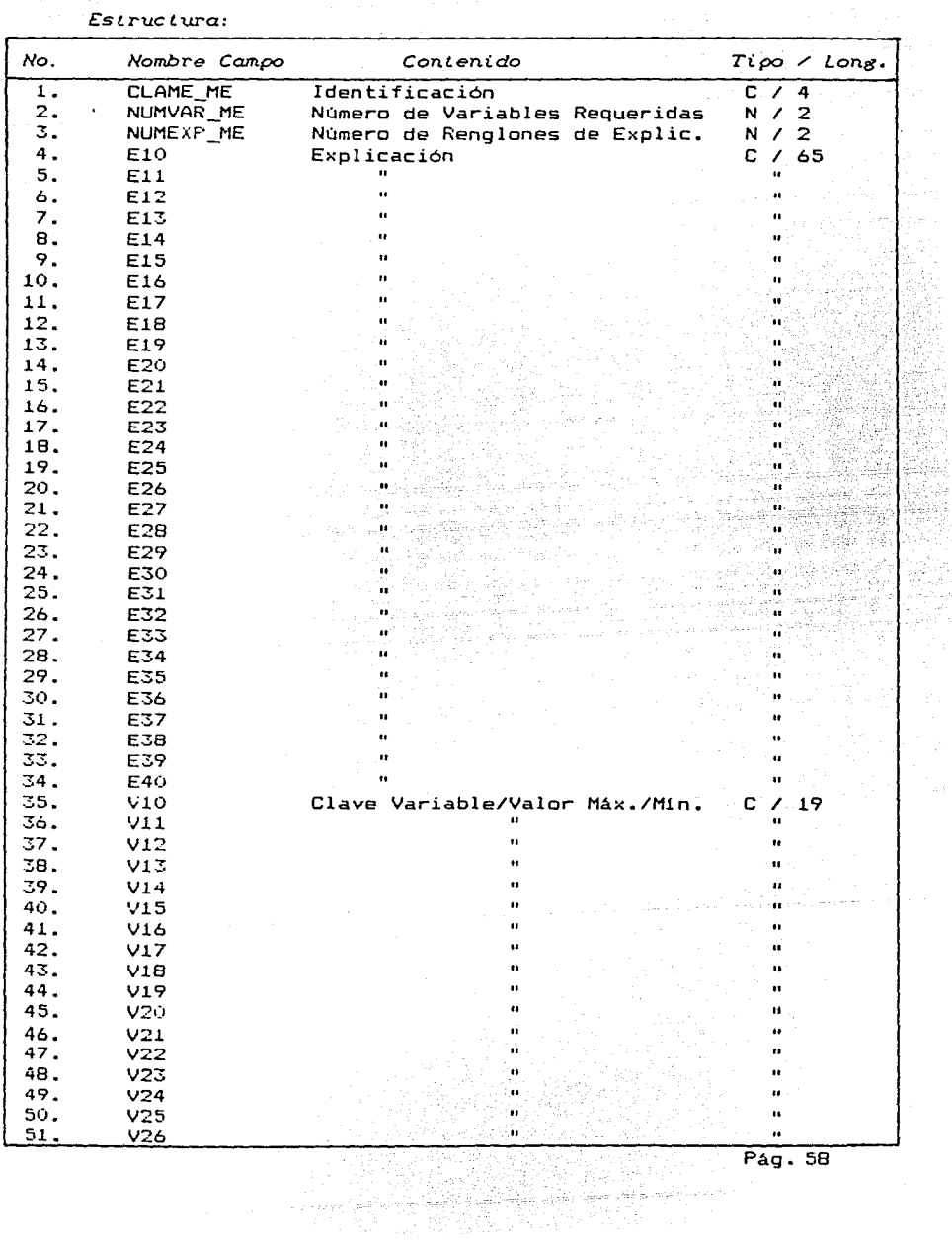

Pág. 58

qe.<br>Ka

 $12.$  Archivo de Registro de Usuarios

*Nombre* ccREGUSU.DDF

*OOfetivo :* Este archivo contiene los datos de registro de cada uno de los usuarios y se utiliza para que dos o más usuarios no tengan la misma identificación de usuario.

*Indexado :* No.

*Hemorta* ~equerida *Actual*  1490 bytes

*No. de Registros : 0* 

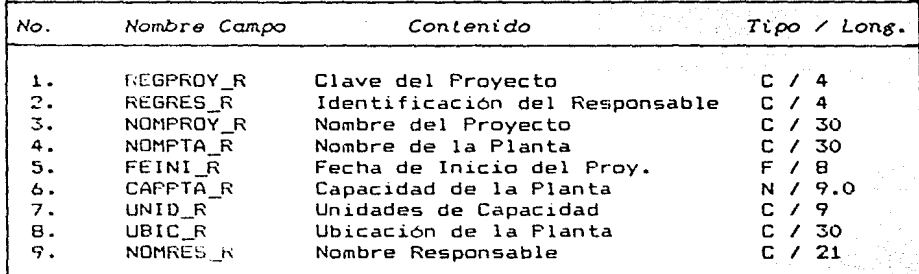

13. Archivo de Datos Bibliográficos

Nombre : ccBIBLIO.DBF

Objetivo: Este archivo de datos contiene la bibliografía completa de los articulos y libros utilizados para la elaboración de esta tesis.

 $Indexado : No.$ Memoria Requerida Actual: 2.250 bytes No. de Registros : 10

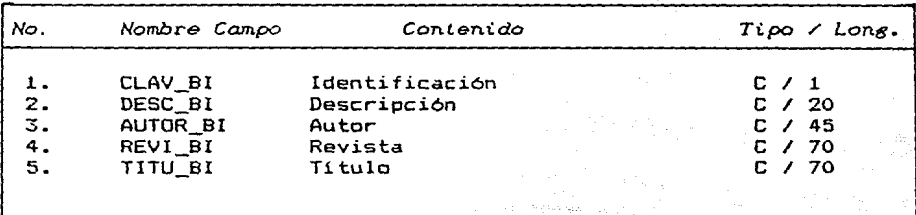

*14. Archivo de* Costos *de* Desarrollo del *Sitio*  Hétodo Guthrie.

*Nombre* cc2.DBF

*Ob;'etivo* : Este archivo contiene los datos para calcular los costos de desarrollo del sitio según el método de evaluación de costos de plantas de Guthrie. Contiene la descripción de cada uno de los rubros, las unidades en que debe el usuario introducir sus datos, los valores máximo, minimo y normal para cada rubro y la relación del costo de mano de obra con respecto al de materiales.

*Indexado* · No. *Hemoria Requerida* Actual 4,008 bytes *No. de Reeistros :* 61

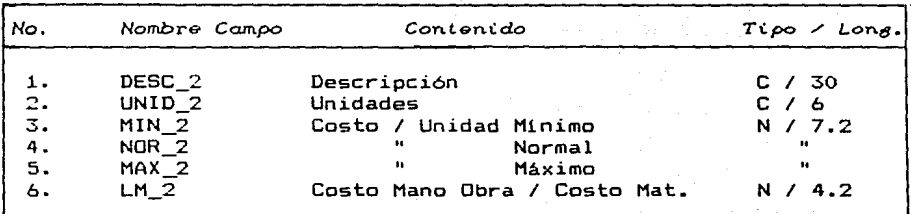

*t5. Archivo de Costos de Estructuras*  Hé *todo Guthrie.* 

ya k

*Nombre*  cc3.DBF

*Objetivo* : Este archivo contiene los datos para calcular los costos de las estructuras, de acuerdo con su altura según el método de evaluación de costos de plantas de Guthrie.

*Indexado* : No. *Hemoria Requerida Actual*  1,730 bytes *No. de Re6istros* : 32 *Es* t *ruc tura:* 

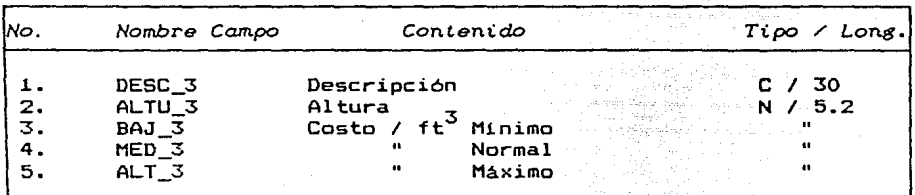

# *t6. Archivo de Costos de Servicios Hétodo·Guth.ri&.*

أستفه لأشهره

*Nombre*  cc4.DBF

*Objetivo* : Este archivo contiene los datos para calcular los costos de los servicios de la planta según el método de evaluación de costos de plantas de Guthrie. Contiene la descripción de cada uno de los rubros, las unidades en que debe el usuario introducir sus datos, los valores máximo, minimo y normal para cada rubro y la relación del costo de mano de obra con respecto al de materiales.

*Indexado :* No. .<br>*Hemoria Requerida Actual :* 6,148 bytes *No.* de *Re8istros* : 62

in Anglic

*Estructura:* 

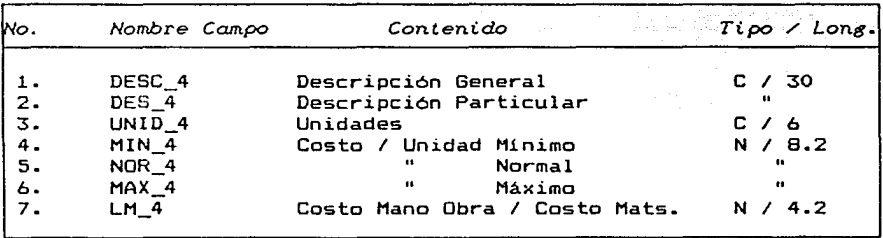

Pág. 63

*17. Archivo Base* para *Usuarios que Estimen Costos de* Plantas *por et Hétodo Guthrie.* 

*Nombre*  ccUGBA5E:.DBF

 $Objectivo$ : Este archivo sirve para crear los archivos de aquellos usuarios que deseen calcular el costo de una planta por el método de Guthrie. En el archivo de cada usuario se guardan los datos obtenidos de cada uno de los módulos de estimado de plantas del método mencionado.

*Indexado :* No. *Memoria Requerida Actual :* 288 *No. de Registros :* 0

*Es* t ruc *tura:* 

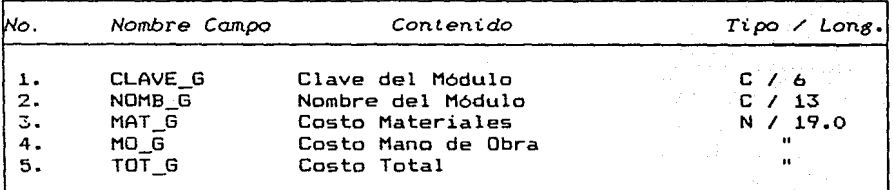

*3.6 Diasrarna de* Bloques *deL* Pro8rarna

Dentro *de* esta sección se presentan los diagramas de bloques que representan al programa 'C. *E.* s. *I.* •. En ellos se muestran los diferentes menús de opciones con que cuenta el programa, las funciones de los subprogramas generales y la interrelación de estos últimos con los archivos de datos.

La nomenclatura utilizada en estos diagramas de bloques es la siguiente:

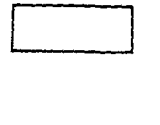

Programa

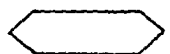

Archivo de Datos

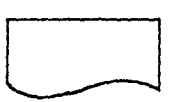

Impresión de Resultados

El número encima de los bloques representa la opción elegida por el usuario.

La fig. 3.5.1. representa el primer diagrama de bloques, en él se representa el programa principal llamado "CC", sus programas auxiliares "CCXl, CCNOH1 y CCLOGO" y los subprogramas a los cuales enlaza según la opción elegida por el usuario en el menú principal.

El subprograma "CC\_DESC" utiliza el archivo de datos CC\_DESC para presentar las pantallas de "Explicacion General de Programa".

La fig. 3.5.2. representa los subprogramas que realizan los cálculos para estimar el costo preliminar de una planta: "CCPR, CCPRC, CCPRCX1". El subprograma CCPR presenta los menús de opciones y los subprogramas CCPRC y CCPRCX' realizan los cálculos, el primero de ellos para los dos primeros métodos y el segundo para el tercer método de cálculo.

El subprograma CCACTEQ actualiza el costo de la planta obtenido por CCPRC utilizando los indices de inflación del archivo de datos CCINDEX y presenta la pantalla de resultados.

El subprograma CC\_DESC utiliza el archivo de datos CC\_DESC para presentar las pantallas de explicación correspondientes a estimados preliminares, al igual que lo hace para todas las pantallas generales de explicación.

El subprograma CCWAIT pregunta al usuario si desea imprimir los resultados y CC\_PANT prepara la pantalla para la impresión de resultados como los mostrados en los cuadros 4.1, 4.2 y 4.3.

La fig. 3.5.3. muestra los subprogramas y archivos de datos que intervienen cuando el usuario desea calcular el costo de un equipo. CCINEQ y CCINEQX presentan las pantallas donde se encuentran todos los equipos cuyo costo puede calcularse con CESI y solicitan al usuario que elija el que desea calcular. El subprobrama CCINEQM presenta los métodos de cálculo con que cuenta CESI (ver tabla 3.6.2.) para el equipo elegido por el usuario.

El subprograma CCINEQV pregunta al usuario si desea una explicación del metodo, una lista de las variables requeridas por el método ó comenzar los cálculos. Según la elección del usuario presenta la explicación, las variables requeridas a enlaza a CCINEOV2 para que solicite el valor de las variables requeridas, si el usuario desea comenzar con los cálculos. Asi mismo CCINEQV forma el nombre *y* enlaza al subprograma cuyo nombre formó para que realice los cálculos del costo del equipo elegido.

Al igual que en el caso de estimados preliminares los subprogramas CCACTEQ y CCACTEQl actualizan el costo del equipo pro medio de los indices de inflación *y* el subprograma cc\_PANT prepara la pantalla para impresión (ver cuadros 4.6, 4.9, 4.12, 4.13 *<sup>y</sup>* 4.16).

La fig. 3.5.4. muestra los subprogramas encargados de registrar los proyectos (CCINEP) y de calcular el costo de los equipos de una planta (CCINEPI). CCINEP solicita la clave de indentificación para el proyecto, revisa que dicha clave no haya sido utilizada, registra el nuevo proyecto en el archivo de datos CCREGPROY y crea das archivos para el usuario utilizando la clave de su proyecto para nombrarlos.

CCINEPI solicita el registro del proyecto, verifica que éste haya sida registrado *y* se enlaza con el subprograma CCINEQ para realizar el cálculo del costo del equipa en la misma torma descrita en la figura 3.5.3.

La fig. 3.5.5. representa el diagrama de bloques referente a la opción de consulta, actualización *y* modificación de los archivos de datos. El subprograma CCBD presenta los menús de opciones. El subprograma CCBD2 permite modificar, actualizar y/a consultar el archiva de indices de inflación y paridades; el subprograma CCBD3, para el archivo de castas de plantas para estimadas prelliminares; los subprogramas CCBD5, CCBD5A y CCBD5B, para el archiva del usuaria, y el subprograma CCBD6, para el archivo de bibliogratia.
La fig. 3.5.6. muestra el diagrama de bloques para el estimado de plantas de tipo intermedio. El subprograma CCINPT presenta el menú de opciones de métodos de CESI y enlaza al subprograma correspondiente según la opción del usuario. CCINPTL realiza los cálculos por medio del Método Lang, CCINPTF, por medio del Método de Factores, CCINPTH por medio del Método de Hirsh-Glazier, CCINPTR por medio del Método de Rudd-Watson, y cada uno de ellos presenta una pantalla de resultados en función al método de cálculo utilizado (Ver cuadros 4.23 a 4. 26).

CCINPTG presenta la explicación y los módulos de cálculo para el método de Guthrie y enlaza a cada uno de los subprogramas calculan el costo para cada módulo, mostrados ellos en la 3.5.7. (Ver cuadros 4.27 a 4.35). que fig.

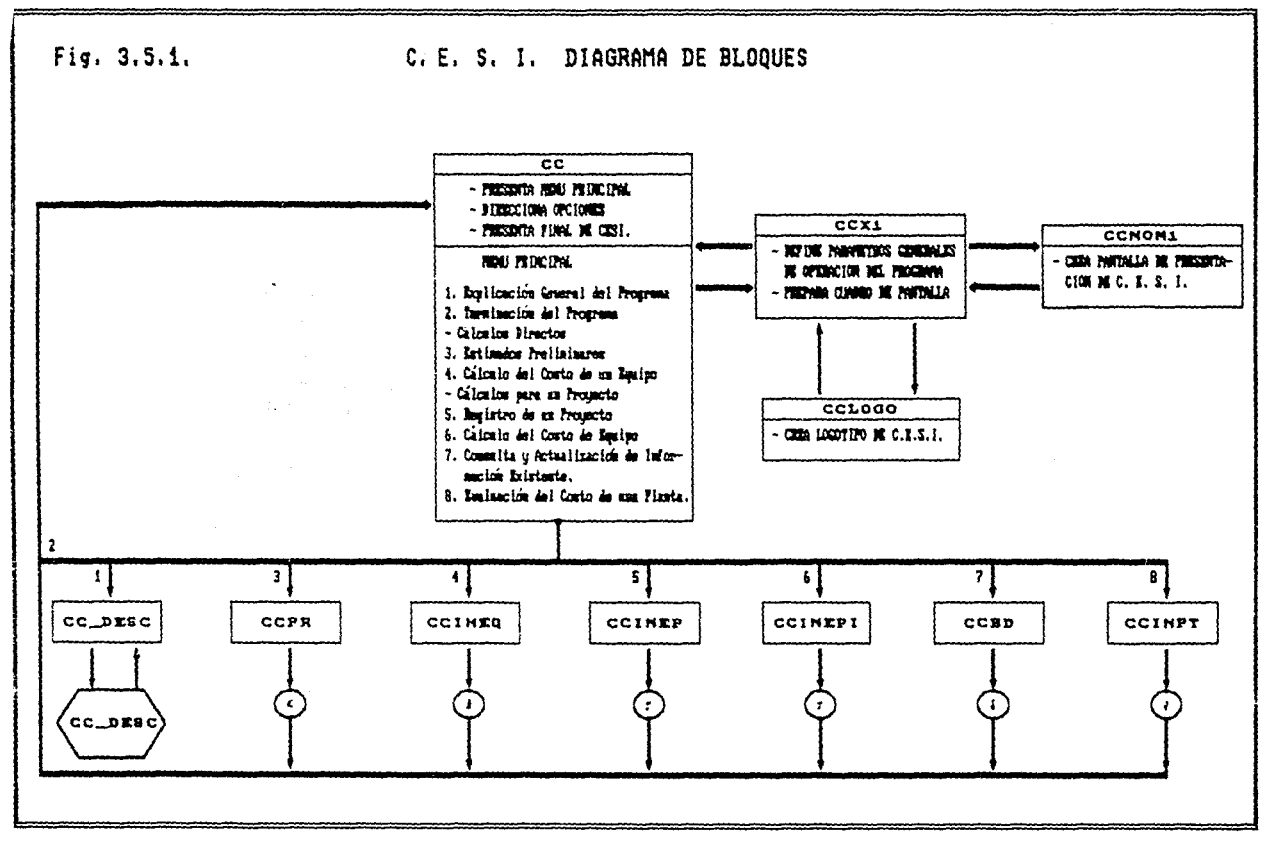

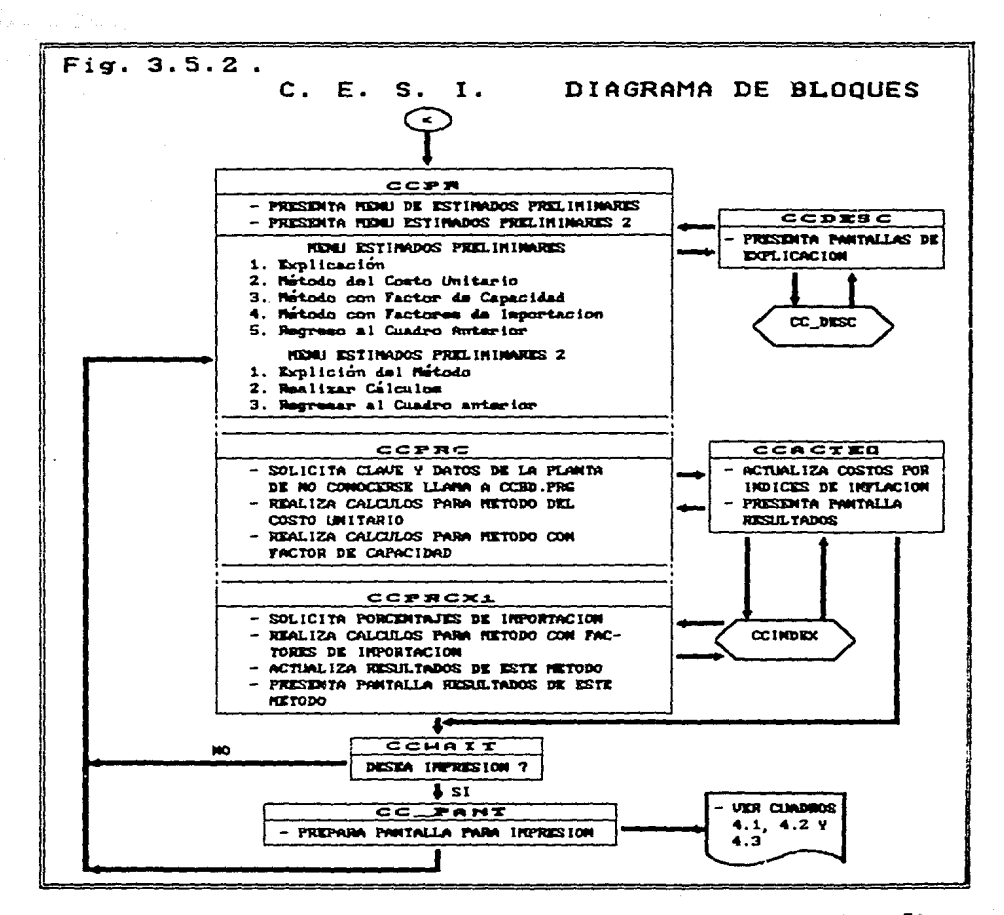

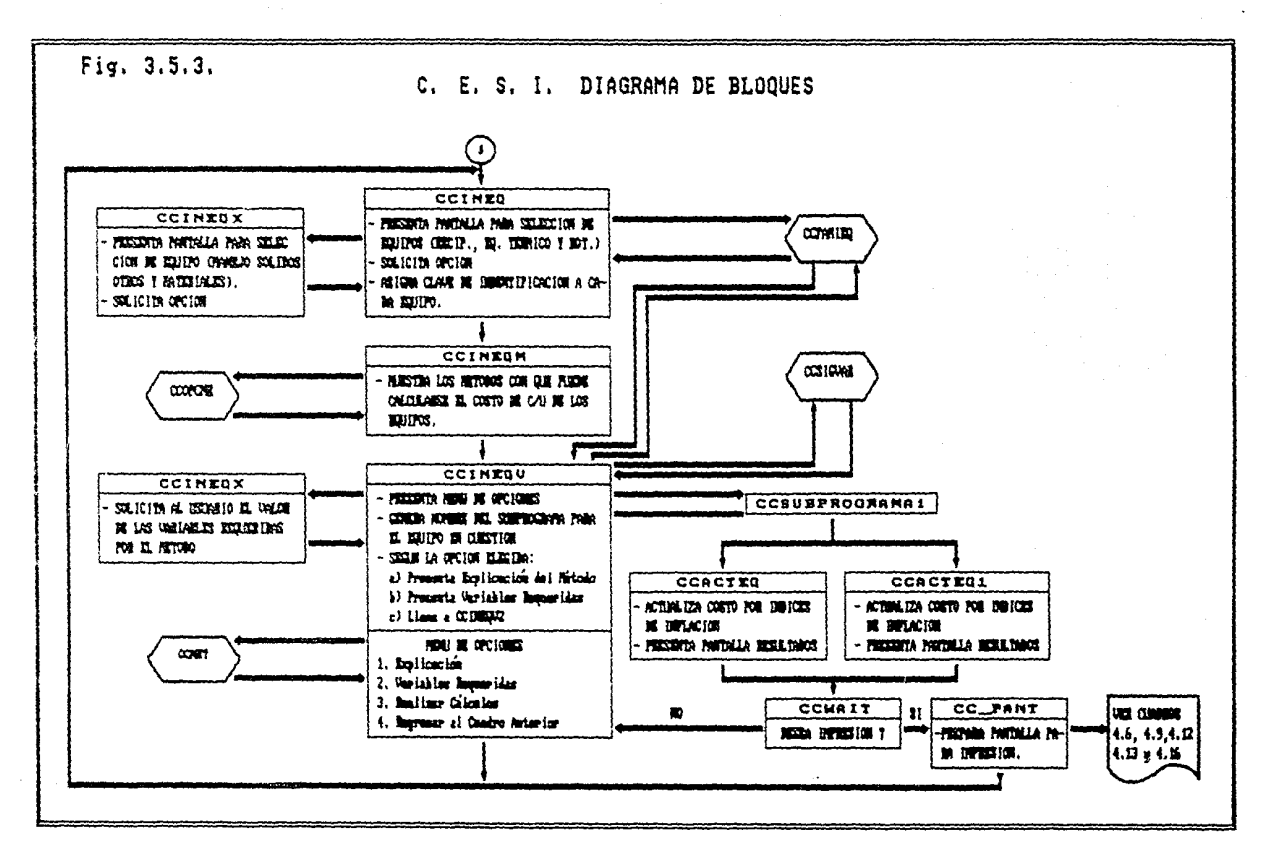

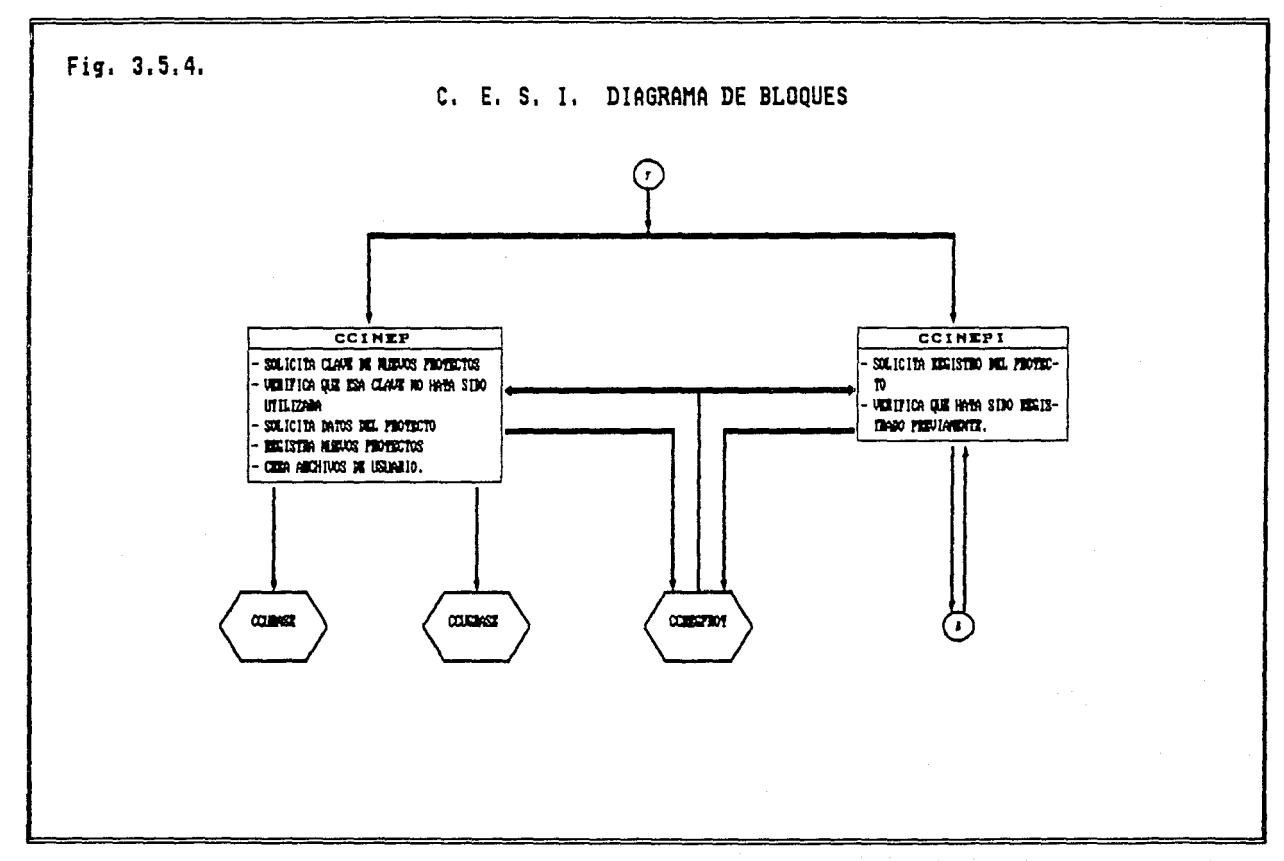

Pag. 71

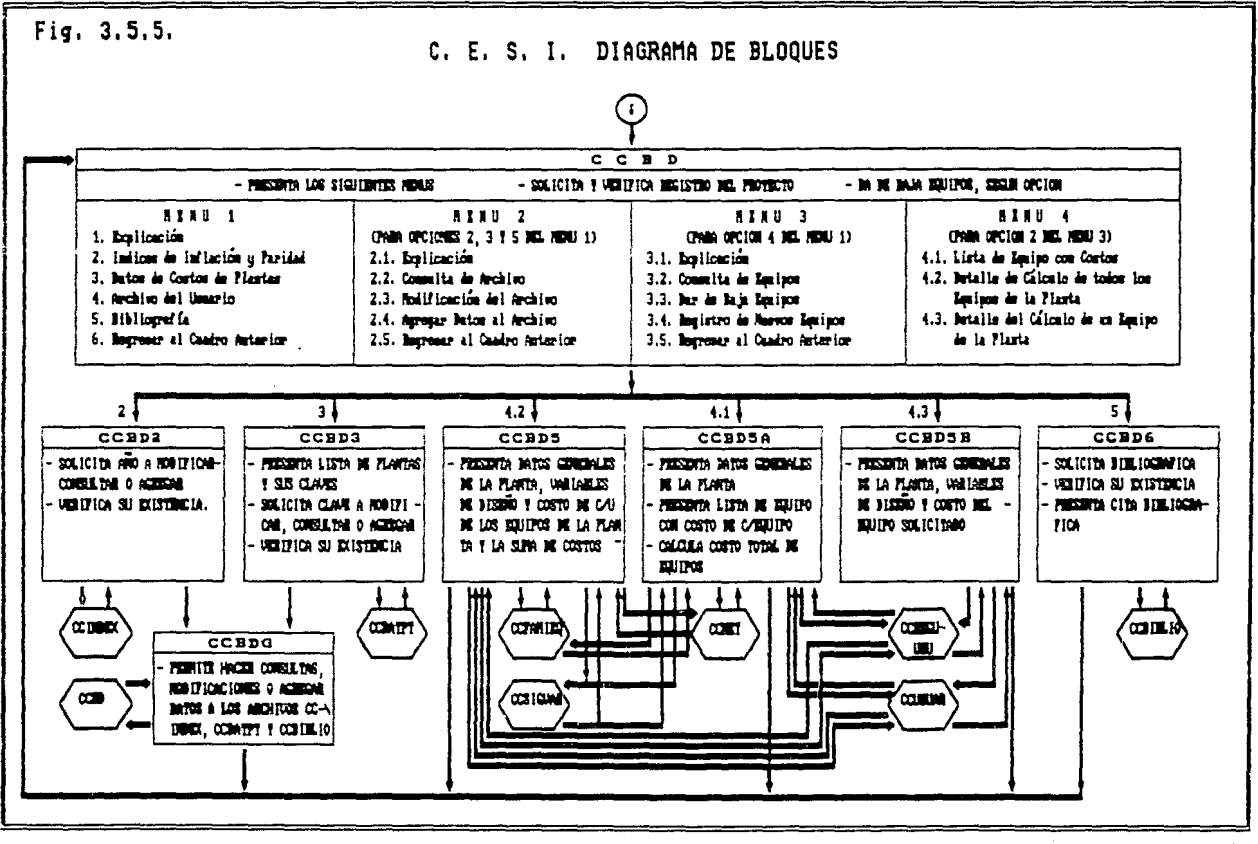

Pag. 73

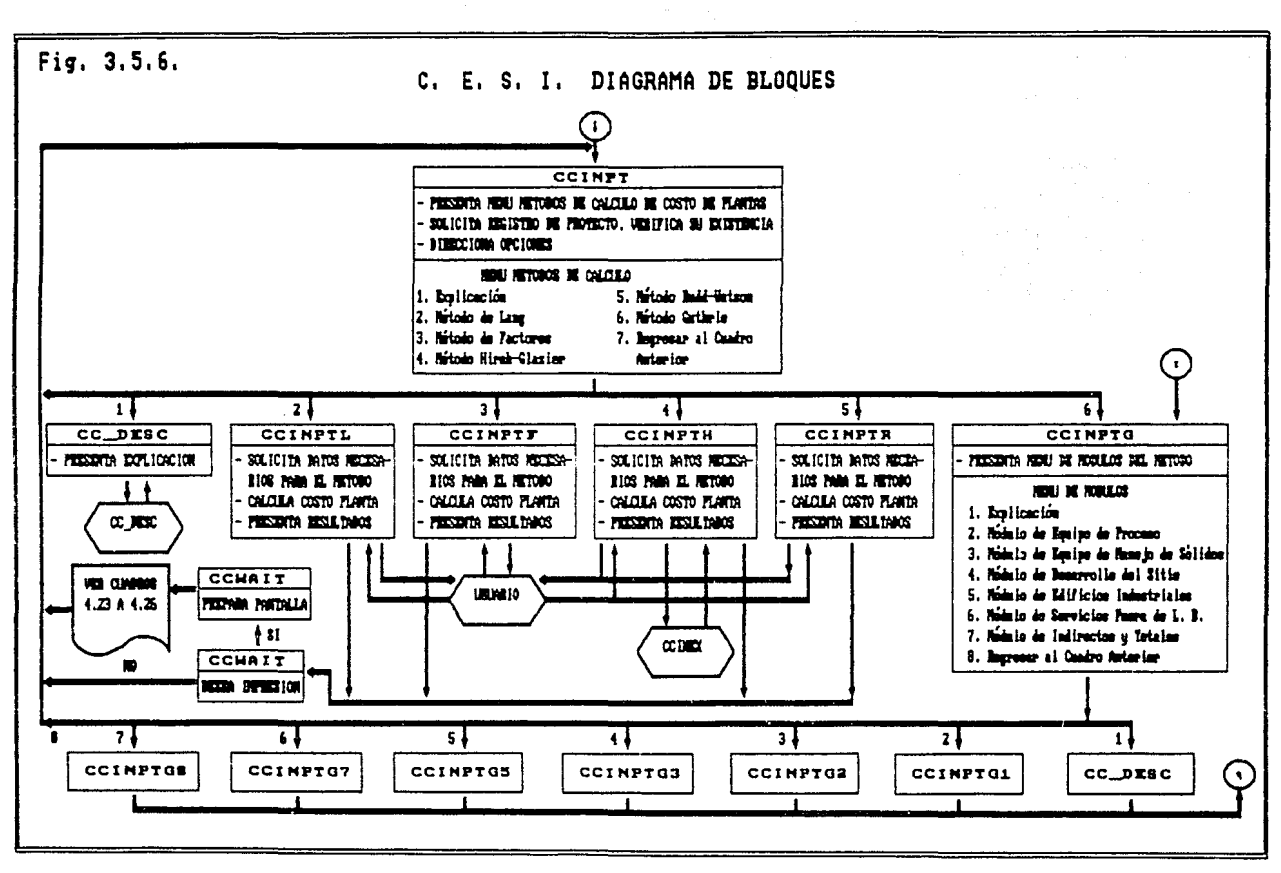

 $\mathcal{L}_\text{c}$  and the contract of the contract of the contract of the contract of the contract of the contract of the contract of the contract of the contract of the contract of the contract of the contract of the contrac

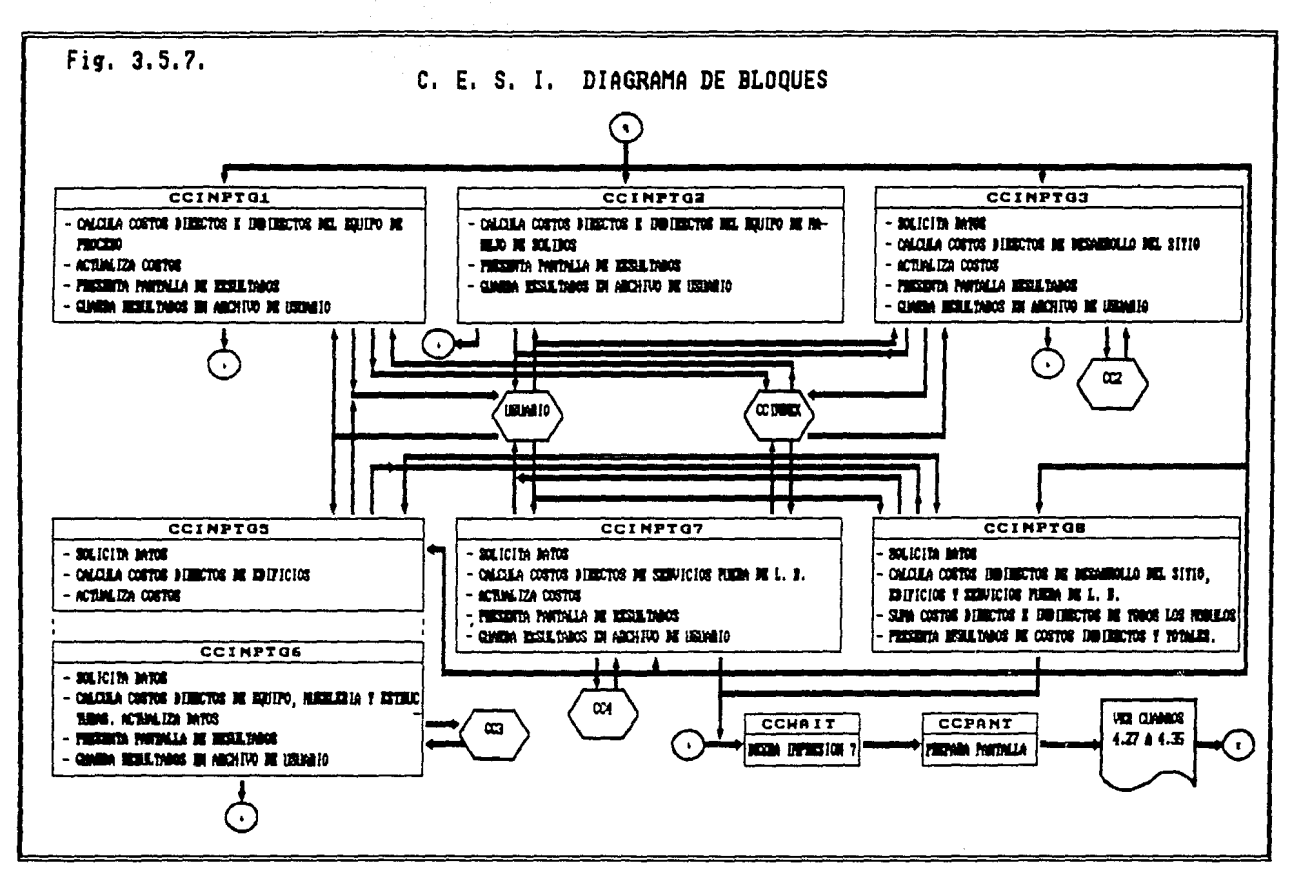

#### *3.6 Operación del Prosram.a*

El programa *"'CE:SI",* como se dijo anteriormente, es de tipo conversacional, por lo cual siempre presenta pantallas de elección para que el usuario indique el número correspondiente a la opción de cálculo que desea realizar, ello hace que el programa sea de fácil manejo.

Por otra parte *"CE:Sl"* cuenta con opciones llamadas de "Exp!tcoctón" en donde el programa indica al usuario los cálculos que se realizan con las demás opciones que se encuentran en la pantalla de opciones y los requisitos necesarios para cabo dichos cálculos. llevar a

En la primera pantalla que despliega el programa aparecen las siguientes opciones:

- 1. Explicación General
- 2. Fin del Programa
- $\sim$ Cálculos Directos
- 3. E5timado Preliminar de una Planta
- 4. Estimado Intermedio del Costo de Un Equipo
- Cálculos
- s. Registro de un Proyecto
- 6. Estimado Intermedio Equipos de una planta
- 7. Archivos de Datos
- 8. Estimado Intermedio del Costo de una Planta

**A continuación se explica como y para que utílizar cada una**  de esta opciones d2ntro del programa:

1. Explicación General del Programa . - Dentro de esta opción se ofrece al usuario una explicación general de todas las opciones de cálculo con que cuenta el programa.

2. Terminación del Programa . - Mediante esta opción se termina con la ejecución del programa.

Cálculos Directos. - Las opciones contenidas en esta categor1a son aquellas en donde el usuario sólo realizara un cálculo, podrá imprimir los resultados si asi lo desea, pero no continuará con una serie de cálculos, por lo cual el programa no creará un archivo almacenar los datos de este usuario.

3. Estimado Preliminar de una Planta . - Dentro de esta opción el usuario puede realizar estimados preliminares del costo de una planta por tres métodos, explicados en el capitulo 2. Al elegir la opción 3 del Menú Principal aparece una pantalla con las siguientes opciones:

- 1. Explicación
- 2. Método del Costo Unitario
- 3. Método de Factor de Capacidad
- 4. Método de Capacidad con Factores de Importación
- 5. Regreso al cuadro anterior.

En la opción de *"Expi icac* Lón." se ofrece al usuario una breve descripción de los cálculos que realiza el programa en cada uno de los tres métodos de cálculo, correspondientes a las opciones *2. 3*  y *4,* y los datos necesarios en cada caso.

Dentro de las opciones 2 y *<sup>3</sup>*el usuario debe proporcionar la clave de la planta que desea costear y la capacidad de la misma, después de lo cual aparece una pantalla con los resultados obtenidos por el programa.

En caso de que el usuario no conozca la clave de la planta que desea costear puede consultarla en la opción de "Archivos" de  $Dafos"$  o directamente en esta opción, contenstando 'N' (NO) a la pregunta realizada por el programa sobre si conoce la clave de la planta.

En la opción *4,* Método de Factores con Factores de Importación, el usuario debe proporcionar. **además de** los datos solicitados en las dos opciones anteriores, el porcentaje de importación de algunos rubros como son equipo, **materiales,**  ingenierla, etc.

La opción *5* permite regresar al menú principal.

4. Estimado Intermedio del Costo de un Equipo • Si el usuario elige esta opción '"CES/", presenta a continuación dos pantallas en donde aparecen todos los equipos para los cuales el programa cuenta con al menas un método de cálculo para estimar su costo (Ver tabla 3.6.2.). La primera de estas pantallas aparece despu~s **de teclear** la opción 4 y corresponde a los equipos principales de una planta; para que aparezca la segunda pantalla, el usuario debe teclear la opción *"S"* o "s" y aparece la lista de los equipos de manejo de sólidos, de los equipos más pequeños de la planta y de algunos materiales. Para regresar al menú principal el usuario debe teclear *"R"* o "r".

Para elegir cualquier equipo de los 50 que se encuentran en las dos pantallas, el usuario debe teclear el **número que se**  encuentra a la izquierda del mismo. Después de esto aparece una lista de los métodos con los que cuenta el programa para estimar el costo del equipo elegido. Nuevamente el usuario debe teclear el **número a** la izquierda del método de cálculo que desea **seleccionar.** 

A continuación, aparece una pantalla en la que se muestran las siguientes opciones:

1. Explicación . - En ella se encúéntran los rangos dentro de los cuales puede aplicarse me todo<sup>o</sup> una descripción detallada de las características (dimenáíonés. materiales, condiciones de operación, etc.) para cuales ses aplicable el método, la exactitud del método y el proporciona los costos el método seleccionado.

2. Variables Requeridas . - En esta opción se presenta una lista de las variables que requiere el método para calcular el costa del equipo. Todas las claves mencionadas en estas listas aparecen en la explicación correspondiente a cada equipa.

3. Realizar Cálculos . - Esta opción lleva al usuario a una pantalla en donde debe proporcionar al programa una clave de identificación del equipo elegida por el **usuario,** el servicio del equipo y la sección de la planta donde se encuentra el equipo, además de todas las variables listadas en la opción 2 (Variables Requeridas). Después de que el **usuario** ha proporcionado todos los datos aparece un letrero que indica al usuario que el programa está realizando los cálculos necesarios; al terminar aparece la hoja de resultados, la cual varia según el método de cálculo utilizado.

5. Registro de un Proyecto • - Cada vez que el usuario desee calcular el costo de una planta por un método de estimados intermedios deberá registrar su proyecto. Al elegir esta opción el programa preguntará al usuario cual desea que sea la clave de este proyecto, revisará entre los demás proyectos registrados y aceptará la clave si no hay otra igual dentro de su archivo. En casa de haber otra igual lo informa al usuaria y le solicita otra.

Una vez que la clave del usuario ha sido aceptada, el programa solicita algunos datos generales sobre el proyecto como son: el nombre del proyecto, el nombre de la planta, el nombre del responsable, sus iniciales, la ubicación de la planta, la fecha de inicio del proyecto, etc; el usuario puede proporcionar estos datos o nó. Sin embargo el programa crea un archivo con el nombre de la clave del usuario, en él guardara toda la información que éste proporcione sobre sus calculados para el proyecto registrado. los costos que **sean** 

6. Estimado Intermedio del Costo de un Equipo . - Siempre que el usuario desee calcular el costo de un equipo que pertenece a una planta debe hacerlo con esta opción y no con la opción *4* del menú principal; ya que únicamente mediante la opción *6* del mismo menú, los datos y resultados obtenidos para cada equipo seran guardados dentro de su archivo de usuario.

Por lo demas esta opción es igual a la opción *4* del **menú**  principal, la única diferencia que observara el usuario es que al iniciar los calculas se solicita la clave del proyecto para guardar los datos.

7. Archivos de Datos . - Esta opción permite al usuario ver el contenido de algunas de las bases de datos con que cuenta el programa. Con esta opción el usuario puede consultar, modificar y/o agregar datos a los siguientes archivos:

- Indices de Inflación y Paridades
- Costos de Plantas (para estimados preliminares)
- Archivo del Usuario
- Bibliografía

Además dentro de esta opción, al igual que en todas las anteriores, se ofrece una opción de ''Expt icación" en donde se describe el contenido de cada uno de estos archivos y la manera de consultarlos, modificarlos y / o agregar datos en ellos.

8. Estimado Intermedio del Costo de una Planta • En esta opción puede calcularse el costo de una planta siempre y cuando se hayan calculado todos los equipos con que cuenta la planta y sus costos hayan sido guardados en el archivo del usuario. Al elegir esta opción aparece una pantalla con los métodos de calculo con que cuenta el programa:

1. Explicación . - Aparece una descripción de cada uno de los métodos con que cuenta el programa para realizar el cálculo de costos de plantas y se señalan los datos qu<mark>e</mark> requiere cada uno.

2. Método de Factores de Lang Al seleccionar esta opción aparece una pantalla en la cual se presentan tres opciones al usuario:

> 1. Sólidos 2. Liquides y Sólidos 3. Liquides

El usuario debe indicar que tipo de substancias maneja su planta y a continuación aparecerán los resultados obtenidos por este método.

- 3. Método de Factores
- 4. Método de Hirsh & Glazier
- 5. Método de Rudd & Watson
- 6. Método de Guthrie
- 7. Regreso al cuadro anterior

En las opciones 3 a 5 el programa va preguntando al algunas caracteristicas de su planta como son complejidad de la **usuaria**  instrumentación, estado flsico de las sustancias que maneja, de construcción, etc., según sea requerido por el método. tipo El usuario únicamente tiene que ir indicando una de las opciones y en algunos casos, en los que se presenta un rango para cada proporcionar un número adecuado dentro del rango mostrado por el programa. Al terminar aparece la hoja de resultados con los datos calculados por el programa. opción, todos

La opción 6, Método Guthrie, es un poco diferente ya que primero debe seleccionarse alguno de los módulos en los cuales este método divide el costo de una planta. Antes de seleccionar el modulo puede consultarse la opción de "Explicación" en la cual se describe en que consiste cada módulo y qué datos debe de proporcionar el usuario para cada uno. Al elegir cualquier módulo **el programd presenta. al usuario un menú de opciones de donde**  debe elegir una de ellas y proporcionar los datos que solicite el programa.

El último de los módulos que debe calcularse es el correspondiente a los costos indirectos y costo total de la planta. Para realizar los cálculos correspondientes a este módulo el programa utiliza los costos obtenidos en los demás módulos, obtiene los costos indirectos totales del proyecto y suma los costos directos e indirectos para obtener el costo total de la planta.

*3. 6. t.* Proced~miento General para el *Uso* del Pro~rama

En este inciso se pretende presentar brevemente la forma de utilización del programa "C. *E.* S. *l.",* mediante la indicación de los pasos a seguir para las opciones de cálculo más comunes.

Las casos de cálculo más comunes que se presentarán a un usuaria de C. *E.* S. *I.* son los siguientes:

- a) Estimado Preliminar de una Planta
- b) Estimada Intermedia de un Equipa
- c) Estimado Intermedio de las Equipos de una Planta
- d) Estimada Intermedio de una Planta

a) Para obtener el estimado preliminar de una planta el usuario debe :

- lo. Elegir la opción 3 del Menú Principal
- 2o. Solicitar la explicación de los métodos prelimina**res.**
- 3o. Solicitar la relación de Plantas con que cuenta CESI.
- 4o. Introducir los datos requeridos por el programa.
- 5o. Imprimir resultadas.
- bl Para estimar el costo de un equipo el usuario debe:
	- lo. Teclear la opción 4 del Menú Principal.
	- 2o. Elegir el Equipo cuyo costo desea calcular.
	- 3o. Elegir el Método de Cálculo que desea utilizar.
	- 4o. Solicitar la Explicación del Método.
	- 5o. Solicitar la Lista de Variables Requeridas por el Método *e* Imprimirla.
	- 60. Proporcionar los datos requeridos tecleando la opción de Realización de Cálculos.
	- 7o. Imprimir Resultados.

c) Para estimar el Costo de los Equipos de una planta el usuario debe:

- lo. Teclear la opción 5 del Menú Principal.
- 2o. Proporcionar la clave de registro de su proyecto  $y'$ el resto de los datos solicitados por el programa.
- 3o. Ya registrado el proyecto, debe teclear la opción 6 del Menú Principal.
- 4o. Proporcionar la clave con que fue registrado su proyecto.

5o. Seguir los pasos 2 a 7 del inciso anterior.

d) Si el usuario ya ha calculado el costo de todos los equipos con que cuenta su planta por medio de los pasos mostrados en el inciso anterior, *y* desea calcular el costo de su planta debe:

- lo. Teclear la opción 8 del Menú Principal
- 2o. Solicitar la explicación de los métodos disponibles para elegir el que más le convenga.
- 3o. Teclear la clave del método seleccionado.
- 4o. Proporcionar los datos solicitados por el programa.
- So. Imprimir los resultados.

3.6.2. Tablas Practicas para Selección de Netodos de Cálculo.

Dentro de esta sección se presentan algunas tablas para ayudar al usuario del programa  $C, E, S, I$ . a elegir de entre los métodos de cálculo con que cuenta el programa. los más adecuados para cada caso.

Metodos para Realizar Estimados Preliminares

أكالهموي

La tabla 3.6.1. presenta los métodos disponibles en CESI para realizar estimados preliminares de plantas.

n da ya Tanzania.<br>Mga matatania na kata sa ta 1999 na kata ta 1999.

TABLA 3.6.1. METODOS PARA ESTIMADOS PRELIMINARES

DE PLANTAS.

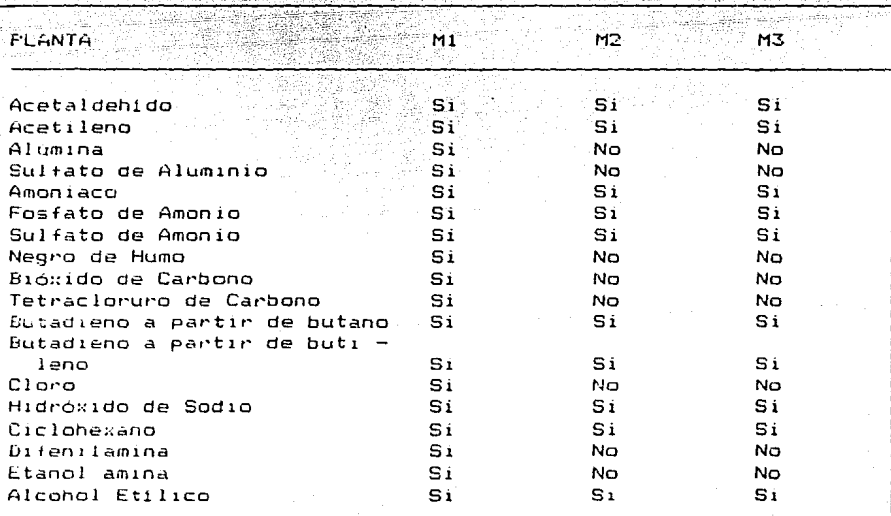

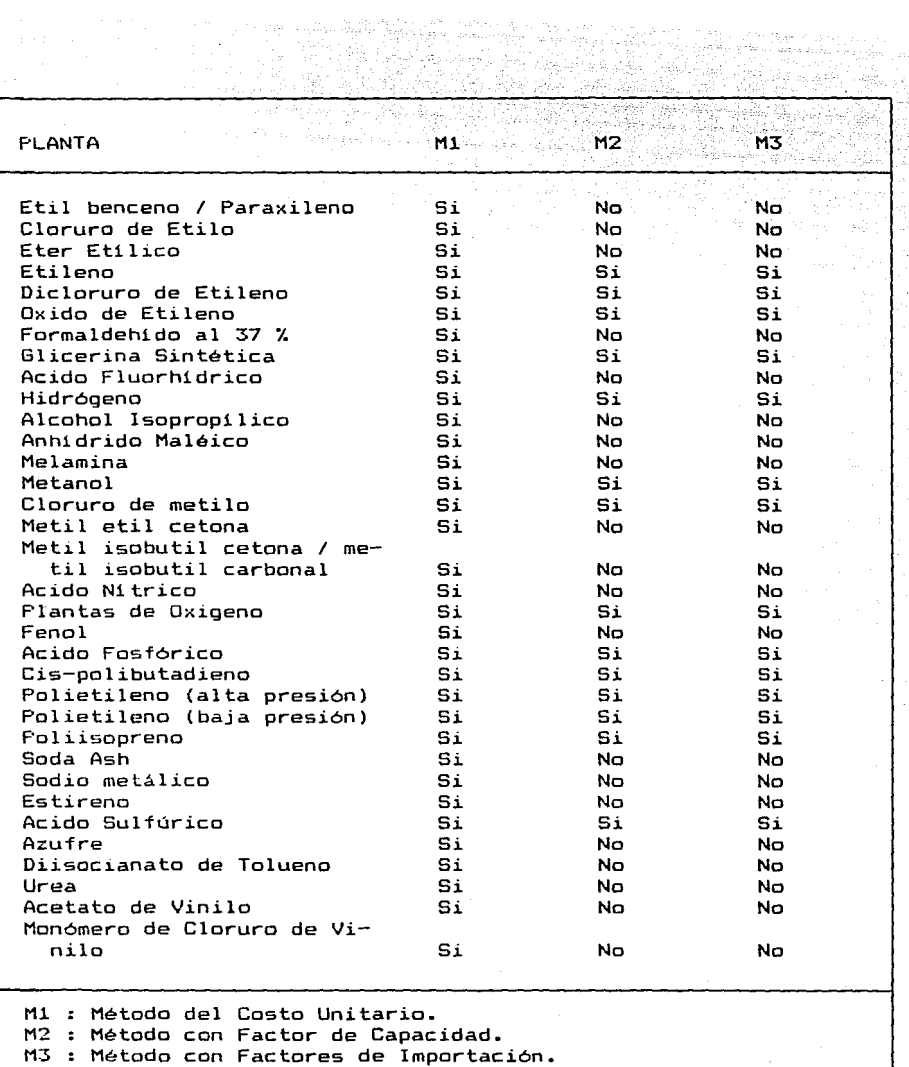

Λģ.

ya<br>S

Se recomienda utilizar en todos los casos en que se cuente con los porcentajes de importación de equipo, materiales, ingenier1a, etc., el método de Estimación con Factores de Importación (H3), si se encuentra disponible en C. E. S. l.

En aquellos casos en que se desconozcan los porcentajes de importación se recomienda utilizar el Método con Factor de Capacidad, si se encuentra disponible.

### *Hétodos para Realizar Estimados Intermedios de Costo de Equipas*

La tabla 3.6.2. muestra los métodos de cálculo de costo de equipo disponibles en el programa.

TABLA 3.6.2. NETODOS DE CALCULO DE COSTO DE EQUIPOS

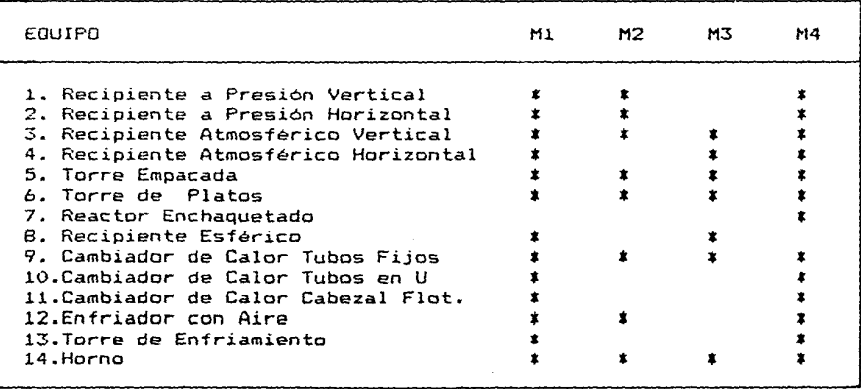

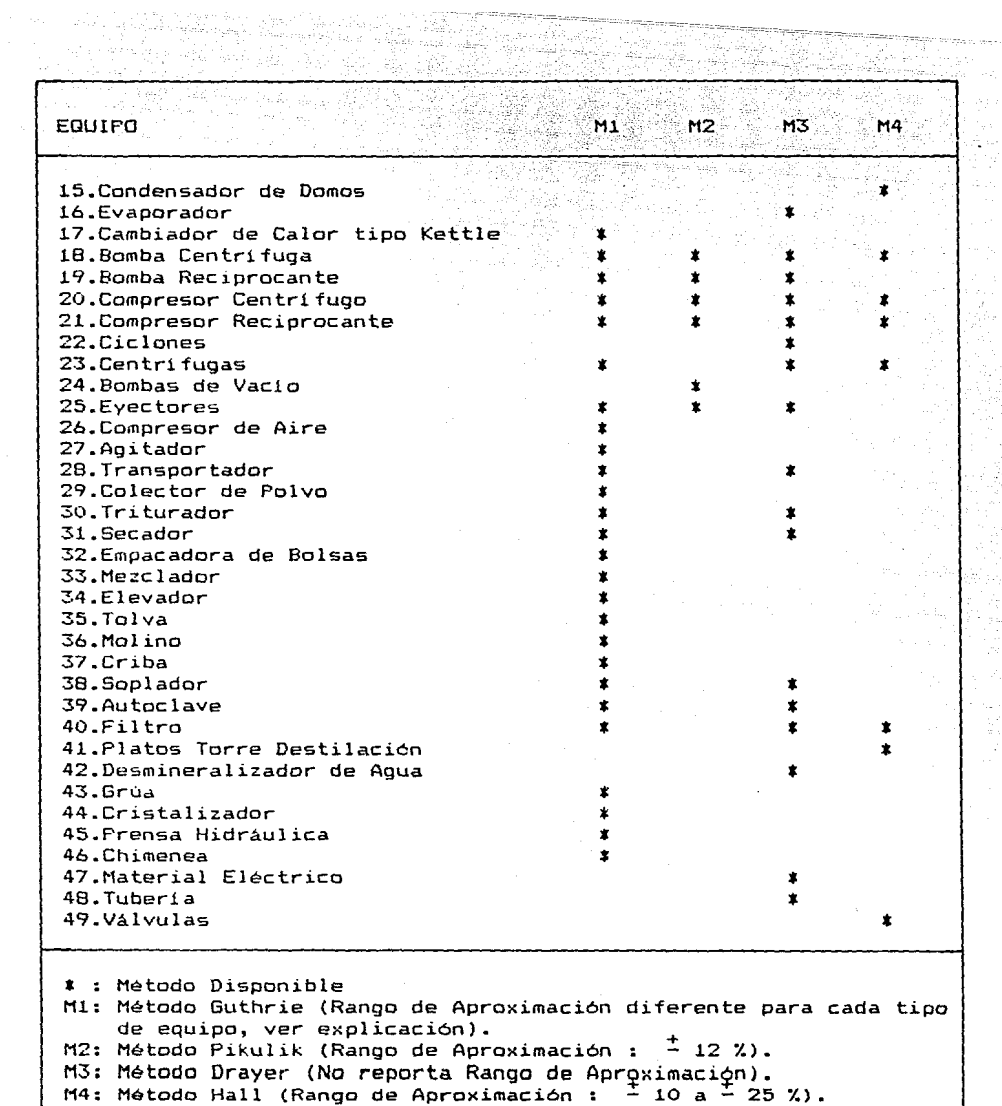

eriya

Se recomienda utilizar el Método Hall en aquellos casos en que se tenga un diseño preliminar del equipo y las caracteraticas de éste sean similares a las reportadas .<br>recordarse que este método es útil en rangos de diseño muy especificos. por el método. Debe

El método Drayer (M3) es menos aproximado que el método Hall CM4), pero tiene un rango de aplicación más amplio. tambien del diseRo preliminar del equipo. Requiere

El método de Guthrie es más aproximado que los dos anteriores pero requiere de un disef'ío más detallado del equipo. Tiene la ventaja sobre todos los otros métodos de contar con la capacidad adicional para realizar el estimado intermedio del costo total de la planta.

El metodo Pikulik es el más exacto de los métodos de cálculo de costo de equipo incluidos en *C.* é. *5. l.,* sin embargo, requiere del conocimiento de una gran cantidad de parámetros de diseño de los equipos. (Ver pantalla de "Variables Requeridas").

> Netodos para Realizar Estimados Intermedios de Costo *de* Plantas.

C. *E. S. l.* cuenta con cinco métodos para realizar estimados intermedios del costo de plantas, a continuación se presenta un breve resumen de los requerimientos y grado de aproximación comparativa entre ellos. Para utilizar cualquiera de estos métodos es necesario calcular previamente el costo de cada una de los equipos principales de la planta.

*t. Hétodn de Lan8.* Este método puede utilizarse sin contar con información referente al diseño civil, mecánico, eléctrico, etc. de la planta, ya que únicamente utiliza como dato el estado flsico de los materiales manejados en la planta. Es el método menos exacto incluido en C. E. S. I.

2. *Nétodo de Factores* . Este método es más exacta que el anterior y calcula el casto total de la planta adicionando al costo del equipa diferentes porcentajes sobre el mismo, para diferentes rubros tales coma costas de instalación, de materiales, indirectas, etc. Al igual que el método de Lang na requiere de **información sabre las** dise~os **civil, mecánico, etc.** 

*3. Hétodo de Hirsch-GLazier* . Este método requiere que el costa del equipo haya sida Cdlculada con el método de Guthrie, ya que realiza las cálculos del costo de planta en base al casta del equipo en acero al carbón (proporcionado únicamente por el método Guthrie).

Para utilizar este método se requiere determinar cuales de los recipientes y torres serán armados en campo. En general se considera que las recipientes can diámetro mayar de 12 ft se arman **en campa.** 

*4. Nétodo de Rudd* - Watson . Este método es más exacta que las tres anteriores y solicita información adicional, aún cuando requiere del diseño completo de la planta. Aealiza un desglose mas amplia del costo de la planta.

5. *Hétodo de Guthrie* . Este método es el **más exacto de**  todos las considerados en el programa; requiere que el costo de los equipos haya sido estimado también por el método Guthrie. **Para poder utilizarlo, es necesario cantar con información acerca**  del diseño mecánico, civil, de almacenamiento de materias primas y productos, transporte de los mismos, servicios auxiliares, etc.

# GAPITULO IV

# Aplicaciones

### *CAPITUL0.4*

## *A P L 1 e A c-1 'O.NE* s

*4, t.* Estimado Pre t im.indr det Costo *de* una Ptanta

Dentro de este capitulo se han realizado algunos ejemplos de aplicación del programa *CES!.* En este inciso se presenta el estimado preliminar del costo de tres plantas, cada uno realizado por un método diferente. Como identificación de las hojas de resultados de *CESl* se han numerado éstas como "Cuadro 4.x"; esta identificación se encuentra en el ángulo inferior derecho de cada cuadro.

En el cuadro 4.1 se muestran los resultados de obtener el estimado preliminar de una planta de Amoniaco de 530,000 ton/ano de capacidad, con el Método del Costo Unitario.

En el cuadro 4.2 se muestran los resultados de obtener el estimado preliminar de una planta de Anhidrido Maléico con capacidad de 100,000 ton/ano utilizando el Método de Factor de Capacidad.

En el cuadro 4.3 se utilizó el Método con Factores de Importación para obtener el costo de una planta de Etilbenceno con capacidad de 250,000 ton/ano. En este cuadro se observan dos columnas de resultados, una llamada *"IHPORTACION"* y otra llamada *'"NACIONAL'",* ambas en moneda nacional. La primera de estas columnas muestra los costos, de cada uno de los rubros, que serán adquiridos mediante importaciones y la segunda el costo de aquellos que se comprarán en el pais.

En los tres cuadros mencionados anteriormente se observa que después de "Ctaue *de* ta Ptanta" aparece un letrero entre paréntesis que dice "Csegún explicación)" esto se refiere a que la clave solicitada por el programa se encuentra en la opción de explicación que se encuentra en el mismo menú de opciones de donde se sollicitó realizar el cálculo. Dicho letrero aparece en la mayoria de los cuadros y su significado es el mismo.

```
C.E.S.I. A BRO COSTOS ESTIMADOS DE INVERSION NE HIP/UNAN/90
                    Estimado Freiiminar - Hetodo del Costo Unitario
       -> Clave de la Flanta (segun explicacion): 5
       - Fianta de : Amoniaco.
       -> Capacidad en U.S. ton/anio; 330000
       COSTO EN U.S.D. (1967) $ 16.960,000.00
           a a media de la calendaria de la calendaria de la Ca
                                                                    \begin{array}{cccccccccccccc} \multicolumn{2}{c}{} & \multicolumn{2}{c}{} & \:Costo actualizado por indices del B. de M. 8 M.N (102.425.188.405 (1989:<br>:Costo actualizado por indices de E. U. 8 U.S (1982.425.188.475 (1989:<br>:Costo actualizado por indices de E. U. 8 M.N (195.53.665.705 (1989:<br>:
               Responsable impresion : Margarita Gonzalez B.
              Fecha: 19-94-90 . The Cuadro : 4.1C.E.S.I., mgb. CUSTOS ESTIMADOS DE INVERSION MIP/UNAM/20 :
                    Estimado freiiminar - Metodo con Factor de Capacidad
        -> Clave de la Planta (segun explicacion): 30
        \sim Flanta de : Annidrido maleico.
        -, Capacidad en U.S. tonzanio. 100000
       COSTO EN U.S.D. (1967) $ 19.141.066.27
(Costo actualizado por Indices del B. de M. S. M.N. 176.593, 62.661<br>(Costo actualizado por Indices de E. U. S. S. S. 106.192.654<br>(Costo actualizado por Indices de E. U. S. S. M.N. 264.710.163.916
                                                                                     176.593, 61.661<br>106.92.6541969;
                                                                                                                      1.9891989:
               Responsable Inpresion : Margarita Gonzalez B.
              Fecha : 19-04-90
                                                                Cuadro: 4.
```
Pag. 93

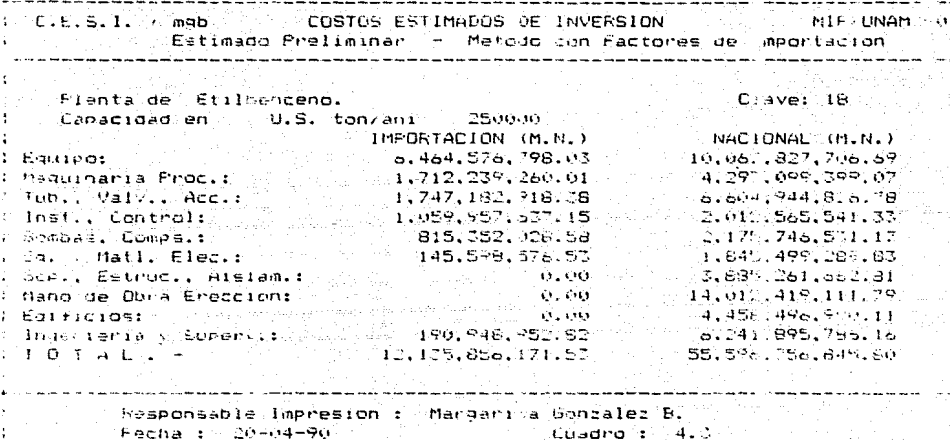

*4.2. Estimado Intermedi.o det Costo deEqúi.po* 

ka delena baser

325 AU

Para ejemplificar el uso de esta parte del programa CES! se han obtenido los costos de cuatro equipos por diferentes métodos y se han incluido las pantallas que genera el programa para explicar cada método y para proporcionar al usuario una lista de las variables que requiere para obtener el costo de un equipo por un método determinado.

En el cuadro 4.4 se presenta la pantalla de *"Explicación"*  para obtener el costo de un Recipiente a Presión Vertical utilizando el Método de Hall. Como puede observarse en ella se incluyen claramente los rangos para los cuales puede utilizarse este método, si el usuario intenta utilizar este método fuera de su rango el programa no permitirá la entrada de datos, ya que ellos son validados; lo mismo ocurre con todos los métodos.

El cuadro 4.5 muestra la lista de variables requeridas por el método de Hall para calcular el costo del mismo equipo, y por último el cuadro 4.6 muestra los resultados obtenidos por este método al calcular el costo de un recipiente a presión vertical con capacidad de 10,000 gal~ de Acero Inoxidable tipo 304.

El segundo ejemplo escogido es el cálculo del costo de el cuadro 4.7 un horno utilizando el método de Pikulik. En el cuadro 4.7 se muestra la explicación que proporciona el programa para este cálculo, en el cuadro 4.8 la lista de variables requeridas para utilizarlo y el cuadro 4.9 muestra los resultados obtenidos de **calcular al costo de un horno de acero al carbón, con calor**  absorbido de 98 MMBTU/h y con presión de diseño de 700 psig.

El tercer ejemplo mostrado en este inciso se refiere al cálculo del costo de una torre empacada utilizando el método de Pikulik. El cuadra 4.10 muestra la explicación referente a este método para torres empacadas; el cuadra 4.11 muestra las variables requeridas por el método; el cuadra 4.12 muestra las características de la torre que se costeó y par último el cuadra 4.13 muestra los resultados obtenidos. Cama puede observarse en estos cuatro cuadros este método es más complejo que los anteriores, requiere de una mayar cantidad de datos de diseffo y proporciona los costos de cada una de las partes del equipo.

El último ejemplo de estimados intermedios para el costo de un equipo consiste en obtener el costa de un eyector con el método de Drayer. El cuadro 4.14 muestra la pantalla de explicación referente a este método para eyectores; el cuadro 4.15 muestra las variables requeridas y por último el cuadro 4.16 muestra las resultados obtenidos.

C.E.S.I. / mgb COSTOS ESTIMADOS DE INVERSION MIE/UNAM/50 i Aye<u>l y</u>a Costo de Recipiente a Presión Vertical. 7 Metodo HALL والمناصر المراكبات والمراكب المراكب المراكبة والمراكب Este metodo calcula el costo de recipientes verticales a presion, con temperaturas no mayores a 350 F. fabricados segun Codigo ASME, con 3 a 4 boguillas, entrada hombre y soported. CLAVE MATERIAL CAP MIN CAP HAX PRESTUN  $(qa1)$  $(DS)$  $\mathbf{1}$  .  $A. I. - 304$  $\mathbb{S}\psi$ 350  $0 - 5$  $2.$  $A.1.-316$  $0 - 15$ 50. 350 τ.  $A. L. - 304$ 500 2000  $9 - 15$  $4.1$  $6 - 15$  $A.1. - 316$ 500. 2000  $5.$ اقتصافات  $A. I. - 304$ 3000  $12000 6.$  $A.1.-316$  $\forall \Theta \in \mathcal{C}$ 3000 12000

> Costo de Recipiente a Presion Vertical. - Metode HALL

Rango de Aproximación del Metodo:  $+10$  a  $+25$  ). Costos para 1982, a actualizar por indices de inflacion.

Responsable Impression : Margarita Gonzalez B. Service Fecha: 20-04-90  $Cuedron: 4.4$ 

C.E.S.I. A mob C.E.S. LOTOS ESTIMADOS DE INVERSION ANTENDAMARIO DE LA CONSTITUTION DE LA CONSTITUTION DE LA CON<br>Costo de Recipiente a Presion Vertical. ---------------Variables requeridas por el metodo: ๛๛๛๛๛๛๛๛๛๛๛๛๛๛๛๛๛๛๛๎๛๛๛๛๛๛๛๛๛๛๛๛ Capacidad (nal) : Material : Clave undicada en la Emplicacion). - Responsable Impresion : Margarita Gonzalez B. Fecha : 20-04-90 (2003) Cuadro : 4.5 (2004) an an iar an na an iar an 0.8.1. / men / DE DE STOS ESTIM-DOS DE INVERSION AND MILLON MARTEN .<br>I dato de Pocimiente a Presian Verticali (2002 - Metodo HALL) Loato de Pocificate a Presion Ventical. Menodo HALL ء سات سائنگ an ann aige an t-air a chuid ann ann an t-air ann a (Cauipo: Recipiente a Presion Ventical, - Clave: "R-01" (2008)<br>(Serv, "Equipo: "Rectificador de Gas" - "Secc, de La Planta: "Trat, Gas" -:Capacidad (gal) t 2000 10000,00 L  $A.1 - 304$ Haterial': (Ciave (indicada en la Frelicación) **S.O.** un han kakakan hali sebagai karen senak han dan kara kara yan dan kara kara kara kara kara kara kara da kara sebelah handa han sebelah han  $-41,308$ <br>  $103,742,711$ <br>  $-19891$ <br>  $-660,194$ <br>  $-660$  $L$  U.S.A. umare sin actualizar :<br>(Costo actualizado por Indices del 5, de M. 1990, 1997, 1992, 1997, 1997, 1998<br>(Costo actualizado por Indices de E. L. 1998, 1998, 1998, 1999)<br>(Costo actualizado por Indices de E. U. 1998, 1998, 1998  $-9891$  $-1902$ Rosnonsable Imprésion : Margarita Gonzalez B. Fecha : 20-04-90 Cuadro : 4.6 Pag. 98

C.E.S.I. / mgb 0STOS ESTIMADOS DE INVERSION **MIF/UNAM/90** 1 **Costa de Horno** (2000) Metodo PIKULIK-1 مماشين وتدعي والمستقيم والمستحدث Este metodo permite evaluar el costo de hornos de proceso para los materiales y presiones mostrados en la tabla siguiente: RANGO FRESION (psig)<br>hasta 300 a.C.<br>hasta 900 be bajo % Cr a 7% Cr **CLAVE**  $\mathbf{1}$ hasta 990  $\mathbb{R}^+$ a Walioza  $\mathbf{X}$ A.I. 18-8, Alloy 200.722 a  $A.1 - 347$ mayores de 2000  $\Delta$ Alloy alta aleacion o A.I. Los costos obtenidos par este método no incluyen costos da ereccion e instalacion. Costos a diciembre de 1976. Responsable Impresion : Margarita Gonzalez B. Fecha : 20-04-90 C.E.S.I. / mgb. C.C. COSTOR ESTIMADOS DE INVERSION (IIP UNAM/FORE C.E.S.I. / mgb. Costo de Horno kekaalkal, joograperan, joo Variables rejueridas por el metodo: **NANAAAAAAA SANAAAAAAAAAAAA SANAAAAA** Clave (indicada en la Explicacion). Presion de Disena (psig) : Material : Calor absorbido (MMBTU/h) : Responsable Impresion : Margarita Gonzalez B. Ŷ Fecha :  $20-04-90$  . Cuadro :  $4.8-$ المستحصل والمتحدث المتحدث Pag. 99

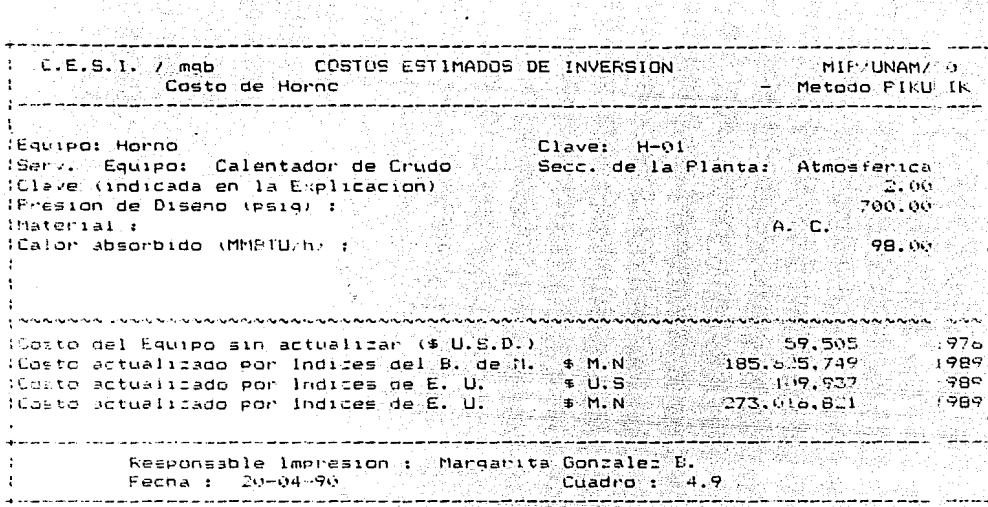

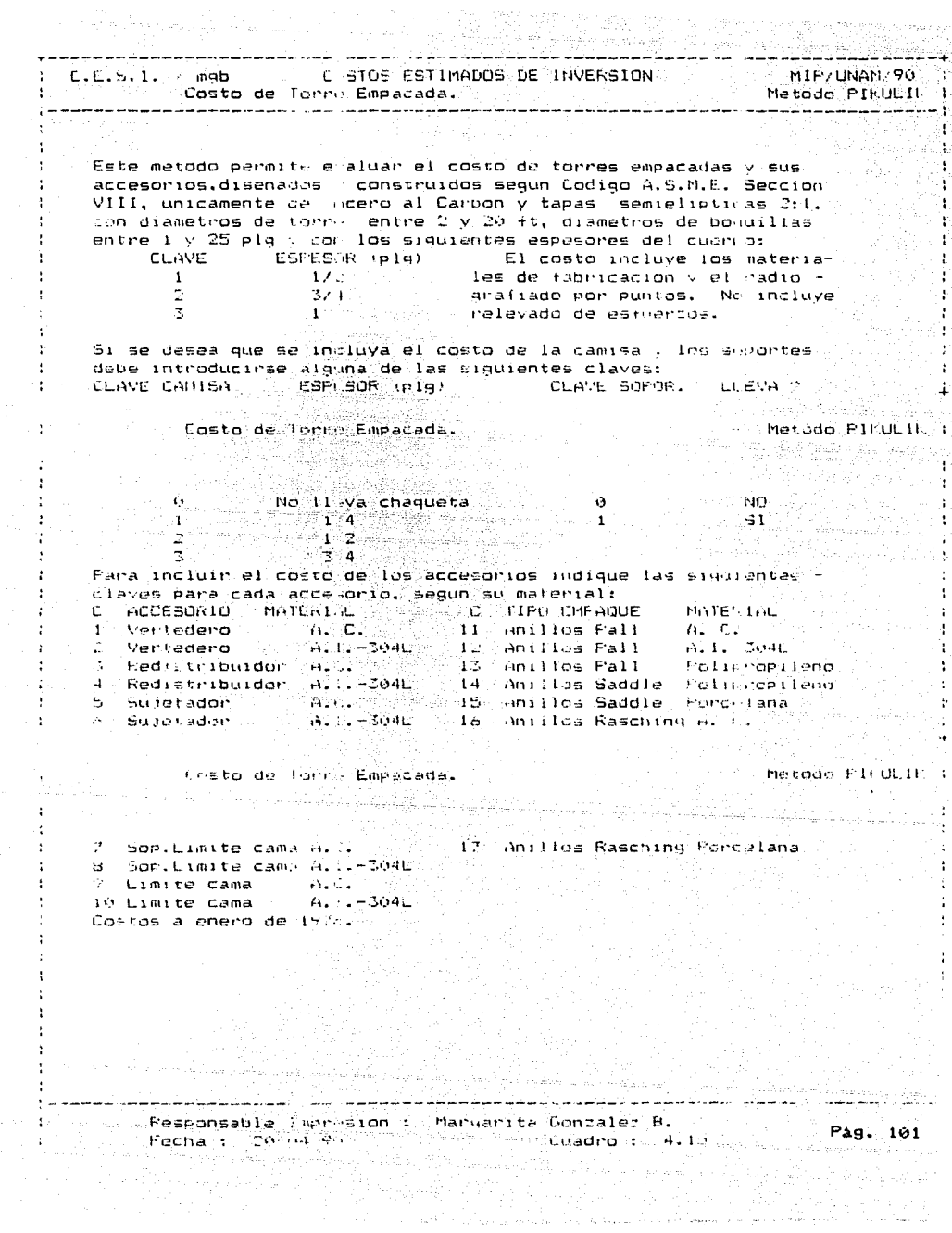

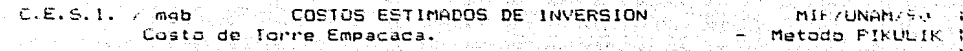

والمتحال والمستنبذ والمتحال والمتحال والمتحدث والمتحدث والمعالم والمتحدث والمتحدث والمتحدث

Variables requeridas por el metodo: a mana na mana na mana na mana na mana Diametro de la Columna (ft) : Altura tangente-tangente (ft) : Material : Clave espesor (segun explicacion) : Numero de Boquillas : Numero de Entradas Hombre : Clave espesor chaqueta (segun explicacion) : Langitud chaqueta (it) : Clave Soportes : Volumen Total de Empaque (ft 3) :

Custo de Torre Empacada?

**SPA** 

or Teles a ... .

ಸ್ತಿ ಸೆಎಂ ಸ್ಟಾನ್ ಅ

Variables requeridas por el metodo: المواصلة والمحالة والمتعاطف والمتعارف والمتعاطي والمتعاطية والمتعاطف والمتعارض والمتعاطف والمتعاطف والمتعاطف والمتعاطف Clave scritederd (segun explic.): Clave redistribuidor (segun explic.): Clave sujetador (sugun alplic./f) Clave soporte iimite de cama (segun exp. :: -Clave Timite de coma (segun explic.): Cla.e.tipe empaque isegun explic. ): Diametro empaque  $(1,0)$  /  $1.5$  /  $2.0$  / 3.3 piqui-

شيهدك المصمين مصحهم ووعاقه والماشا والمتحدث والمتحدث والمتحدث وتستهد وتدريبه تبدأ مدامس بالمستردين

Pag. 102

sitations for Metodo (PINULIN) (

- 1
C.E.S.I. (mab CCSTOS ESTIMADOS DE INVERSION **MARINARY DIRECT DESCRIPTION OF A STATE** Costo de Torre Empacada. alitezta ezpide<br>Bibliografia **MARTING CONSTRUCTION** (Equipo: Torre Empacada,  $C_{\text{layer}}$   $T-01$ Serv. Equipo: Absorbedor de CO2 Secc. de la Planta: Trat. de Gas (Eiametro de la Columna (ft) : 6.00. IAltura tangente-tangente (ft) : 48.00 imaterial : ில் உட (Clave espeson (segun esplicacion) (  $2.00°$ iNumero de Boguillas : 5.00  $3.00$ l'Aumero de Entradas Hombre :  $0.00$ (Clave espesor chaqueta (ssqun explicacion) : ILonaitud chaquata (ft) : 6. 00 :Clave Soportes :  $0.00$ (Volumen Total de Empague (ft 3) : 2009 540.06  $1.00$ (tiave ventedeno (segun explic.); Costo de l'orre Empacada. Metodo PIRULIK ! (Equipo: Torre Empagada,  $\sim$  Clave:  $T-01$ (Senv. Equipo: Absorbecor de CO2) (20) Secc. de la Planta: Trat. de Gas (Clave redistribuidor segun explic.): (Clave redistribuidor (segua explicio)<br>(Clave sujotador (segua explicio): (segua explicio) oleelikund 3.00 5.00 7.00 (Clave limite do cama (segun explici): (1990)<br>(Clave tipo empaque (segun explici): (1998-1988)  $9.00$ 11.00 (Diametro empaque (1.0)  $1.5 \times 2.0 \times 3.5$  plg); -3.50 Costo de Tunho Empacada. sie – Metodo PilOL I. (Endipo: Torre Empacada,  $\text{Cluster} \quad \text{1--} \quad \text{1--}$ (Serv. Equipo: Absorbedor de CO2) Secc. de la Planta: Trat. de Gas  $\sim 10^6$  s  $-42.00 - 1$ (Diametro Boguilla (plg) No. ال کے لیے<br>منابع Ibismetro Boguilla (plg) No.  $-10.00$  .  $\frac{1}{2}$  ,  $\frac{1}{2}$  $(10.00)$ (Diametro Boquilla (plg) DC.  $\mathbf{A}^{\top}$ .  $-16.00$ Theametro Biguilla (pld) No.  $\frac{1}{2}$  (see a production spin) (i.e.  $\frac{1}{2}$  (see also formulate  $\frac{1}{2}$  and  $\frac{1}{2}$  and  $\frac{1}{2}$  and  $\frac{1}{2}$  and  $\frac{1}{2}$  and  $\frac{1}{2}$  and  $\frac{1}{2}$  and  $\frac{1}{2}$  and  $\frac{1}{2}$  and  $\frac{1}{2}$  and  $\frac{1}{2}$  a  $-8.00$ (Diametro Entrada Hombro (p19) No. 21  $-24.00$  $-24.00 -$ (Prametro Entrada Hombre (flg) No. 3 24.00 --------Responsable impresion: Margarita Gonzalez B. Fecha : 20-04-90 . . . . . . Cuadro : 4.12

 $C.E.S.I.$  /  $mab$ CUSTOS ESTIMADOS DE INVERSION ANNO 20  $MIP/HMAM/901$ Costo de Torre Empacada: A Service Applications Metodo PIKULIK I  $\text{Cluster}$   $T=01$ . (Equipo: Torre Empacada. :Serv. Equipo: Absorbedor de CO2 Secc. de la Planta: Trat. de Gas and the second second services of the service of the service of the service of the service of the service of the inin menin kecamatan sampang mengenda سخيخية www.annuncen COSTO MATERIAL (M.N.) PESO Cart :DESCRIPCION 38.341.947  $-11.948.8$  : ituerno:  $8.803.471$  $1,452.9.1$  $1$ Tapas: 38.9 1 :Boguillas : 15.747.080 34.840.748  $1.590.2:$ :Entradas-Hombre :  $6.76 - 3$ :Chaqueta : Ø. :Soportes : ίģ,  $0.01$ 38,596,804 14.080.0 :Empagnes : Metodo PIKULIK Costo de Torre Empecada.  $C1$ ave:  $T=01$ (Equipo: Torre Empacada. (Serv. Equipo: Absorbedor de CO2) Secc. de la Planta: Frat. de Gas maninin kana kana kana ka Grand Article City لمتحدثتهما 3,107,827 ି ତା ତା । Wertedero :  $4,492,756$ :Redistribuidor :  $145.3 - 1$ <u>ూ</u> 56 ఆ (Flaca sujetadora :  $2,427,191$  $23.1$ (Soporte Limite Cama :  $2,368,873$ <sup>83%</sup>14913 (1 ILimite de Cama :  $8.646.629$ بأواله والمراوية والمناوية والمتعالي والمتوافق والمتعالي والمتوافق والمتاريخ والمتاريخ والمتالي والمتعاطية والمتعاطية ina nengen nisa nengera sa sa sa sa sa sa sa sa sa anggotana na nang nang sa sa na sa sa sa sa sa sa sa sa sa  $21,595.1$  $: F \cup G \cup F \cap E \cup F$ 157.373.241 - Metodo FIKULII Costo de Torre Empacada. Clave:  $T - 01$ Hausper Tonne Empacada. (Serv. Equipo: Absorbedor de CO2 Secc. de la Planta: Trat. de Gas والمواليس المراجي بمواكل ويوالين المواليقي ومواليا وأراب والداهية وأراطي المواليس والمسالم وأعدته the construction of the metal construction  $157,373,241$ COSTO MATERIALES . - $\sim$  COSTO hAND DE OBLA  $\sim$  -12.333.913  $38,999,026$ COSTO TNGENIERIA. Y ADMON.: بالمدامي المواجها الهاجما المواطن المحاطية والمتوافقة المراسية والمواطنة والمراسية المداجمة المواجها الماليم فلتنتز والمناجي بالمعالجي بالمناجي المتناجين المتناجير ستراس المحاسمتين و , yet sin COSTO, TOTAL: 208.706.180 Responsable Impresion : Marourite Gonzalez B.  $\sim$  Cuadro :  $4.13$ Fecha 10, 20-04-90 (2003) 2013

Pag. 104

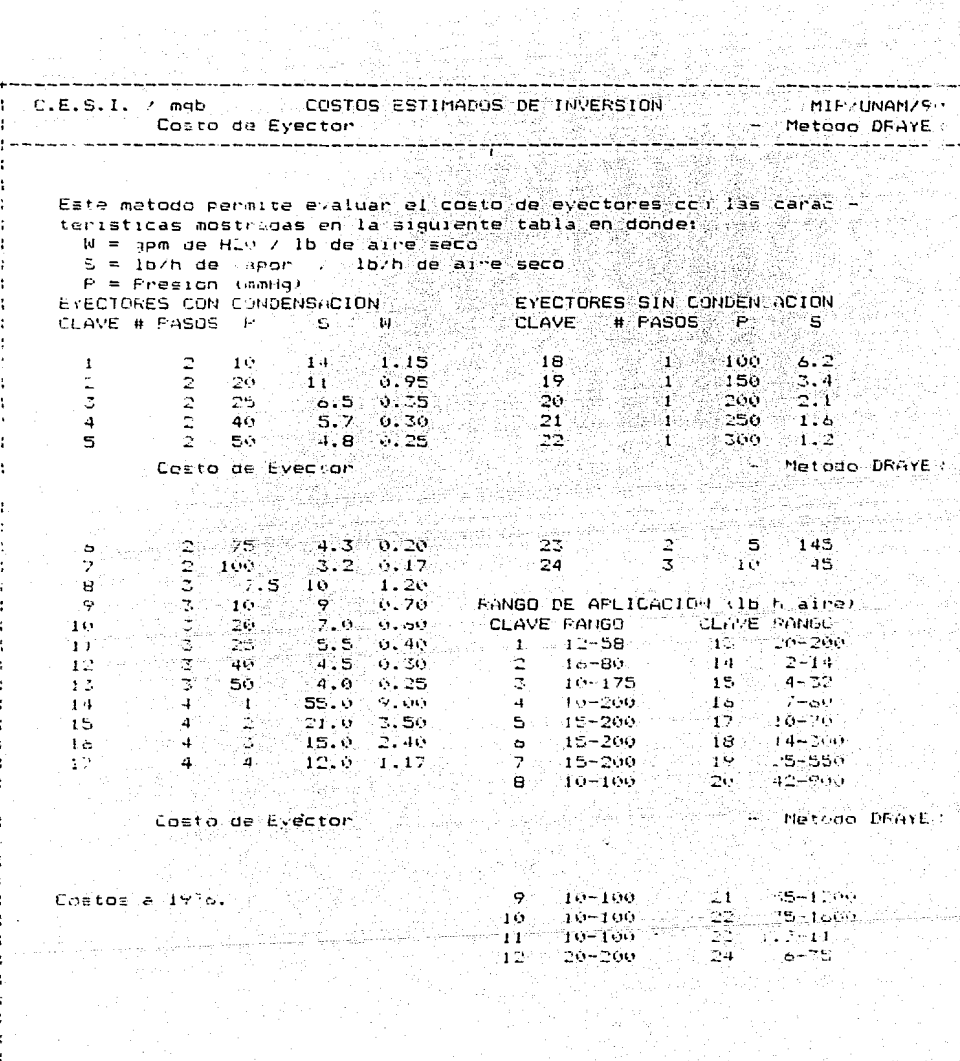

Responsable Impresion : hargarita Gonzalez B. Fecha :  $29.94-99.$ 

Cuadro :  $4.14$ 

q,

Pág. 105

 $\cdot$ 

Ì

ŧ ï ţ ă,  $\mathbf i$ ŧ ł

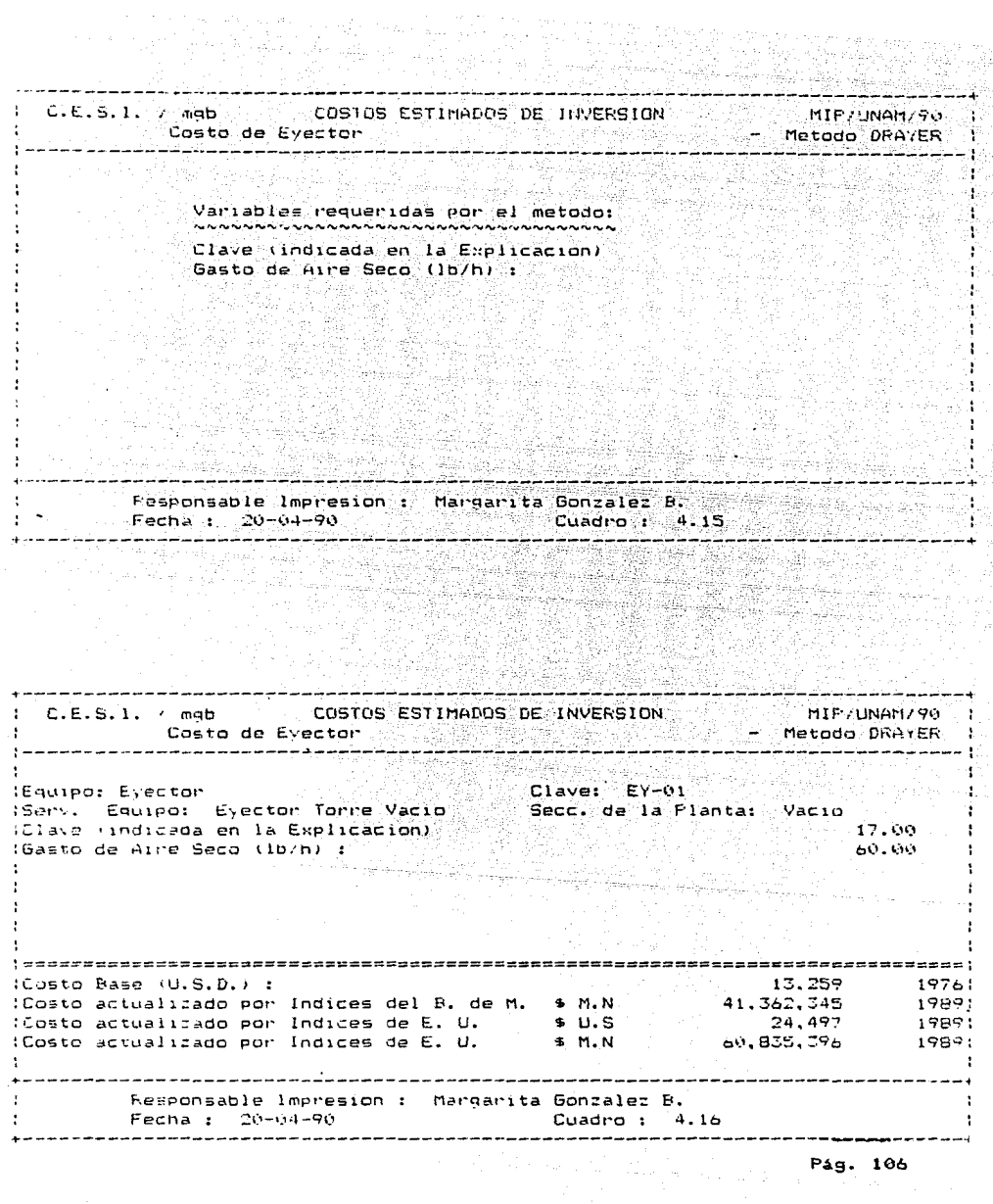

 $\sim$   $\sigma$ 

المستخدم.<br>المستخدم المستخدمات المستخدم المستخدم المستخدم المستخدم المستخدم المستخدم المستخدم المستخدم المستخدمات المستخد

 $\label{eq:1} \sigma(x,y)_{\mathcal{M}} = \sqrt{2\pi\kappa^2\left(1+\frac{1}{2}\sqrt{2\pi\kappa^2}\right)^2} \frac{1}{\sqrt{2\pi\kappa^2}} \left[ \sqrt{2\pi\kappa^2\kappa^2} \left(1+\sqrt{2\pi\kappa^2\kappa^2}\right) \sqrt{2\pi\kappa^2\kappa^2} \right] \frac{1}{\sqrt{2\pi\kappa^2\kappa^2}} \frac{1}{\sqrt{2\pi\kappa^2\kappa^2}} \frac{1}{\sqrt{2\pi\kappa^2\kappa^2}} \frac{1}{\sqrt{2\pi\kappa^2\$ 

*4.3 Estimado Intermedio del Costo de* una *Planta* 

Como ejemplo de aplicación para la obtención del estimado intermediode una planta se ha elegido el proceso llamado "*Catacarb*" para la remoción de CO<sub>2</sub>. muestra en la figura 4.1. Su diagrama de flujo se

Para obtener el costo de la planta es necesario calcular el costo de cada uno de los equipos de la planta. Para ello se ha utilizado el método de Guthrie para cálculo de costo de equipo, debido a que utilizando este método es posible obtener el costo de la planta por todos los métodos disponibles en el programa.

Se han incluido algunos cuadros con el costo de algunos de los equipos : el cuadro 4.17 muestra el costo del intercambiador de calor C-08, el cuadro 4.18 muestra el costo del recipiente F-02 A, el cuadro 4.19 el costo de la torre E-01, el cuadro 4.20 el costo del filtro F-17 y el cuadro 4.21 el costo de la bomba J-06 A. No se incluyen las hojas de resultados de todos los equipos por motívos de espacio.

En el 1:uadro 4.22 se muestra la lista completa de los equipos de la planta. Incluye la clave del equipo, el servicio, el costo, el año hasta el cual fue actualizado y el costo total de los equipos de la planta.

Los cuadros presentados a continuación muestran el estimado intermedio de la planta completa por cada uno de los métodos incluidos dentro del programa.

El cuadro 4.23 muestra los resultados obtenidos por el método de Factores de Lang, el cual indica que el costo de la planta es, en 1989, de 206,120 millones de pesos.

المحارب والأراد والمستحدث والمعارض والمتواطن

 $\mathbb{E}_{\{x_{k+1}\leq k\leq k\}}\left(\mathbb{E}_{\{x_{k+1}\leq k\leq k\}}\left(x_{k+1}\right)\right)^{1/2}$ 

El cuadro 4.24 muestra el costo de la planta obtenido por el método de Factores, el cual como se observa desglosa los resultados y presenta un costo total de 188,638 millones de pesos.

El cuadro 4.25 muestra el costo de la planta obtenido por el método de Rudd - Wattson, en este cuadro se presentan las caracterlsticas de la planta para la cual fue obtenido el costo, el cual resulta ser de 164,755 millones de pesos.

El cuadro 4.26 muestra el costo de la planta obtenido por el método de Hirsch - Glazier, el cual también desgloza los costos *<sup>y</sup>* nos proporciona un estimado de 178,271 millones de pesos.

Los cuadros siguientes son los que genera el método de Guthrie al evaluar el costo de cada uno de los modules en que se divide para obtener el costo de la planta. Cabe mencionar que al costear esta planta no se contaba con todos los datos de diseño requeridos por éste método para evaluar cada uno de los módulos, por lo cual se estimaron muchas de las variables de diseño civil. eléctrica, de instrumentación y mecánico.

El cuadro 4.27 muestra los resultados del módulo de Equipo de Proceso, en él se han incluido, además del costo de los equipos, el costo de los materiales y la mano de obra para instalarlos y los costos indirectos derivados de su instalación.

El módulo de equipo de manejo de sólidos no ha sido incluido debido a que esta planta no cuenta con equipo de manejo de sólidos.

El cuadro 4.28 muestra los costos totales concernientes al modulo de Desarrollo del Sitio, el cual incluye todos los costos derivados de la preparación del sitio para construir la planta. El desgloce se encuentra dentro del mismo cuadro.

Los cuadros 4.29 y 4.30 pertenecen al módulo de Edificios Industriales, en el primero se muestra un eJemplo de la obtención del costo de uno de los edificios de la planta, en este caso de las oficinas administrativas, y el cuadro 4.30 muestra la suma del costo de todos los edificios, sus servicios, equipos, mobiliario y estructuras de la planta.

El cuadro 4.31 muestra los resultados totales del modulo de servicios fuera de limites de batería, el desgloce de los mismos se encuentra dentro del mismo cuadro.

Los cuadros 4.32, 4.33 y 4.34 muestran los costos indirectos de los módulos de Desarrollo del Sitio, Edificios Industriales y Servicios Fuera de Limites de Bateria respectivamente. Estos cuadros se obtienen con el ultimo de los módulos de Guthrie, es decir con el Modulo de Costos Indirectos y Totales.

Por último el costo total de la planta obtenido con el método de Guthrie se presenta en el cuadro 4.35, en el cual se suman los costos directos e indirectos de cada uno de los módulos **mencionados anteriormente.** El costo total para la planta obtenido por este método es de 156,435 millones de pesos.

Pág. 109

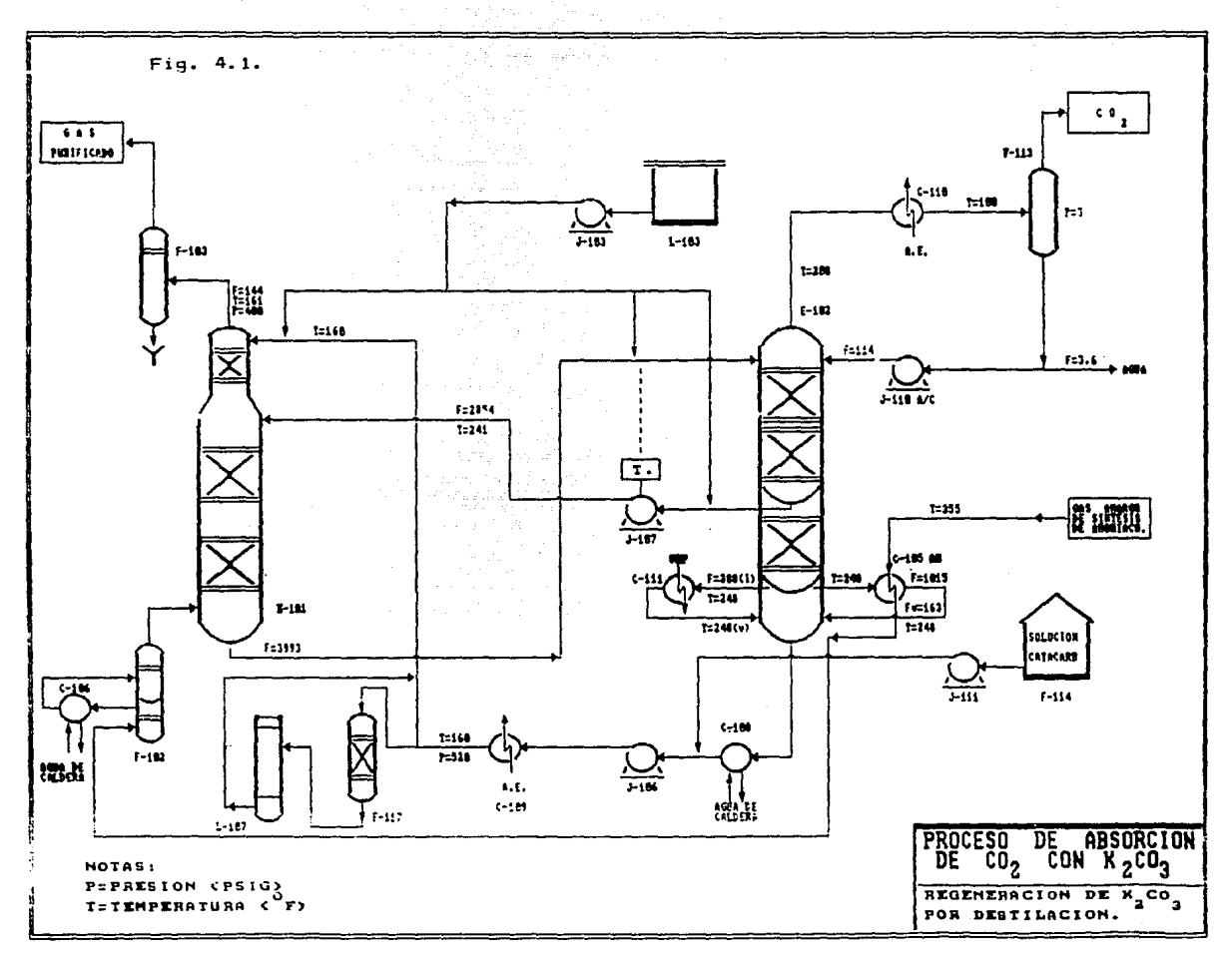

### Gostos Obtenidos para algunos de los Equipos

de la planta

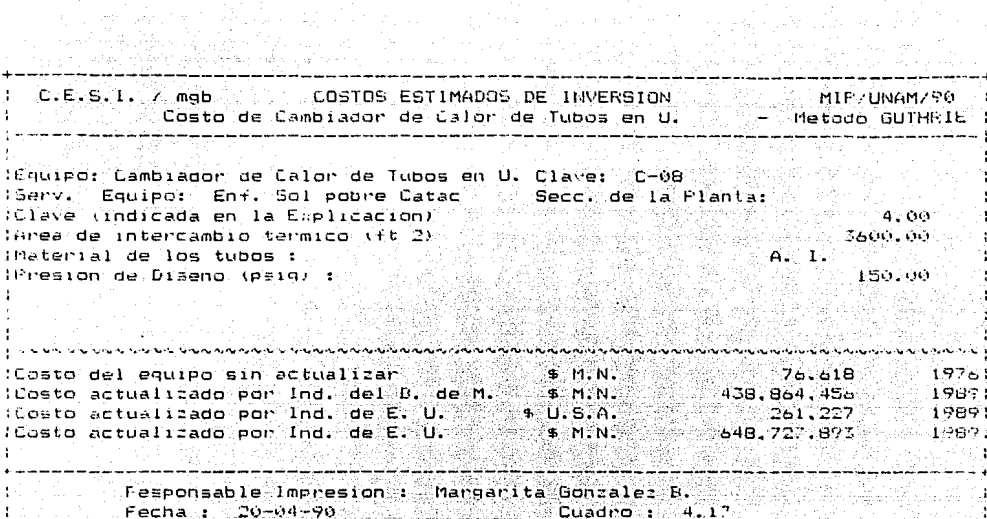

b.

다리 한 후회 조 r Pine a chifein an a …… 그는 오늘 때 ر الولايات بهم مربعه ا

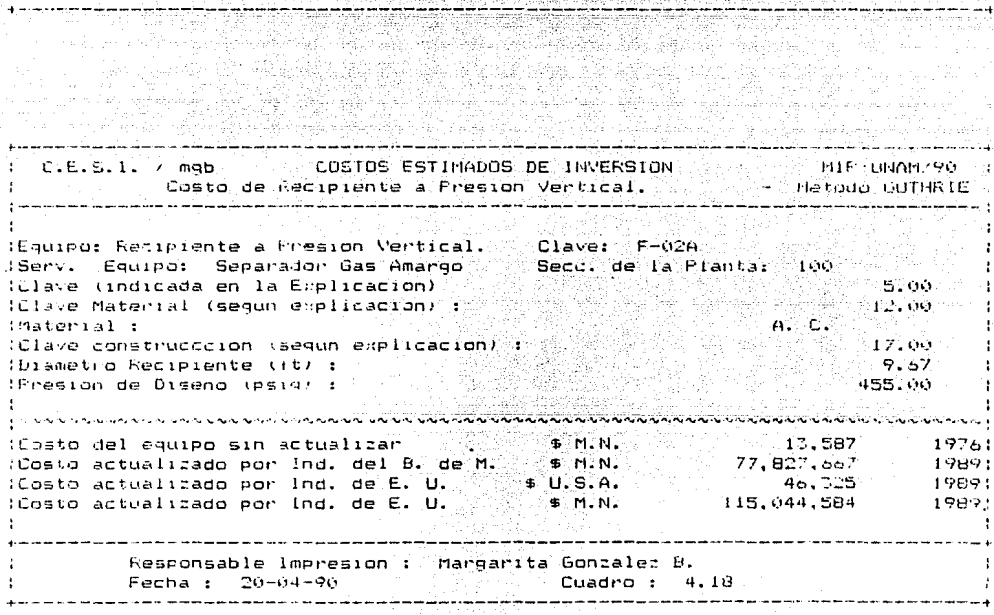

Pág. 111

1992. A

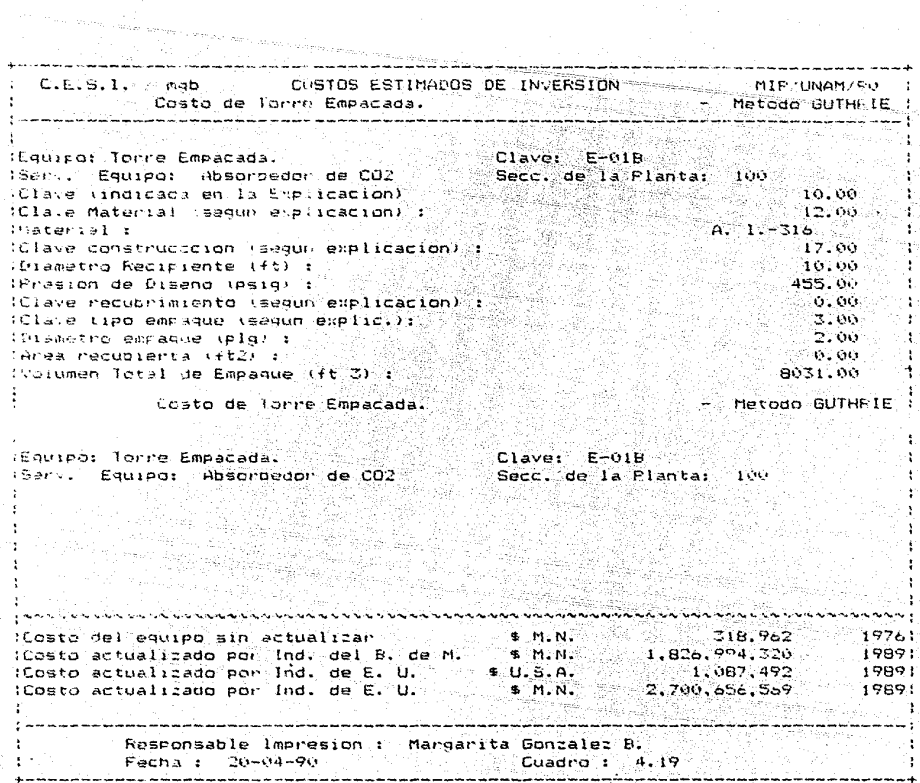

C.E.S.I. / mgb CCSTOS ESTIMADOS DE INVERSION MIP/UNAM/50 1 Metodo GUTHFIE I **Example 19** Costo de Filtro, a constituidade de Castella :Equipo: Filtro.  $Clave: F-17$ Secc: de la Planta: 100 (Clave (indicada en la Explicacion) 3.00 a era brit larea efectiva de filtrado (ft 2) : 2000 95.00 **ILESCRIPCION** COSTO ACT. ( M.N. ) 1989 g serences seres and anno consideration and an inistranionini nenon nonon :Equipo. 118.536.825 Inateriales para Instalacion.  $23, 254, 783$ chano de Obra para Instalacion. 43,659,954 ilotal Instalacion.  $-00, 714, 737$ (Costos Indirectos. 57.881.792 (Contingencias (15 %).  $-36,500,003$ stand of the relationship and relationship www.com/www.  $11.01A L$ : 279.333.359 Responsable lappesion : Margarita Gonzalez B.<br>Fecha : 20-04-9.<br>Free external production of the Cuadro : 4.20 COSTOS ESTIMADOS DE INVERSIÓN<br>C.E.S.I. / mgb COSTOS ESTIMADOS DE INVERSIÓN MIF: UNHMZF 0 - 11  $Cla.e. J=06A$ (Equipo: Pompa Centrifuga, Secc. de la Planta: 100 백화 일은 사 15em/. Equipo: Sol. Catacamb pobme  $-1.00$ (Clave (indicada en la Emplicación) ( (Clave Material (segun explicacion) : 6.00 -:Material :  $\mathbf{A} = \mathbf{C}$ (Capacidad (gal/min) :  $300.00$ Hresion diferencial (PSi) : 487.00 (Clave accionador (segun explicacion) : 15.00-والمتحاف والمتمسم والمنافر المتحدود  $10000$  and  $11.124$ <br>
(Lost del equipo sin actualizad por lnd, del E. U.  $\frac{1}{256}$ ,  $\frac{1}{100}$ ,  $\frac{1}{12}$ <br>
(Lost del equipo sin lnd, del E. U.  $\frac{1}{256}$ ,  $\frac{1}{100}$ ,  $\frac{1}{25}$ <br>
(Costo actualizado por lnd, de E. U.  $11.124$   $124$  $\sim 1799$  . - 1989 1  $\sim$  1980) Fesponsable Impresion : Margarita Gonzalez B.<br>Ferna : 20-04-00 (Cuadro : 4.21) Pág. 113

ining terapat pagkalapat at pagkatan pang

#### Lista de Equipo con Gostos

u.

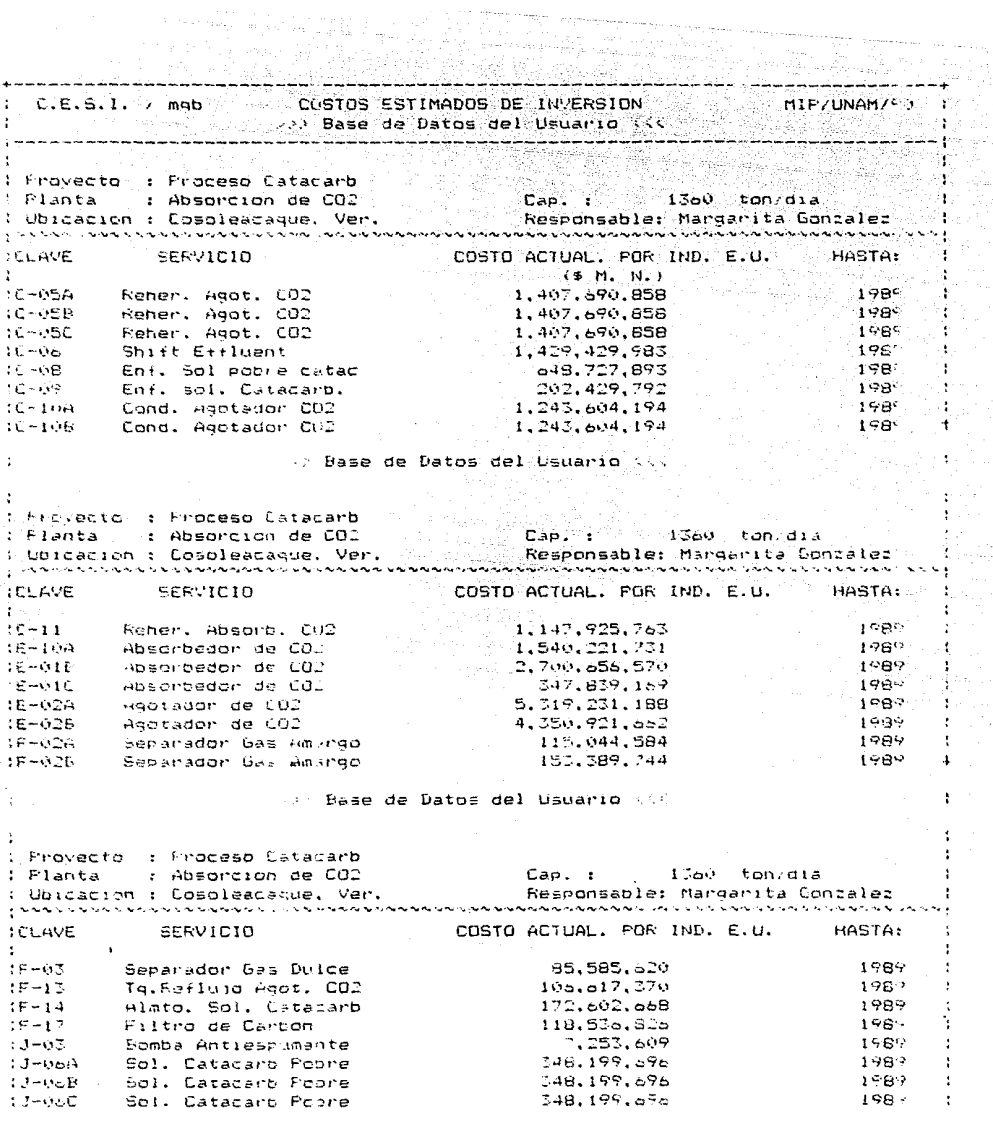

 $PAg.114$ 

## en al II-lea de Datos del Usuario XX.<br>Al II-lea de Datos del Usuario XX.

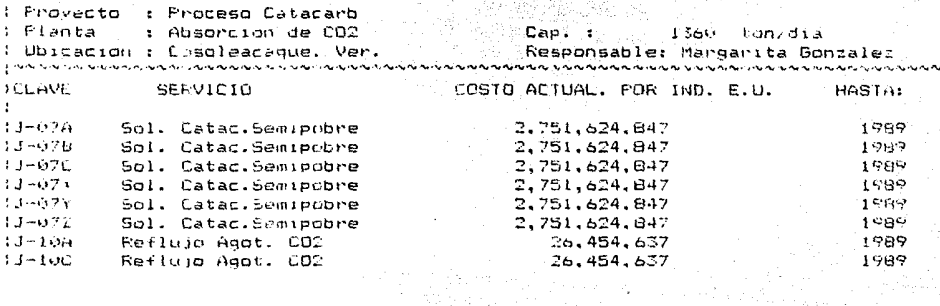

# $\cdots$  base de Datos del Usuario <<<  $\cdots$

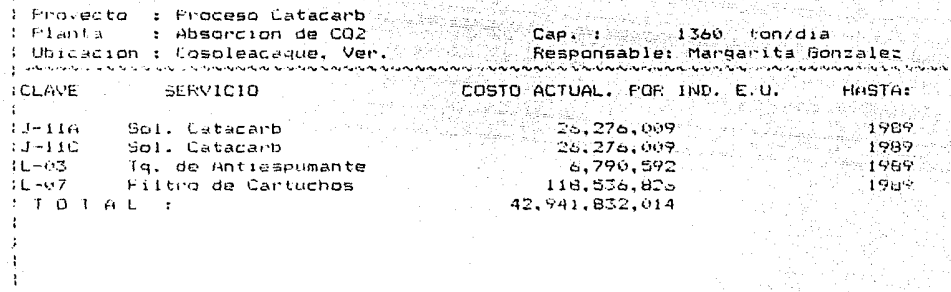

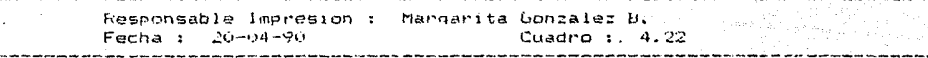

katal diga serang sera alla del general.<br>Portugales

#### Estimado de Gosto por

el Metodo de L a n g

+------------------------------------------------------------------------------+ C. E. S. I. */* m9b COSTOS ESTIMADOS DE INVERSION MIP/UNAM/90 Estimado del Costo de una Planta Metodo de Lang :------------------------------------------------------------------------------: ESTIMADO DE PLANTA POR FACTORES DE LANG ....................... DESCRIPCION COSTO ACTUALIZADO **............** Costo ECJUlF>O actual. por lnd. del B. de M. 28,778, 120,634 M.N. Costo Equipo **aCtlld.1** • por Ind. de E.U. 17,196,226 U.S.D Costo Equipo actual. por Ind. de E.U. Costo Planta **actl\al.** por lnd. del B. de M. 138,134,979,043 M.N. Costo F'lanta actL1al. **por** lnd. do; E. u, 82,541,884 U.S.D.: Costo Planta actual. por Ind. de E. U. 206.120.793.667 M.N. +------------------------------------------------------------------------------+ Responsable lmpresion : Mar9arita Gon=alez B. Fecha : 20-04-90 **Cuadro : 4.23** +---------------·-----------------------------------------------------~---------+

**Pá9. 116** 

### Estimado de Gosto por

#### el Metodo de Factores

COSTOS ESTIMADOS DE INVERSION  $C.E.S.F.$  /  $m_1b$ MIP/UNAM 90  $\mathcal{A}$ Estimado del Costo de una Planta. - Metodo de Pactores 228 Ani 334 ESTIMALO DE FLANTA FOR METODO DE FACTORES COSTOS DIRECTOS ા તાલાનો કરી પણે તું પણ માને પણ પુરસ્તાની પણ પાને માટે આપ પણ પણ જોવાની માટે આપણ માના માટે માણી માટે પણ પણ પણ પણ COSTO ACT. IND. de E. U. COUCEPTO en meg a nemañoù ananet nemañ a han ar manañ mañ ar han an ar ar an han an an an an an an an an an a المتحدث المتحدث والمراكب والمتحدث والمتحدث والمتحدث والمرامي Eauipo Mavor: 41.941.932.014 21.470.716.007 Instalacion equipo mayor:  $0.158.18.082$ Instalacion tuberia de proceso: Instalacion instrumentos 4.294.133.201  $0.854.354, 601$ Instalacion electrica:  $2,576,09,920$ Editionas de proceso: inistinistinistini viisinistinistinist 83.307.134.107  $\mathbf{u}$  b  $\mathbf{r}$  at 4 Estimado del Costo de una Planta - Metodo de Fuztores ÷, ESTIMA 0 DE FLAITA FOR METODO DE FAC ORES in a la serva de la participa de la calendaria de la servación de la calendaria de la calendaria de la calendaria OTROS COSTOS DIRECTOS 1991 - Land Land Contractor and Contractor and Contractor da kwa mala alala kale wa matu wa mare wa sasari wa CONCERTO - --COSTO ACT. 1 0, de E. U. بالمراد وتدافعت والمتاريخ والمتعاطية والمحالة man and a member of the contract of the second contract of the second contract of the second contract of the second contract of the second contract of the second contract of the second contract of the second contract of th - 10.735.958.000 Instalación de servicios auxiliares: 10,735,458,003 Sen idios generales: 10,735,458,000 Oficinae generales: માં તાલ કરી પશ્ચાર્ય પ્રાપ્ત છે કરવા કરવાનું મુખ્યત્વે પશુપાલન પશુપાલન જ પશુપાલન છે. આ પશુપાલન જ market in the marketing of the marketing market of r 1 veubtotal.  $-47,235,015,215$ enna (Charl Cost Columbure) yn Anhiben Rhydelig a gan a chwaith a chwaith a chwaith a chwaith a chwaith a chwa \*\* TOTAL COSTOS DIRECTOS . - $-130.545, 109.322$ Estimado del Costo de una Flanta - Metodo de Fastores ESTIMANO DE FLANTA POR METODO DE FACTORES พพ. วันที่ยนการพัฒน์ที่เพิ่มในสมัยพัฒน์ อาจจะพัฒน์ พัฒน์ พัฒน์ จะพัฒน์ จะพัฒน์ จะพัฒน์ เพราะ จะ พัฒน INDIRECTOS  $C$   $0$   $S$   $T$   $0$   $S$   $S$ tana na na na na na na na na na COSTO HCT. IND. de E. U. **CONCEPTO** mangang mang-ang mangang mangang mangang mang Inconteniar 17, 176, 732, 805 20,182,651,046 Patentes y Regalias: أمامتهم in constant diministration of 37,359,073,852  $\cdot$  TOTAL CUSTOS INDIRECTUS .  $-$ .<br>Na haifa na haifa na haifa na haifa 'sana na haifa ta haifa  $167, 902, 563, 174$ \*\*\* TOTAL COSTOS DIFECTOS E INDIRECTOS . -

 $+$  Pág. 117

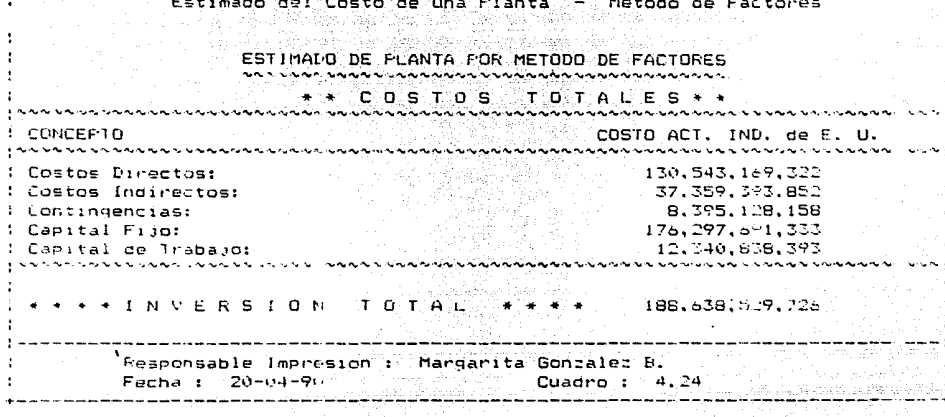

ek poj posto

nageren eta natu<br>Saturako Provako

an nasjid Alaka, ayawg aktorika ak

Pag. 118

#### Estimado de Gosto por

### el Metodo de Rudd-Wattson

----------------------C.E.S.I. / map ... COSTOS ESTIMADOS DE INVERSION (ALCORAL MITERUNAM PORT Estimado del Costo de una Planta - Metodo Rudd : Wattson  $\mathbb{R}^{2\times 2}$  ) (PLANTA : Absorcion de CO2 CAPACIDAD: 1360 ton/dia કુમમાન આપમાં આવે મળતાને આપ બચાવતા છે આપ પર આપ પ્રથમના પ્રથમ એપથોની પોતાની તેમાં આપ પોતાની તેની તેની તેની તેની ત INVERSION CALCULADA CON BREE EN LAS SIGUIENTES CARACTERISTICAS DE LA FLANTA 11. Proceso que maneja Fluidos 12. Instrumentacion media 13. Sdificios de Proceso Enteriores 12. Suiticide de coseste entre coles<br>11. Infraestructura para servicios existente, requiere adaptaciones menores 15. inisten lineas de interrelacion con otras instalaciones and proposal lo. Ingenieria y Construcción Simples. 17. Tamanio de la planta: Grande 18. Factor de contingencia para proceso bien definido કુમાનના પાપા પાપા પાપાના મામના માંગણ પાપાના પાપાના પાપા પાપાના મામના મામના મામના પાંચોથી વધોની વાતોની દૂધી પાપ  $100+10$  Flanta actual, por lnd, del B, de M,  $100+13.015+436$  M, N, 10<br>|Costo Flanta actual, por lnd, de E, U, 194,754,928,888 (M, N, 1) Responsable lapresion: Margarita Gonzalez B. 사내의 노소가의  $\sim$  14 Cuadro : 4.25 Fecha : 20-63-90 动木 ù4

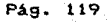

#### Estimado de Costo por

### el Metodo de Mirsch-Glazier

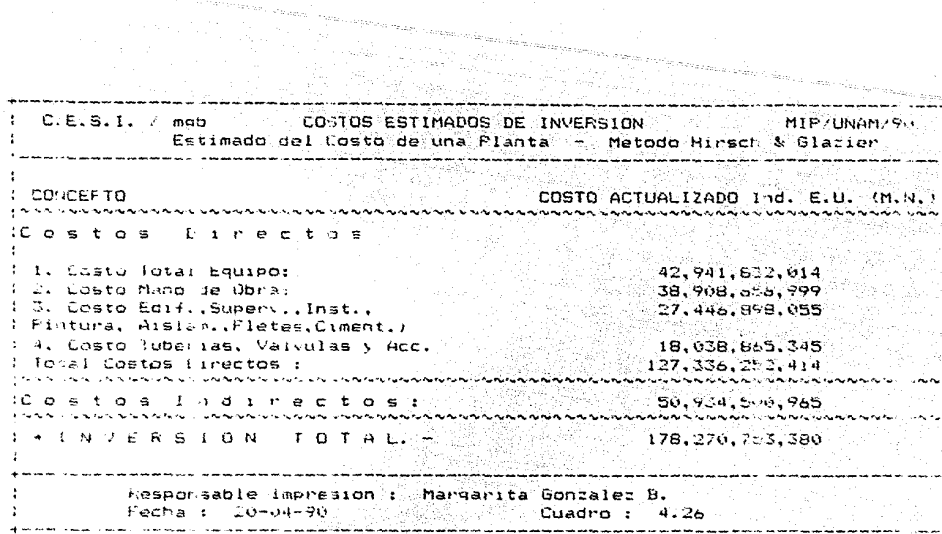

Pág. 120

 $\gamma$  is a  $\gamma_{\rm{max}}$ 

#### Estimado de Gosto por

#### el Metodo de Guthrie

 $\gamma_{\rm eff}$  ,  $\beta_{\rm eff}^{\rm eff}$ تأو المنابذ بالإنجاز والمنابذ والمنابذ والمسابق <u>. An An An An Ann an An Airm an An Airm an Amhain an Air</u> **Estimación del Costo de Una Planta - Metodo Guthrie** (1999) ----------------1999 - 1999 - 1999 - 1999 - 1999 - 1999 - 1999 - 1999 - 1999 - 1999 - 1999 - 1999 - 1999 - 1999 - 1999 - 1999<br>1999 - 1999 - 1999 - 1999 - 1999 - 1999 - 1999 - 1999 - 1999 - 1999 - 1999 - 1999 - 1999 - 1999 - 1999 - 1999 Modulo de Equipo de Proceso<br>Resultados Totales  $\mathbf{I}$ ान्य स्वरूपस्त्यादेवस्य अस्ति । समस्य समस्य स्वरूपस्य संस्थानं से सम्पर्क संस्थानं स्वरूपित संस्थानं स्वरूपित स innannannannan oli nannannannannannan **IDESCRIPCION** COSTO ACTUALI ADO (M. N.) :Lautro :  $42.525.385.102$ :Tuberia : 6.770.917.024 :Concreto : 990.105.929 EAde no di 561.343.285 1,052,098,725 .lne.comentacio: : (Electrico :  $711,507,130$ . Hecubrimiento :  $-130.173.669$ Ifiniuna :  $54.502.2:4.613$ (Total equipo v materiales : Estimación el Costo de Una Flanta - Metodo Guthrie Modulo de Equipo de Proceto Resultados Totales COSTO ACTUAL: ADO (H. N.) **IFFECRIEDION** 54.502, 14.613 (EQUIPO ) MATER ALES : 8.004.005.818 Inaterial para treccion : Jenuipo para Envecion : **IERCCCION :** 8.004.0.5.618 *ICL*STOS DIRECTOS: 195.001, 575.534 :Sesurge, Impuestos, Impresistos :  $1.316, 5.6, 977$ ilocirectos: 14, 075, 177, 036 **ICOSTOS INDIREFTOS:** 15.691.6.3.218 ---------------------------120.723,408.849  $\overline{a}$  t a t : Responsable Impresion : Margarita Gonzalez B. Fecha : 20-04-90 (Duadro : 4.27)

oranga k

1. 그만 사이

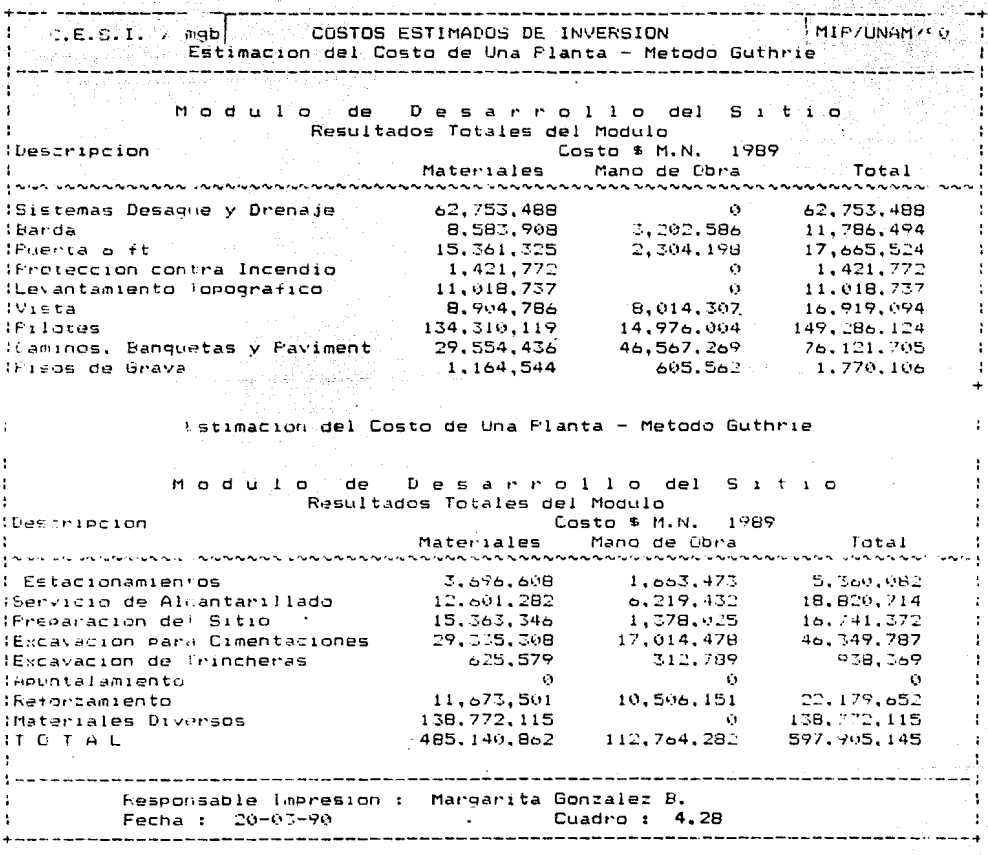

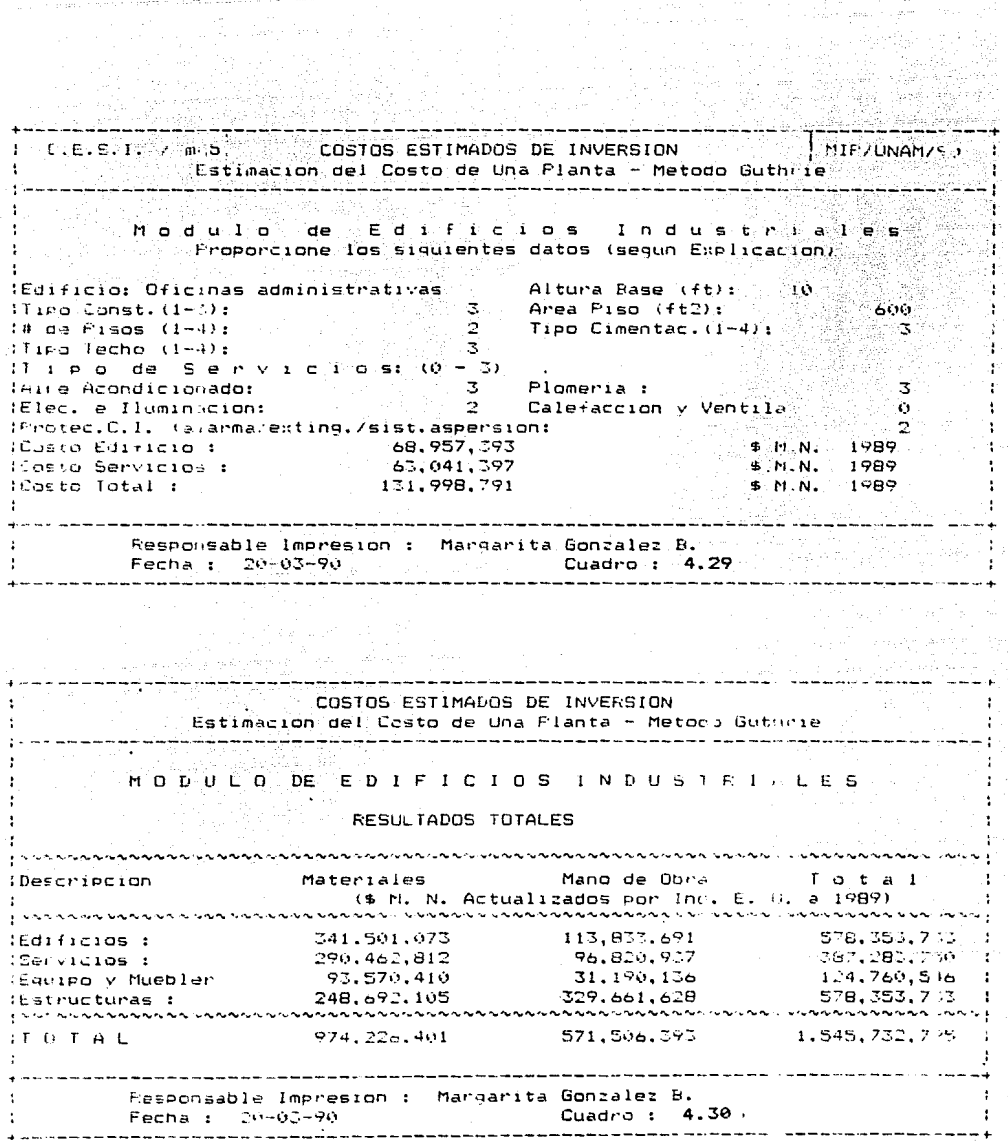

 $\sim 10^7$ 

a na matsaya na Tinggala.<br>Ngjarje

C.E.S.I: / mgb CLSTOS ESTIMADOS DE INVERSION | MIF/UNAM/ | Estimación del Costo de Una Planta - Metodo Guthrie Modulo de Servicios Fuera rel. B. Resultados Totales del Modulo<br>Constituire del Modulo Costo \$ M.N. 1989 *ibescripcion* Mano de Obra Tot.1 Materiales :Fauroo 10,318,496.056 2,753.212,065 13.071,708,121 664, 088, 818 531, 271, 054 1.195, 359, 873<br>1, 278, 899, 123 575, 504, 605 1.854, 403, 728<br>3, 121, 079, 631 2, 652, 917, 686 5, 773, 997, 317 :Sistemas de Aire :Purgas v Quemadores (Dist. Agua de Enfriamiento (Circuito Contra Incendio 221,076.288 176,861,030 397,937,318 (Sistemas de Combustible Ø.  $\mathbf{G}$  $\mathbf{G}$  $70, 215, 687$ 70.215.687  $\mathbf{o}$ Sistemas de Aqua 99,454.216 232,059,838 :Gen. v Dist. de Potencia  $132,605,621$  $\mathbf{O}^{\infty}$  $HueHes$  $\Omega$  $\mathbf{r}$ Estimacion del Costo de Una Flanta - Metodo Guthrie Modulo de Servicios Fuera del B. Resultados Totales del Modulo *ile*scripcion. Costo \$ M.N. 1989 Mano de Obra - Total **Materiales** to to long to to to to to long to to to to to to to to to to to to 10 stribucion de Vapor = 673,527,781 = 672,498,634<br>
1410mbrado y Comunicacione: = 419,628,043 = 572,498,632<br>
11 stribucione: = 419,628,043 = 514,728,532<br>
11 stribucione: = 62 stribucione: 590,987,468 = 500,989,000<br>
10 stri 572,498,514 1,246,026,596 734.366.576 556,251,783  $-390,987,468$ ್ಷವಿರುದಿನಿಸಿರುವುದರಿಂದ ರುರಕ್ಕಿಂತ (ಅರಥ.ಪಿರದಲ್ಲಲಾರೆ,ಬಿಡಿನಿನಿನಿನಿನಿನಿಯಲು,ಉಲ್ಲಂಬಲ್ಲಿ ಲಿಲ್ಲಿ ಅನೇಕಿಸಿಕೆ, ರಿವಿ 17,627,742,873 7.895,581,235 25,523,324.109  $IT$   $G$   $T$   $H$   $L$ n, o changed and donne and an annual sound contract and an annual department and an annual department in a marina da a cara a marina da a cara a cara a cara a cara a cara a cara a cara a cara a cara a cara a cara Responsable Impresion : Margarita Gonzalez B.  $Fecha: 20 - 05 - 90$ Cuadro: 4.31)

the state of the Coston Coston of the Coston of the Coston of the Coston of the Coston of the Coston of the Planta – Method Guthrie (1998)  $\mathsf{Estimator}$  del Costo de Una Planta - Metodo Guthrie  $\mathbb{C}^{\mathbb{C}}$ 1--------------------------------------------------------------------~------~---t i M o d u 1 o de e o s t o s l n d 1 r e e t o s y T *o* t a l e s Costos Indirectos del Modulo - Desarrollo del Sitio Costo (£ M. N.)<br>Nasaliwala waa waa waxa waa wali [tescr1pc len Fletes ; 32.~89,578 Ventas : 14.554.225 72,771,129 lmpuestos: Derechos de Importacion : 18, 192, 782<br>0 O\·et·head de Construcc1cn : lnqen1er1a *:*  o5,•'79, l57 T a t a l 204,486.873 ~--------·---------------------------------------------------~--------------- ---+ Responsable lmpt'es1on *:* Mar9ar1~a Gon:ale~ B. Fecha : ::::0-04-90 Cuadro : 4.32 +---------------------------------------------------------------------------· \_\_\_ .... C.E.S.1. / mgb COSTOS ESTIMADOS DE INVERSION | MIF/UNAMMO Est1mac1on d?l Costo de Un3 Planta - Metodo Guth··1e :--------------------------------------------------------------------------- ---: M o d u l o de C o *5* t o s l n d l 1· *e* e t a s lc:tale~ Cestos Indirectes del Modulo - Edificios Industriales<br>https://www.com/www.com/www.com/www.com/www.com/www.com/www.com/ Costo (\$ M. N.) Vescr-1Pc1on 29,247,395<br>29,226,792 Fletes: Ventas : impuestos t40.l~:'.-.96ú 36. ~ ;.3. 4q(, Derechos de Importación : Cverhead de Construccion :  $\mathcal{L}$ !nge;--;!t?r·:a.: ¡32, .. .;i4.;.,.\_, :~~-~~-.,,,,~,~-~,, \_\_ ,\_,,~~-~,~-----,~--~.~----~~··----~----~~---~--~---~,~~-- ~·~· Total: +--------------------------------------------------------------------------- Responsable lmpresion : Margarita Gonzalez B. Fecna *:* ~ú-~-1-Q~ CLladro 1 4. 33 

C.E.S.1. / mgb COSTOS ESTIMADOS DE INVERSION MIP/UNAM/90 **Estimación del Costo de Una Planta - Metodo Gutirie** Modulo de Costos Indirectos v Totales Costes Indirectos del Modulo - Servicios Fuera de L. B. i vi in in the ser, in in interest in in interest in interestion <u>in nama sananan nasara</u> Descripcion  $Center (E M, N.)$ Fietes: 1.198.585.515 Ventas : 528.832.286 Impuesto: :  $2,644,161,430$ Derechos de Importación : 661.040.357 Overhead de Construcción : τ'n. Ingenier: a : 2.397.373.030 **SECTION NAMES NO SERVER SERVER SERVER Natural National Conception of A** Total 7.430.093.620 Resporsable Impresion : Margarita Gonzalez B. Fecha : 20-04-90 Cuadro: 4.34  $C.E.S.I. \times m(b)$ COSTOS ESTIMADOS DE INVERSION **MIP/UNAH/PO** Latimación del Costo de Una Planta - Metodo Guthrie COSTO FOTAL DE LA PLANTA Costos Totales (\$ M. N. actualizado a 1929) ; Modulo Directos Indirectos Totales  $-$ Equipo de Fraceso 105, 031, 525, 534 15, 691, 833, 316 120, 723, 458, 850; Equipo Manejo de Solidos  $\sim$ O. 597.905,145 204,485,873<br>410,636,428 Desarrollo del Sitio<br>Edificios Industriales 802,39.,018:  $1, 956, 369, 2231$ 1,545,732,795 Servicios Fuera de L. B. 25,523,324,109 7,430,093,620 32,953,417,729; perperanan para sarapan di sang sarapan perangan di sangan papara di sasa di sang sarapan dan dan manga dan sa GRAN TOTAL:  $132,690,587,583$   $23,737,050,238$  $155,435,6.7321$ Responsable Impresion : Margarita Gonzalez B.  $Fecha: 20 - 04 - 90$ Cuadro: 4.35

GONGLUSIONES

เหมืองเพรี ไม่อน แล้ in the text of the state and Lafri

#### *e o N e L u* \$ *1 o N E* \$

Para la elaboración del programa C. E. S. I. se llev6 a cabo una extensa recopilación de los métodos para estimación de costos reportados en la literatura, asi como de los indices económicos más útiles para la actualización de costos por inflación. De entre los métodos recopilados se seleccionaron los considerados como necesarios para poder estimar los costos de inversión durante las diferentes etapas del diseño de equipos y plantas.

Se realizó la organización y sistematización de los métodos seleccionados de forma que el programa sea utilizado en forma conversacional, lo cual proporciona al usuario una todo el proceso de estimación de costos, desde la métodos hasta la impresión de resultados. guia durante elección de

Adicionalmente, se consideró como parte importante del programa que la forma de presentación en pantalla *e* impresión, tanto de los datos solicitados al usuario como de resultados obtenidos por el programa sea ordenada, clara y precisa.

Mediante el caracter conversacional del programa *C. E.* S. *I.*  y el auxilio de las opciones de "Ex*plicación o Ayuda"* integradas a cada módulo, el usuario disminuye sensiblemente el tiempo para efectuar el costo de uno o mas equipos o el estimado de una planta.

La disminución del tiempo se aprecia no solo por la integración y s1ntesis de conceptos y métodos que ofrece el programa al usuario, sino además, por la facilidad y rapidez para preparar los datos, efectuar los cálculos e resultados involucrados. imprimir los

#### **BIBLIOGRAFIA**

Chauvel Alain, Leprince P., et all. " Manual of Economic  $1.$ Analysis of Chemical Process", McGraw Hill, 1a. ed., 1976, Paris.

 $2.$ Drayer Dennis E. "Cost Capacity Relationships", Petrochemical Engineering. 42 (5), 1970, págs. 39 - 42.

 $3.$ Guthrie K. M., "Data & Techniques for Preliminary Capital Cost Estimating, Chemical Engineering, Marzo 24, 1969. págs. 114 - 142.

Hall R. S., Matley J., McNaughton K., "Current Costs of 4. Process Equipment" Chemical Engineering, Abril 5, 1982, pags. 80 -116.

5. Holland F. A., Watson F. A., Wikinson, J. K. "Introduction to Process Economics" John Wiley & Sons, Inc., 1974, New York.

Jelen F. C., "Cost & Optimization Engineering" Mc Graw Hill, 6. 1970, New York.

7. Jones Edward, "Aplique el dBase III", McGraw Hill, 1a. ed. México, 1986.

Kirk -Othmer, "Encyclopaedia of Chemical Technology" Vol. 8.  $10$ 3a. ed., John Wiley & Sons, Inc., 1980, New York.

9. J., "Simplified Approach to Preliminary Lang H. Cost Estimates". Chemical Engineering, Junio, 1948.

10. Mills H. E., "Costs of Process Equipment" Chemical Enginering, 71 (6), 1964, pags.  $111 - 134$ .

11. Perry R. H. & Chilton C. H., "Chemical Engineers Handbook", 5a. ed., Mc. Graw Hill, New York, 1973, pag. 25-15.

Peters M. S., Timmerhaus K. D., "Plant Desing & Economics for  $12<sub>-</sub>$ Chemical Engineers", 2a. ed., Mc. Graw Hill, New York, 1968.

 $13 -$ Pikulik A., Diaz H., "Cost Estimating for Major Process Equipment", Chemical Engineering, Octubre 10, 1977, pags.  $301 -$ 317.

14. Purohit G. P., "Estimating Costs of Shell & Tube Heat Exchangers", Chemical Engineering, Agosto 20, 1983, pags 56 - 67.

15. Rios E., "Apuntes sobre Ingenieria de Costos", Maestria en Ingeniería de Proyectos, U.N.A.M.

Soto Rodriguez H., Espejel Zavala E., Martinez Frias H., ''"Ca  $16.$ Formulación y Evaluación Técnico Económica de Provectos Industriales", Ed. CENETI, 2a. ed., México, 1978.

#### INDICES ECONOMICOS

Indices de Precios al Consumidor publicados por el Banco de México desde 1960 hasta 1989.

Indices Economicos del Chemical Engineering y de Marshall & Swift. desde 1960 hasta 1989.